#### University of Montana

# [ScholarWorks at University of Montana](https://scholarworks.umt.edu/)

[Graduate Student Theses, Dissertations, &](https://scholarworks.umt.edu/etd) Graduate Student Theses, Dissertations, & Contract Control of the Graduate School [Professional Papers](https://scholarworks.umt.edu/etd) Contract Control of the Contract Control of the Contract Control of the Contract Contract Contract Control of the Contra

2008

# TESTING xUML: A STUDY OF IMPLEMENTING AND TESTING MODEL DRIVEN ARCHITECTURE

Dylan O. Flaherty The University of Montana

Follow this and additional works at: [https://scholarworks.umt.edu/etd](https://scholarworks.umt.edu/etd?utm_source=scholarworks.umt.edu%2Fetd%2F957&utm_medium=PDF&utm_campaign=PDFCoverPages)  [Let us know how access to this document benefits you.](https://goo.gl/forms/s2rGfXOLzz71qgsB2) 

#### Recommended Citation

Flaherty, Dylan O., "TESTING xUML: A STUDY OF IMPLEMENTING AND TESTING MODEL DRIVEN ARCHITECTURE" (2008). Graduate Student Theses, Dissertations, & Professional Papers. 957. [https://scholarworks.umt.edu/etd/957](https://scholarworks.umt.edu/etd/957?utm_source=scholarworks.umt.edu%2Fetd%2F957&utm_medium=PDF&utm_campaign=PDFCoverPages) 

This Thesis is brought to you for free and open access by the Graduate School at ScholarWorks at University of Montana. It has been accepted for inclusion in Graduate Student Theses, Dissertations, & Professional Papers by an authorized administrator of ScholarWorks at University of Montana. For more information, please contact [scholarworks@mso.umt.edu.](mailto:scholarworks@mso.umt.edu)

#### **TESTING xUML: A STUDY OF IMPLEMENTING AND TESTING**

#### **MODEL DRIVEN ARCHITECTURE**

By

Dylan O Flaherty

Bachelor of Science, Computer Science, University of Montana, Missoula, MT, 2007

Thesis

presented in partial fulfillment of the requirements for the degree of

> Master of Science in Computer Science

The University of Montana Missoula, MT

Autumn 2008

Approved by:

Dr. Perry Brown, Dean Graduate School

Dr. Joel Henry, Chair Computer Science

Dr. Min Chen Computer Science

Dr. John Bardsley Mathematical Science *Flaherty, Dylan, M.S., Autumn 2008 Computer Science* 

Testing xUML: A Study of Implementing and Testing Model Driven Architecture

Chairperson: Dr. Joel Henry

 Model Driven Architecture (MDA) is a relatively new and completely different approach to developing software in which diagrams and formal specifications are written and then translated into executable programs. Development using this approach takes longer than using traditional software engineering approaches, but results in products that more correctly meet user requirements and take less maintenance effort. While there is considerable information available regarding development using MDA, the implications for testing have not been fully explored or measured.

 In order to investigate this facet of MDA, a traditional C++ program which had previously been tested was rebuilt as an MDA model. Metrics for unit, integration, and system testing on the two systems were then gathered and compared. The MDA model proved to be moderately easier to test than a traditional system; tools are provided to assist testers, allowing testing to potentially be accomplished earlier in the life cycle of a project. Additionally, the MDA approach may make it possible to create a reusable model which could be used for testing many widely different applications with minimal effort required to adapt the model between programs.

 Results indicated that developers could expect unit and integration testing of iUML systems to take slightly less time than testing traditional systems. System testing of the MDA model is likely to be more expensive in the short term, but payoff over time. While developing in MDA necessitates overcoming several hurdles and may prove to be too expensive to be practical, ease of testing is not one of MDA's shortcomings.

# **TABLE OF CONTENTS**

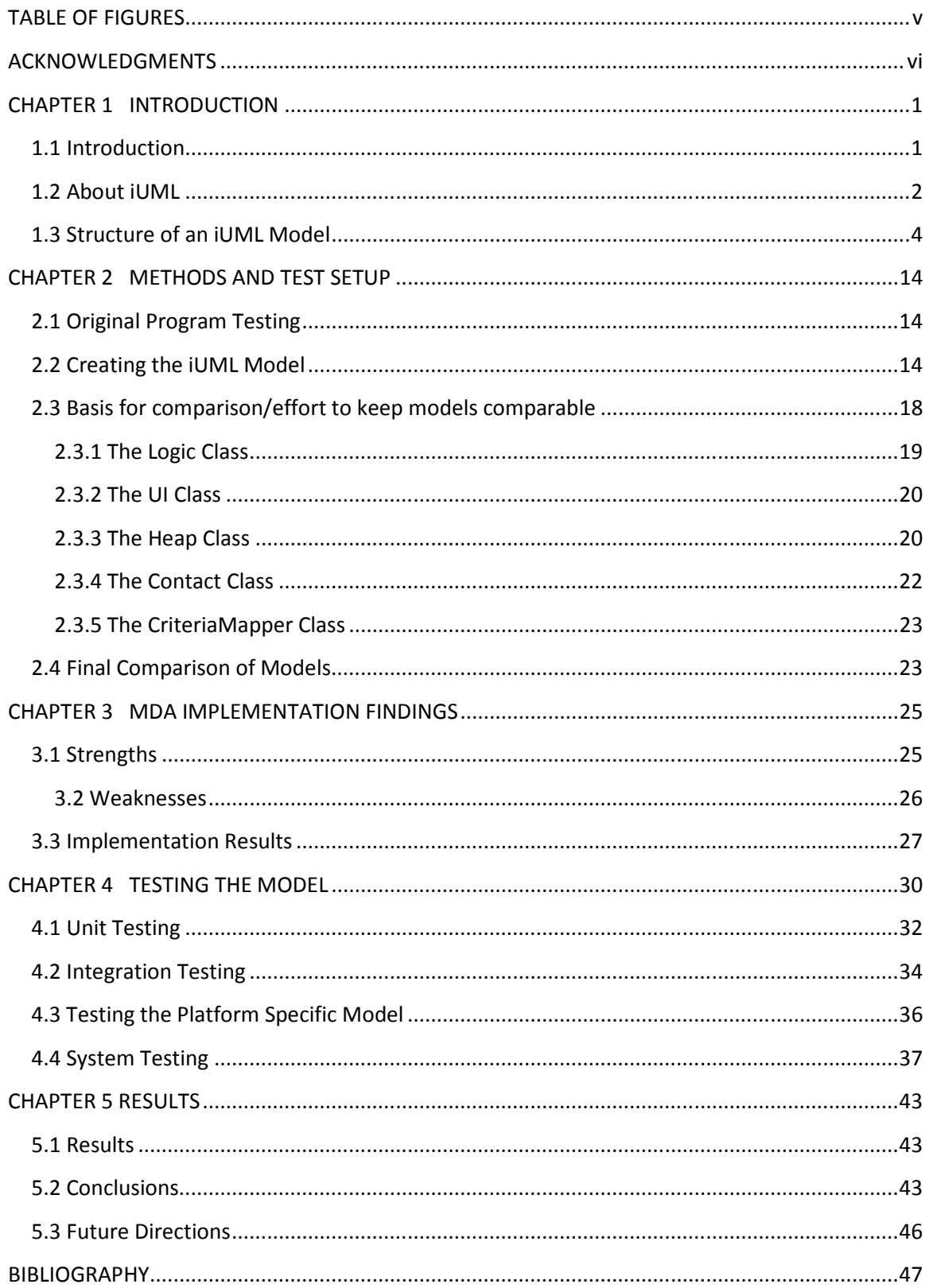

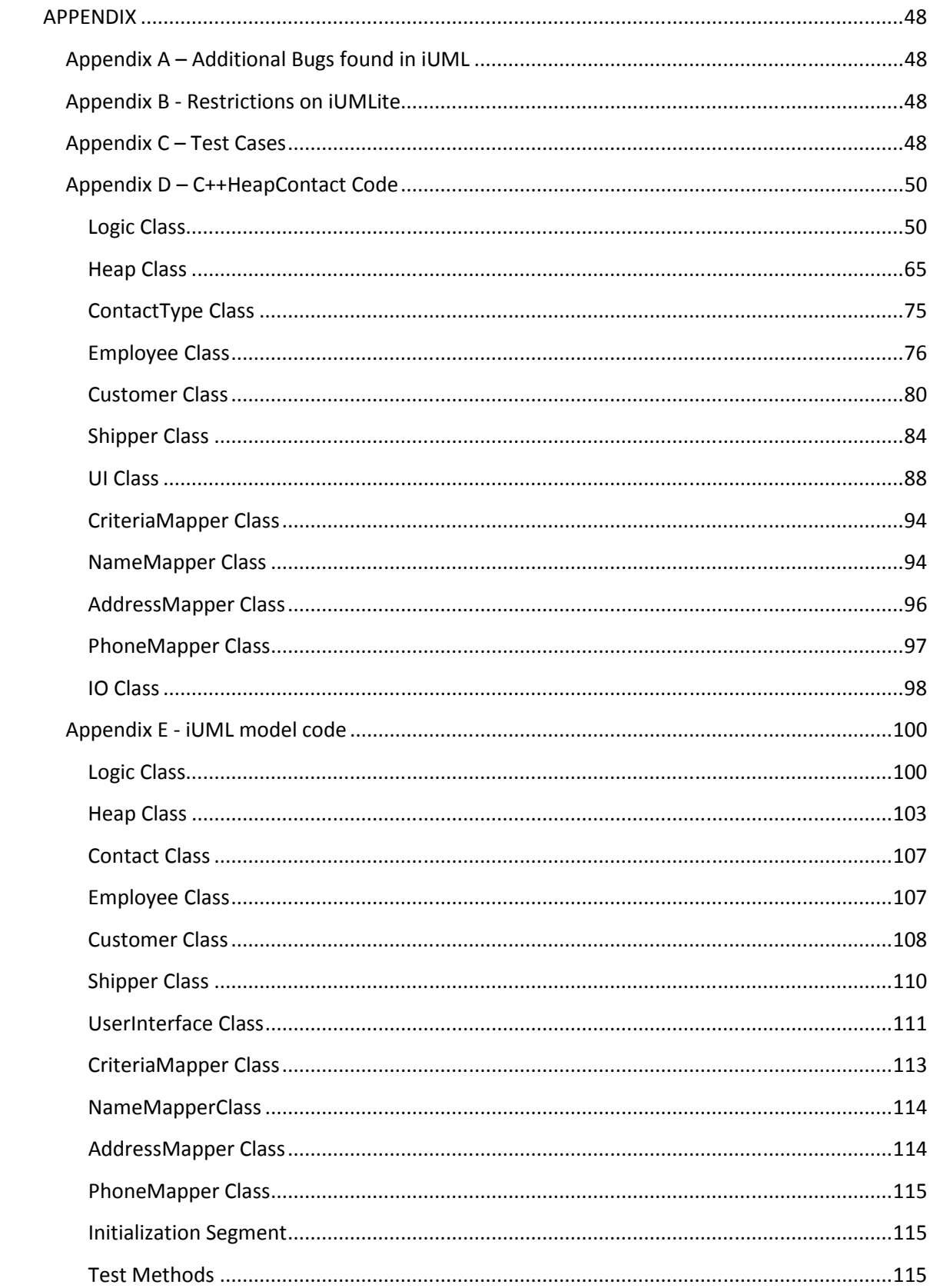

# **TABLE OF FIGURES**

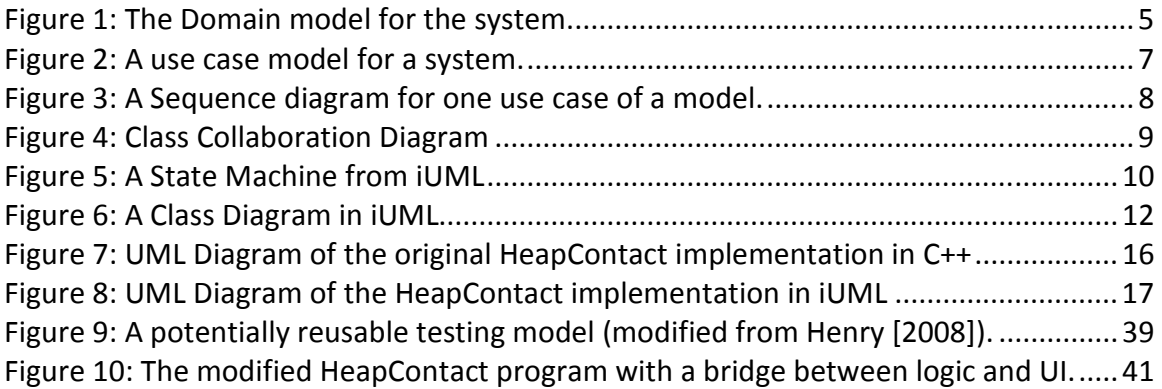

# **ACKNOWLEDGMENTS**

I would like to thank the students of Dr. Henry's SQA class for digging through three years' worth of homework to find metrics for use in this thesis: Geddy Tarbell, Chap Alex, and Jonathan Adams.

Above all I would like to thank Dr. Joel Henry for being my mentor throughout my entire academic career, for his help on this work, and for convincing me not to change my major five years ago; it's been fun.

# **CHAPTER 1 INTRODUCTION**

## *1.1 Introduction*

Model Driven Architecture (MDA) is a software development approach in which developers create detailed diagrams and formal specifications which exactly define the states and behaviors of a system. iUML is a tool developed by Kennedy Carter which essentially provides an Integrated Development Environment (IDE) for MDA; within iUML developers can create interconnected diagrams and define formal specifications which can then be translated into code and compiled into an executable program (Raistrick, 2004). Action Specification Language (ASL), an extremely limited and generic programming language, is inserted throughout the diagrams to specify details of how the system works, such as decisions and loops. This system of diagrams and ASL code can be translated into an executable Platform Independent Model (PIM), which can be run within the iUML simulator. The model can later be translated into a Platform Specific Model (PSM) in almost any programming language (commonly C). The iUML tool is extremely complex, with many detailed diagrams that must be interconnected exactly. Consequently, the learning curve for iUML is very steep and the effort to develop a system in iUML is considerably higher than traditional approaches.

The MDA approach has the potential to radically change the way software is developed, especially for safety critical systems. However, the effects of MDA on software quality assurance have not been thoroughly explored. By comparing metrics of testing effort

on an iUML system with testing effort for a traditional C++ system, this thesis provides a starting point for analyzing how to approach testing of iUML models, and a gauge for the expected time to complete testing.

The model which was created for these tests is as similar as possible to a C++ system for which unit, integration, and system testing metrics were available. After testing the iUML model and gathering metrics, the metrics were compared with metrics from testing the original C++ program.

This work draws ideas from NASA's Orion project, which used iUML for development (Henry, 2007). Approaches identified for testing iUML used within the Orion project are partially applied to the model and the usefulness of these approaches is evaluated, including a new approach to system testing.

Some of the unique features of iUML were explored over the course of testing. Many of these features were found to have considerable potential and could save significant testing time. This potential is discussed in the conclusions section.

### *1.2 About iUML*

Tools which support MDA through the use of executable UML models are called Executable UML, or xUML. Kennedy Carter's implementation of xUML, which they call

iUML, gained a considerable amount of attention recently when NASA announced that Lockheed Martin would be using iUML for NASA's Orion project (Lowry, 2008). It is likely that NASA was most attracted by MDA's aptitude for exactly specifying system requirements –a necessity for critical systems used within Orion. Most of MDA's key strengths also target development of critical systems. Orion is likely the largest system for which the MDA approach has been employed, but several smaller, proof of concept applications have been developed with it as well (Customer Success, 2008) .

MDA was created by the Object Management Group (OMG) in 2001. One of the main goals of MDA was to provide exact requirements specification for projects. "Where implementation is to be carried out by an external party, an executable PIM forms an ideal specification to hand over to the implementers since it fully specifies required behavior" (Raistrick et al., 2004). A large proportion of software projects fail because the developers created the wrong product: the developers created a requirements specification which their customers approved, but when the project was complete or nearly complete it was discovered that ambiguities or incompleteness in the requirements document had caused the project to stray from what the customers wanted. By creating a system which forces developers to fully specify every aspect of a system, the OMG hoped to solve the problem of incomplete and incorrect requirements. Moreover, since with MDA the system is the requirements specification, there is no chance of a mistake occurring in the translation from requirements to

implementation (a translation that produces significant defects in traditional software development processes).

A second goal for MDA was to provide a level of abstraction between the system definition and the code implementation (Mellor, Not Dated). New programming languages are created every year, and often new languages are faster, more secure, or otherwise improve on their predecessors. The iUML system allows the system definition to be translated into any language, so a system could be translated into a language which does not even exist at the time the system was originally designed.

A third major goal was to reduce the amount of required experience for developers. Rather than writing code, most developers using iUML would create models of the system using terms understood and widely used within the application area –a process which iUML's creators hoped would be more intuitive, complete, and correct.

## *1.3 Structure of an iUML Model*

The iUML program is divided into two main components, the modeler and the simulator. The modeler is the development environment component of iUML. This is where diagrams are created and code is embedded into the diagrams.

The simulator is the portion of iUML which simulates running the PIM. The simulator environment has several tools included which allow users to monitor the model as it runs; these tools significantly improved test activities.

An iUML model is defined by 6 different types of diagrams. The diagrams are largely interconnected; a change in one diagram often results in the change automatically being reflected in another diagram.

Within the modeler portion of iUML is a "Projects" tree and a "Domains" tree. The projects tree is primarily for configuration management purposes. The projects tree contains a domain model diagram, use case diagrams, and sequence diagrams. The projects tree also contains the code for bridges between domains.

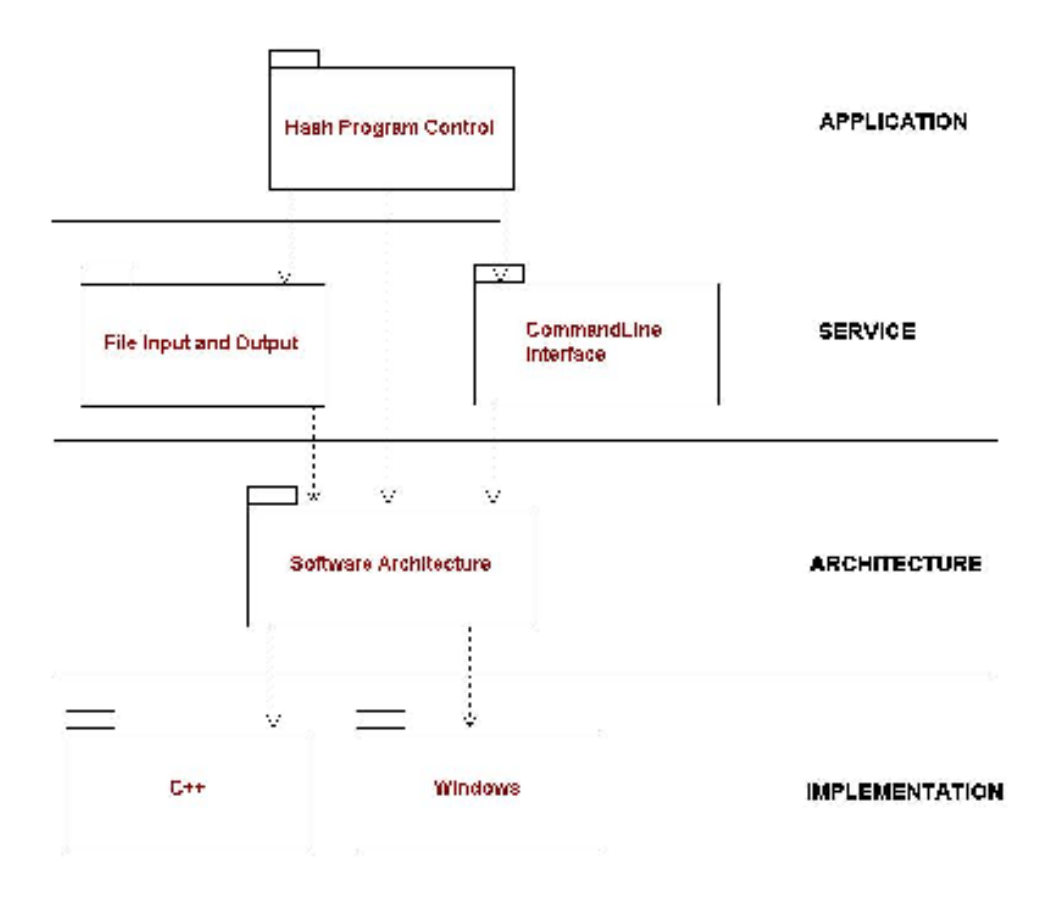

**Figure 1: The Domain model for the system.** 

An iUML model is made up of one or more domains. The domain model (Figure 1) shows the set of domains for a single project. Arrows between domains indicate the client/server relationship between the domains. In an iUML model with multiple domains, domains are connected together via bridges. Bridges encapsulate the interfaces between domains into a single location. Properly implemented domains are not dependant on one another (iUML Modeller User Guide, 2003) because the coupling between them is contained within the bridges. This is done for a number of reasons; by decoupling the domains, domains can be developed in parallel and integration testing can be performed at the bridges. Additionally, keeping the domains well encapsulated and decoupled results in domains which are highly reusable (iUML Tutorial , 2003). The iUML design process naturally encourages proper domain separation by first allowing designers to create a domain model, and then forcing them to consider every interaction between domains when sequence diagrams are created (Luz, Not Dated).

# **Creating and Modifying Heaps**

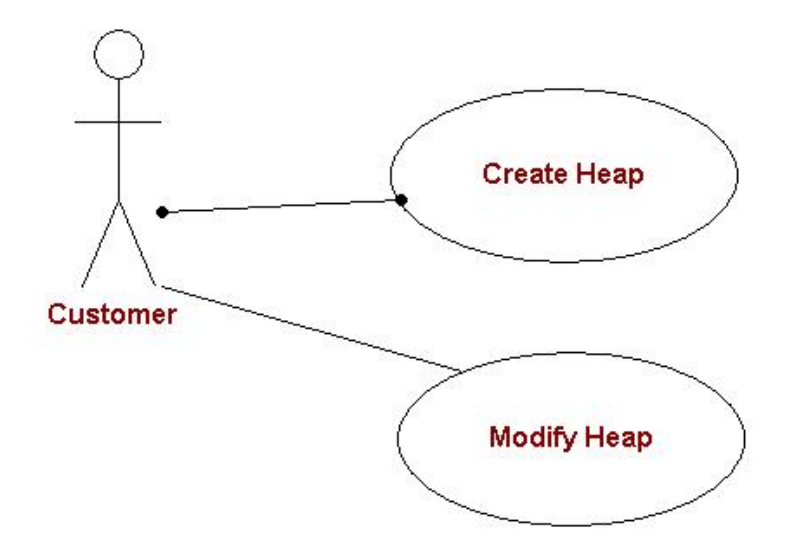

**Figure 2: A use case model for a system.** 

Use case diagrams (Figure 2) and sequence diagrams (Figure 3) are components of the projects tree portion of iUML, they are not translated into executable code. Instead, these diagrams provide more exact specification of the system being developed. The use case diagram specifies what users will need to do with a system, from a black box perspective. The diagram is composed of actors, use cases, and communications which tie an actor to one or more use cases.

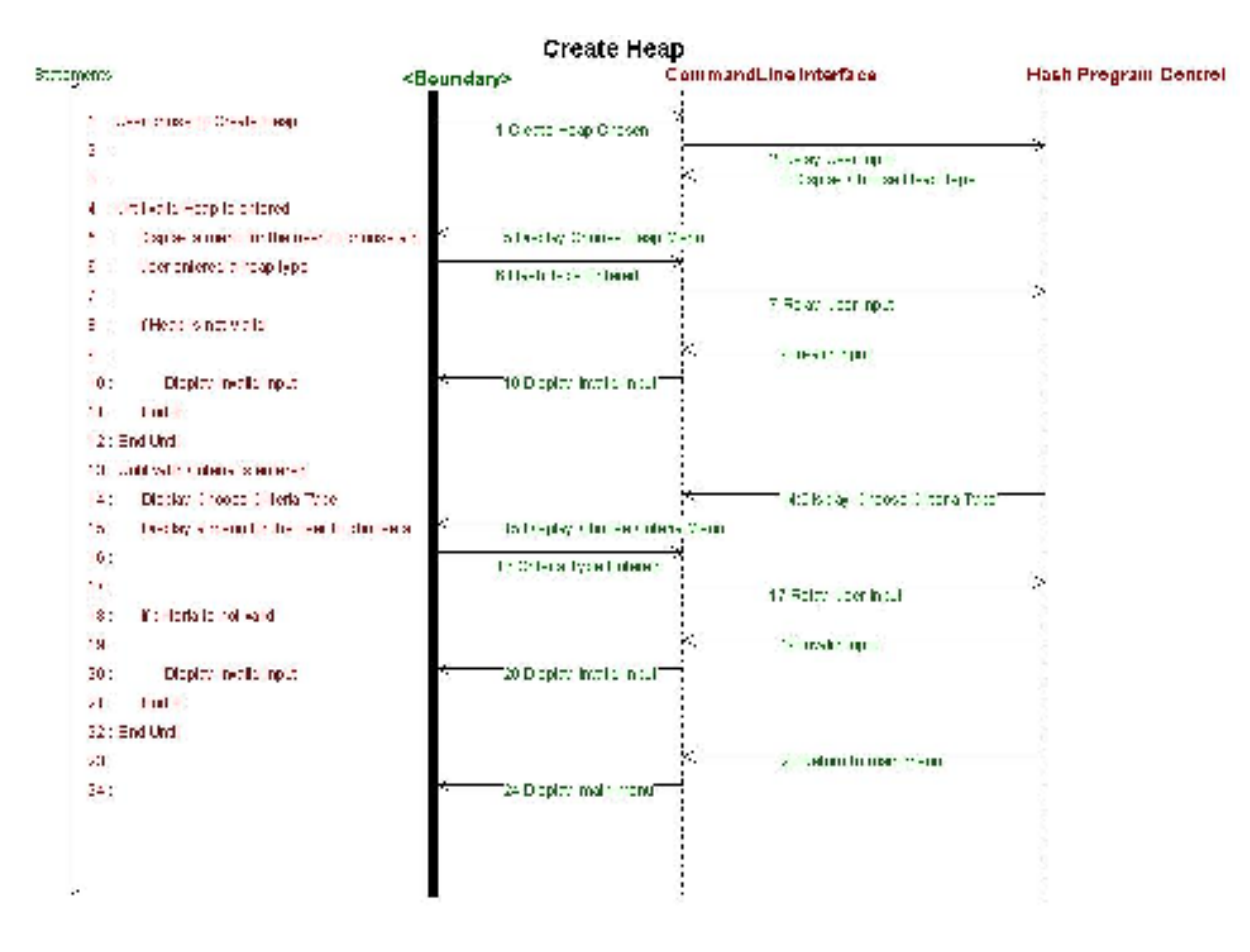

**Figure 3: A Sequence diagram for one use case of a model.** 

Sequence diagrams (Figure 3) are used to describe the interactions between domains. Creating this diagram prior to development of the domains portion of the project helps to ensure that domains are correctly partitioned. This diagram is intended to be a tool and a reference when developing the rest of the model. Additionally, the sequence diagram can be a useful tool when planning integration testing.

The domains tree contains class diagrams, class collaboration diagrams, and state machines. The domains tree is the portion of the program which is compiled to create the executable model. The work in this thesis focuses on the domains portion of iUML.

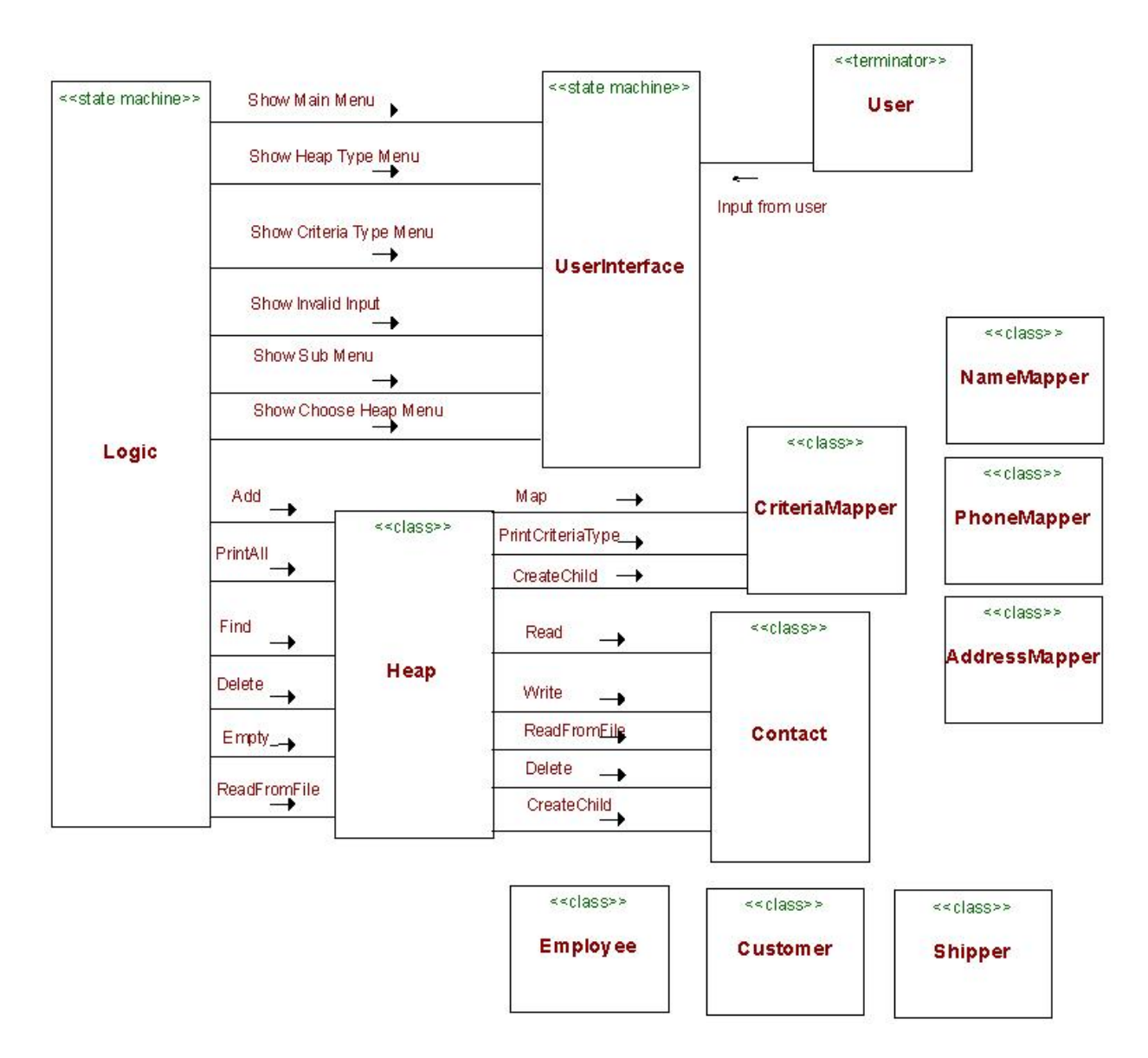

#### **Figure 4: Class Collaboration Diagram**

As shown in Figure 4, the class collaboration diagram shows the operation calls and signals that are sent between the classes. Operation calls are solid arrows, signals are outlined arrows. There are both classes and state machines on the class collaboration diagram. For each state machine in the diagram there is also a state machine diagram as shown in Figure 5.

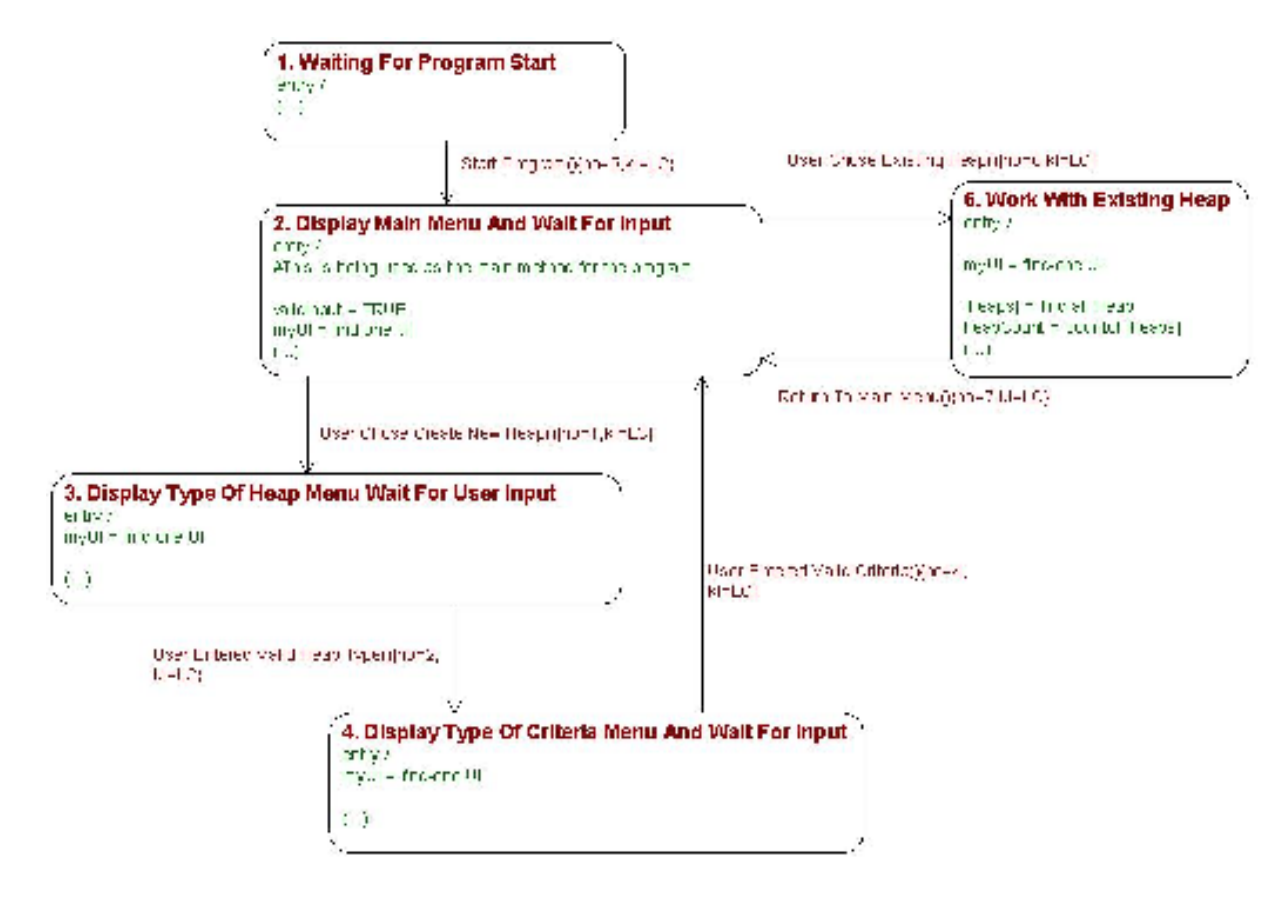

**Figure 5: A State Machine from iUML** 

ASL code is embedded within the diagrams in many different places. Unlike a traditional program, code is not limited to being within operations. Within the model ASL code can be inserted into the bodies of operations, but ASL code can also be inserted into the states of State Machines, dedicated "exception code" areas throughout the model, and other places.

Inline sections of native code can be inserted within ASL. These sections of native code are just as powerful as they would be in a traditional program that is implemented in that language. This is a potential weakness of iUML, since the potential exists for

developers to abuse the inline code to circumvent the restrictions and complex development of iUML. There is limited ability for data to be transferred between the ASL and inline code; generally only basic, language-standard types can be moved between ASL and inline code.

The Class diagram in iUML (Figure 6) has more in common with a diagram of database tables and foreign key mappings than it does with a traditional UML diagram. This is because the backend of iUML is in fact a database. Composition relationships between classes are not permitted in iUML (it is impossible for an attribute of one class to be an instance of another class). Instead, associations are used to connect classes and queries similar to SQL are used to find related instances.

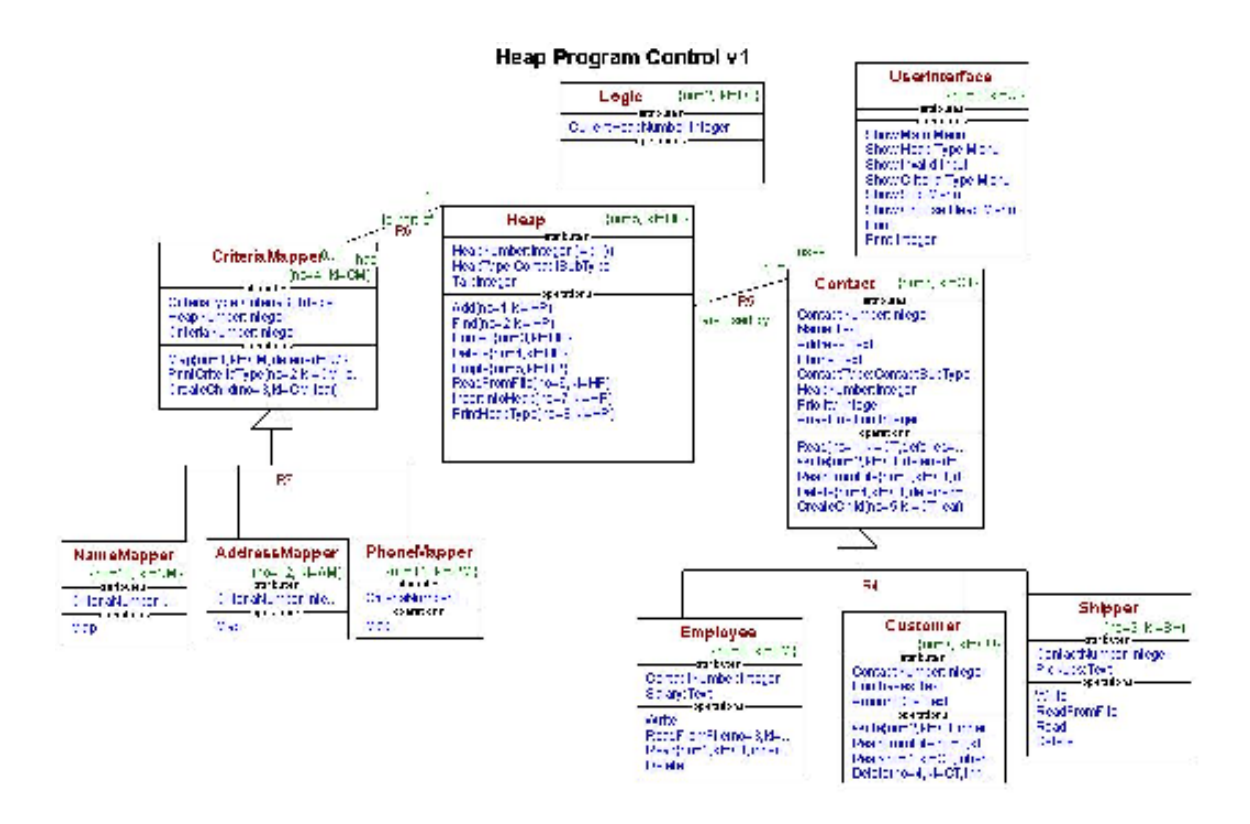

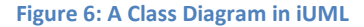

Although it is not documented in any of the iUML user guides, some translation may be necessary to convert values between inline native language code and ASL. This may have been a roadblock encountered during development of Orion. Kennedy Carter provides a code generator to convert the model to native code, but the generator often does not support all of the features of the native language (Hoffman, 2008).

Kennedy Carter's intent was for the Modeller interface to be more intuitive and provide a better understanding of an overall system than traditional code. Several syntax features, such as allowing spaces within operation names, help iUML to be more appealing to non-programmers. In theory, someone with minimal programming and

software engineering experience should be able to design a system simply by creating and connecting the diagrams.

The iUML Simulator allows users to run the PIM and provides functionality to observe the model as it runs. The simulator has some of the same debugging options as normal IDEs (break points, step over, etc). Additionally, the simulator allows monitoring of the instances of classes and tracing of state machines. These functions aid greatly in testing.

# **CHAPTER 2 METHODS AND TEST SETUP**

## *2.1 Original Program Testing*

In Autumn of 2006 Dr. Henry's Software Quality Assurance class was given the source code for a program written in C++ and instructed to perform Unit, Integration and System testing on the code. For each of the three types of testing the class documented the time it took them to write and execute the tests.

The source code which the SQA class performed testing on, "HeapContacts," was a relatively simple program consisting of 12 classes and approximately 3100 lines of code (much of it comments). HeapContacts provided users with a series of command-line menus, from which they could choose to create lists of contacts which were sorted using different criteria. Users could create a new list, add a contact to the list, search for a contact, print all contacts, delete a contact, empty the list, read in contacts from a file, or delete the list. The program demonstrated several object oriented concepts: it utilized two inheritance hierarchies and relied heavily on polymorphism.

## *2.2 Creating the iUML Model*

In order to evaluate testing on an iUML system, a model was created in iUML which was nearly identical to the program tested by the SQA class. This model was subjected to the same tests as the original C++ code, and the same metrics were gathered.

The model was kept as simple as possible while maintaining equivalence with the original program. While the iUML system uses 6 types of diagrams to completely define every aspect of a program, only 3 diagrams are necessary for implementation and code generation; the other diagrams exist for requirements specification and configuration management purposes. Only the Class Diagram, Class Collaboration Diagram, and State Machine Diagram are used to create the iUML PIM implementation of the HeapContacts program.

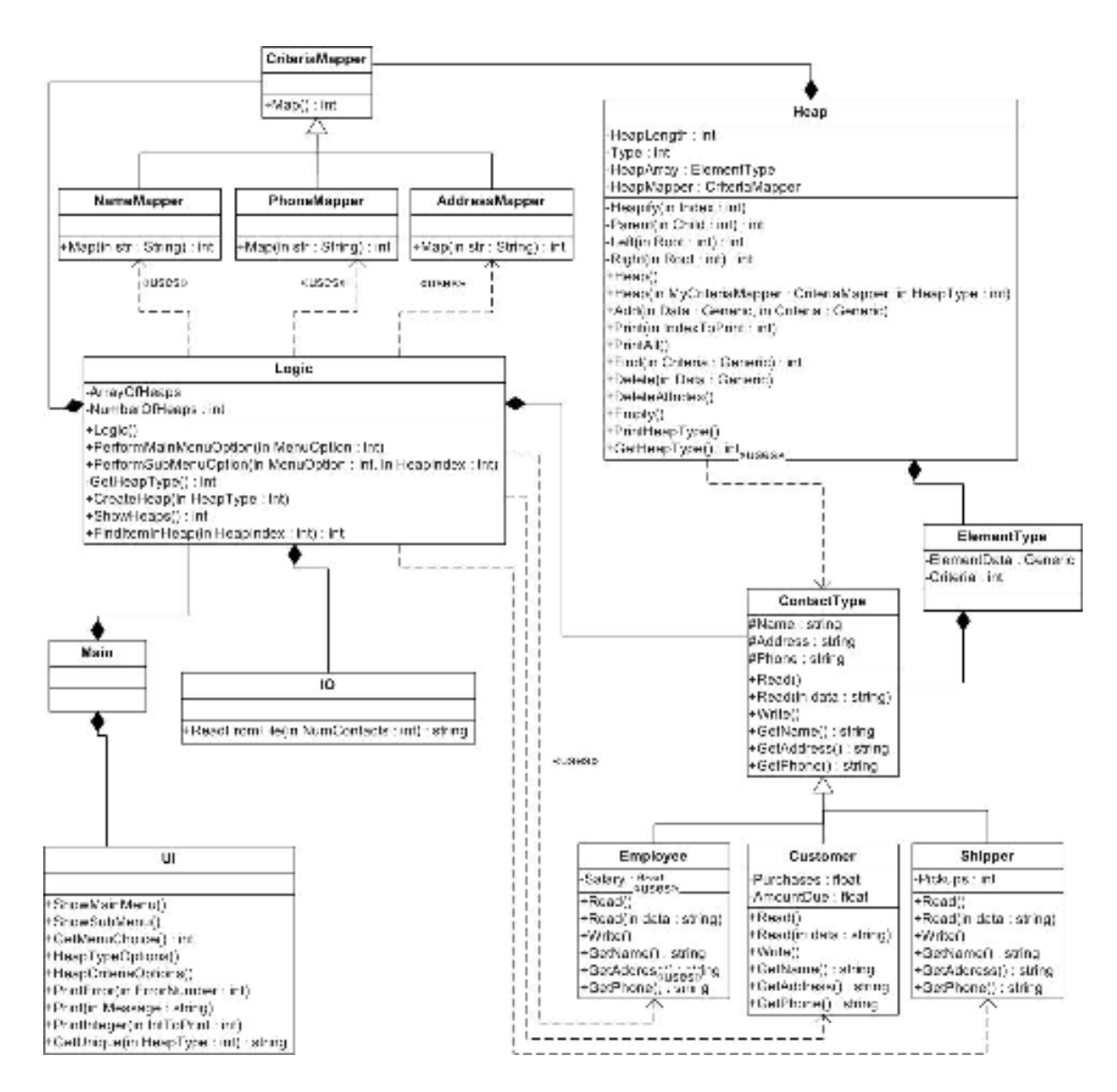

**Figure 7: UML Diagram of the original HeapContact implementation in C++** 

Figure 7 shows the class diagram from the original HeapContact program. Several language-specific features which are impossible to reproduce in iUML can be seen: extensive use of composition (solid black diamonds), generics (within the ElementType and Heap classes), and inheritance hierarchies (triangles).

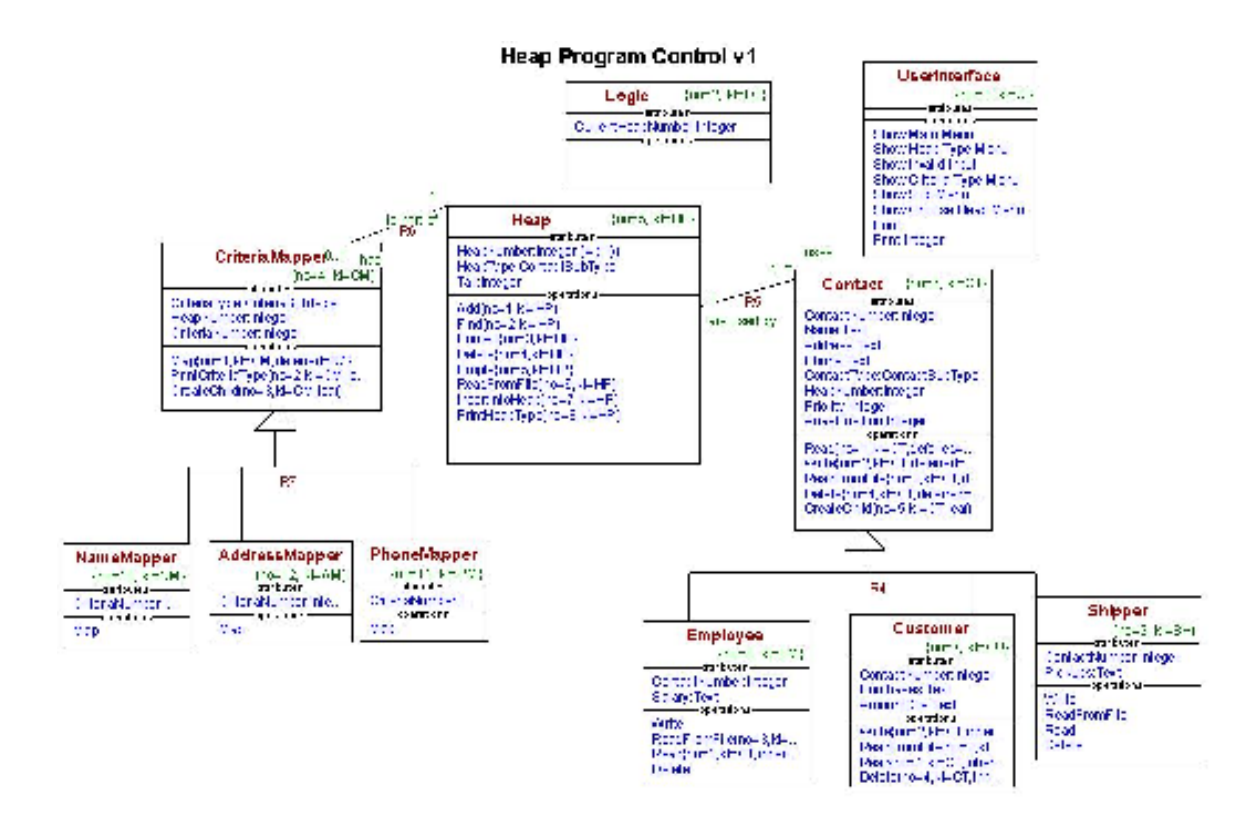

**Figure 8: UML Diagram of the HeapContact implementation in iUML** 

Figure 8 shows the implementation of HeapContact within iUML. This implementation is clearly different from the one in figure 7, but from a black box perspective the programs are identical. The implementations were kept as similar as language differences would allow. The triangles in the diagram (relationships R7 and R4) represent generalization, as opposed to inheritance as shown in Figure 7. According to Wilkie [2003], the difference between traditional inheritance and generalization is: *"UML defines generalization simply as a taxonomic relationship between elements… Inheritance is an implementation mechanism that operates on the generalization hierarchy."* In a generalization relationship, the "child" classes do not inherit the attributes of their parents, instead there is a relationship between a child and a parent, and both are necessary in order to provide the attributes and operations of each. This is

one example of a significant language difference that resulted in a difference in the iUML implementation of HeapContact. Other differences and changes are explained in Section 2.3 below.

## *2.3 Basis for comparison/effort to keep models comparable*

The iUML HeapContact model was kept as similar as possible to the original design. However, minor changes were necessary due to the original program's use of C++ specific features and the limitations of iUML. All changes from the original design are detailed here.

One of these factors which dictated changes from the original program design was restrictions encountered within the iUMLite tool, the free version of iUML which was used for this thesis. Several of these free version restrictions were encountered during development of the model and had to be worked around. The main restrictions which hampered development of the model were that models may contain no more than 10 attributes per class and 8 operations per class. The impact of iUMLite restrictions on this work was that the design needed to be reengineered to have fewer attributes and operations in some classes; this generally meant combining two or more operations together. A complete listing of the restrictions on the free version of iUML can be found in the appendix.

### **2.3.1 The Logic Class**

Logic is a class which is intended to implement the business rules portion of the program. By definition, business rules define the application specific interactions between the classes in an object-oriented design. In a properly designed system with minimal coupling (which is what this example program strives for), most of the "integration" portion of a program should be contained within the business rules portion of the program –in this case, the logic class.

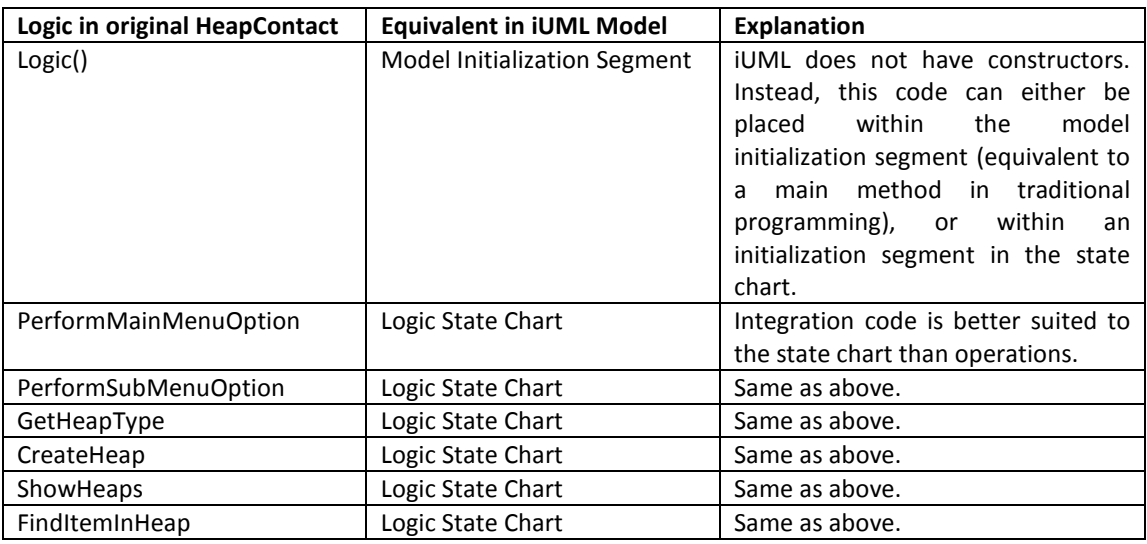

The fact that the iUML version of Logic accomplishes the same tasks as the methods in the C++ Logic implementation, but without the use of any operations, speaks to the capacity of the model to contain operation code in one portion of the model, and integration code in an entirely different portion of the model. This can correctly be viewed as taking encapsulation to a new level.

The implications for testing a system that is designed this way are significant. A developer could easily adopt the standard that most operations must be suitable for unit testing, and integration code must be put within the state charts or initialization segments. The advantage of such a standard is that testers could proceed from the assumption that most operations can be unit tested, unlike the original system, in which none of logic's methods can be unit tested, since they all include integration code.

## **2.3.2 The UI Class**

Minimal changes were needed to the structure of the UI class.

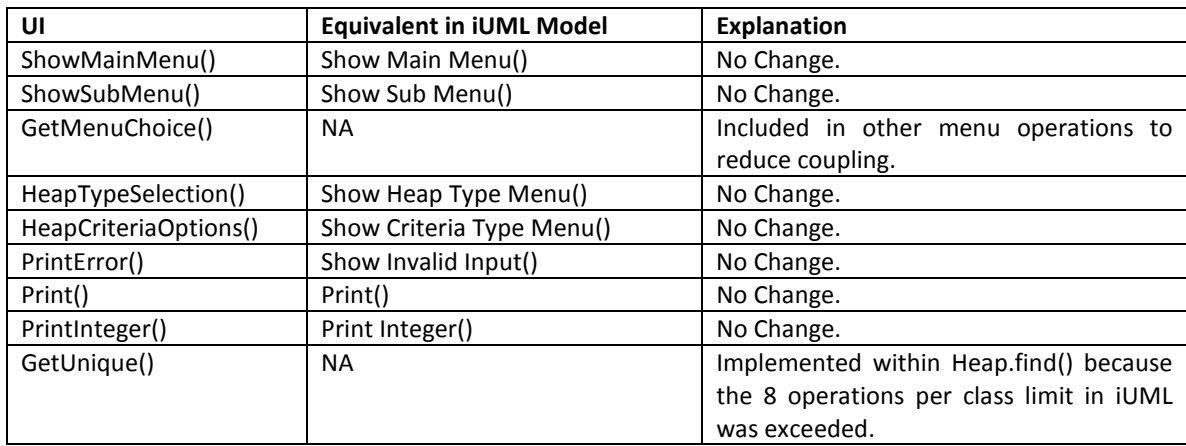

### **2.3.3 The Heap Class**

Significant changes to the Heap class were necessary when the model was recreated in iUML. The original implementation of this class leveraged a number of language features in C++ which were impossible to reproduce in iUML. Among these language features were the use of generics and arrays. However, the iUML implementation also utilized a number of features which are unique to xUML (SQL queries, default values). The result was two implementations which did not necessarily have direct connections between them, but which were of comparable complexity. Even where methods accomplished roughly the same task, implementation was radically different. This is to be expected when using such different solution approaches and significantly different tools.

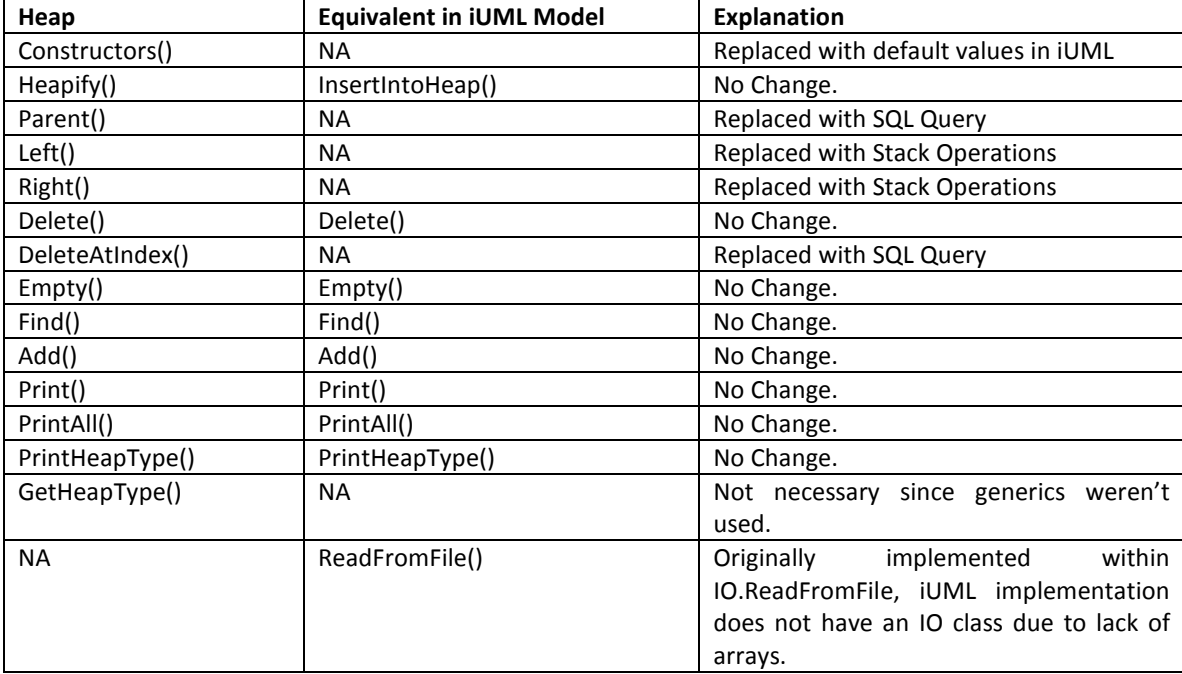

Due to difficulties with ASL and embedded C code in the iUML model, some heap operations proved impossible to reproduce. For example, the math.h C library could not be imported, which was necessary for math.floor() and modf() –operations necessary for typical array-based heap implementation (where the location of the parent node is given by: Floor((currentNodeIndex  $-1$ ) / 2). The link-list-based implementation of a heap also could not be implemented due to difficulties with the algorithm needed to find the next empty spot at the base of the heap. Consequently, a stack data structure was implemented instead of the heap. While this did simplify the model somewhat, the differences were minimal (from a testing perspective) since the only methods that were eliminated (left and right), were very small.

Extreme difficulties with file input/output operations in C code embedded within ASL prevented file interactions from being implemented as they were in the original program. Instead, test file contents were hard-coded into the program. Additionally, limitations of ASL (lack of arrays), prevented this code from being implemented somewhere other than within the heap class; the FileIO class was consequently not implemented in iUML. Again, the focus was to reproduce the C++ program where possible but more importantly meet the same functional requirements with both programs (C++ and iUMLite).

### **2.3.4 The Contact Class**

Changes to the Contact class were mostly minor and stemmed from language differences. Some extra operations were included in the iUML version in order to decrease coupling due to differences in how inheritance/generalization are supported in iUML.

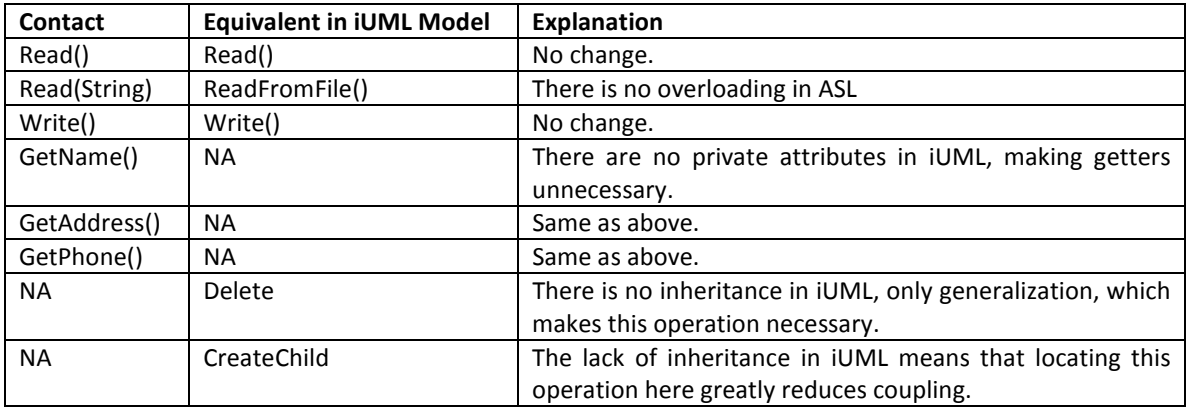

## **2.3.5 The CriteriaMapper Class**

The CriteriaMapper class is essentially the same, with some minor changes to reduce coupling.

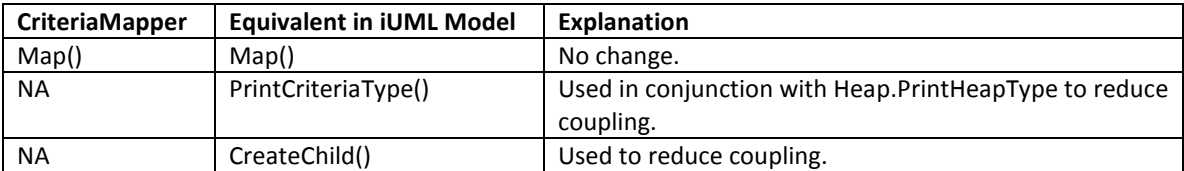

# *2.4 Final Comparison of Models*

After development of the iUML model was complete and the necessary changes from the original design were implemented, the resulting iUML model was of roughly equivalent complexity to the original C++ version of HeapContact: the original C++ implementation contained 43 methods in 14 classes while the iUML implementation contained 39 operations and 5 states in 11 classes. Changes to the level of coupling meant that a smaller portion of the program would be appropriate for unit testing, and a larger portion of the program would need to be integration tested. This is detailed in Chapter 4.

# **CHAPTER 3 MDA IMPLEMENTATION FINDINGS**

While this thesis was primarily focused on the processes and effort involved in testing xUML via iUMLite, an enormous amount of time was spent developing the model before it could be tested. The lengthy implementation process revealed many strengths and weaknesses in iUML. The weaknesses listed below were mostly unexpected and in some cases radically delayed implementation of the model. Some of these weaknesses were cases of iUMLite errors, which indicates that the iUML system may not be fully mature.

## *3.1 Strengths*

Throughout the development process the configuration management features of iUML were apparent. Developers must check out the portions of the program they wish to work on, and must check those portions back in with a description of changes when they're done.

The task of developing the diagrams, which must be logically connected, naturally results in a more well-thought-out design process for the system. The iUML process makes it impossible for developers to bypass the design stage and begin coding. No code can be written until at least some part of a model is completed.

#### **3.2 Weaknesses**

Operation calls in ASL require both the name and number of an operation (UML ASL Reference Guide, 2003). This means that a small change in a diagram can necessitate sweeping changes in the ASL. This problem is made worse by the fact that ASL code can be inserted in so many different places throughout the model, making it difficult to find the areas that are impacted.

There were numerous user interface quirks throughout iUML which made using the program extremely frustrating. Call operations are auto-detected and easily synchronized between the collaboration diagram and the class diagram. However, there is no facility for dropping a call operation into ASL, which should be easy (and is in other IDEs). Instead, it is necessary to manually check the call operation invocation number and key letters, then return to the ASL code and type in the lengthy call statement. Consequently, developers must constantly switch between diagrams, an operation which should be quick and simple but is not.

The ASL development environment is not user friendly (it is just an area to type text into). There is no auto-detect of any kind and any syntax errors are not found until compile time. Use of external code editors is supported, but was found to be buggy. iUMLite code does not support any ASL math operations (addition, subtraction, floor, etc). This differs from other languages which serve similar purposes, such as IBM's OCL which does provide math operations and is also designed to be embedded within UML

in an MDA project [Catalog of OMG Modeling and Metadata Specifications, 2008]. This extreme limitation of ASL forces INL code to have a greater role in the project, since it becomes the only way to implement much of the functionality.

ASL error messages are often cryptic, and the line numbers where errors are claimed to be are never correct because lines are offset by auto-generated code. The amount of auto-generated code is not consistent, so compensating for the offset does not help.

Inheritance is not supported, only generalization (iUML Tutorial, 2003). For example, an object cannot be passed to an operation as its base type. Despite this limitation, Polymorphism is supported through some auto-generated code, but implementation is significantly different from traditional coding and must be carefully managed to prevent excessive coupling. Several other common programming practices are also not supported in iUML, including overloaded operators and typecasting.

A number of obvious bugs were found in the iUML environment, they are documented in the appendix.

## *3.3 Implementation Results*

The model used here is not especially complicated. The 14 classes in the original system likely would have taken less than 3 hours to develop using C++, C#, Java, or another modern object oriented language. Implementation of this model in iUML took an

estimated 350+ hours, a testament to the steep learning curve and difficulties in using iUML.

While iUML attempts to allow non-programmers to design the majority of the system without ever needing to write any code, it is far too complicated for inexperienced developers to work with. If anything, the complexity of iUML requires even more software engineering experience than traditional software design.

According to Hoffman [2008], Lockheed Martin halted the use of iUML as the development tool for NASA's Orion project in August of 2008 and the project began using another tool instead. The specific reasons cited for the switch were difficulties with inter-domain modeling and problems with the C++ code generator, although an extensive list of problems was cited. The team had started training on iUML in February 2008, so this tool change came after a significant investment had been made in iUML.

Having invested so heavily in iUML, Lockheed Martin would only switch to another tool if they believed that it would be more expensive to fix the many problems with iUML than it would be to discard 7 months of work and start over. The benefits of using iUML were significant enough to entice Lockheed to make the initial decision to chose iUML as a development tool, but after development started Lockheed reached the conclusion that iUML was simply not mature enough to be used for their project.

After completing the model for this thesis a conclusion similar to Lockheed's was reached. In order for this relatively simple model to be completed it was necessary to constantly work around bugs and limitations in the ASL code. Bugs in the interface and the fact that the interface was generally very difficult to use made the problems even more frustrating. The iUML system has excellent goals and great potential, but the software itself behaves like an alpha release and seems to be missing many obvious features.
## **CHAPTER 4 TESTING THE MODEL**

In addition to allowing placement of code within diagrams, iUML provides for the creation of test methods and test method sets within their own forms (located within the domains portion of the modeler). These test forms were used exclusively for unit and system testing.

While simulating a model, iUML has a feature which allows testers to monitor the instances of objects. This display reflects the database implementation of the backend of iUML; instances are shown each on one row of a table, with an attribute in each column. Additional columns indicate whether the instances are linked to other object instances in an association relationship. The instance monitoring software is considerably easier to use and more detailed than equivalents in some Integrated Development Environments (i.e. Visual Studio, NetBeans). This feature was used heavily for both unit and integration testing of the HeapContact program to check values as the test scripts progressed.

Having test scripts rely on the instance monitoring feature for output was convenient and reduced the amount of time needed to write tests, since it was not necessary to write output code. Reducing the time needed to write tests may make earlier, more thorough, and more frequent testing easier in iUML. It should be noted that this will not help fully automated tests, but automated testing was not possible either for this implementation of the HeapContact program or the original C++ implementation, due to

the amount of user input required and the poor degree of encapsulation of that user input.

Use of instance monitoring within test scripts was not only convenient; to a certain extent it was necessary. ASL is incapable of outputting values to the user, which means the only other means of outputting values from test cases would have been the heavy use of inline native language code. If native language code was used for this purpose it would not only be extremely time consuming (writing inline NLC and moving values between the ASL and NLC is difficult), it would also break the test scripts if the model switched to a different native language.

The iUML Simulator has a very interesting feature called Record/Playback. This feature allows a tester to record all interactions with the simulator, including command-line input, to a .rec file (essentially a script). Later, the tester can choose to playback the script and every action the tester took previously will be repeated exactly. This feature has the potential to be very beneficial for testing. Test plans often have tests which must be run hundreds of times with slightly different values or combinations of values each time; at the end of these tests the resulting values must be checked against expected values. Other tests only need to be run a few times and are designed to test some unique conditions or paths of execution, where a resulting value is not important. For these unique tests, the record/playback feature could be used to create tests

without ever needing to write a line of code. For these tests, an error during playback will indicate a failure of the test.

The record/playback and instance monitoring tools are both useful, but if these features could be combined and some small modifications included, they could potentially radically decrease the time required to test a system. In order for these features to be useful when used in concert, a logging feature would need to be included and the simulator would need a "log instances" control. With these modifications, it would be possible for a tester to begin recording a test, then walk through the path of the test and log the instance values when needed. This single test could then be modified by a relatively simple script which could go through the recording and change the test values. This would allow creation of tests with any number of combinations of values, without writing a single line of code. This approach could be useful for many different types of testing, with the possible exception of tests that attempt to provide statement, path, or decision coverage, since the time required for a tester to walk through these combinations would likely be much longer than the time required to code the tests.

### *4.1 Unit Testing*

Unit testing on a class within an iUML model can commence as soon as the class is defined in the class diagram and the ASL for the operations within the class is written. A

test method can instantiate that class and test implemented operations without needing to create the link relationships to other classes. Consequently, the use of iUML for development should not impact the placement of unit testing within a development plan.

Due to a slightly higher degree of coupling in the iUML implementation (which could utilize neither generics nor typecasting), a smaller number of methods in the HeapContact model were appropriate for unit testing than in the original C++ implementation. This likely reduced testing time somewhat. Three classes were unit tested in the iUML implementation, while 6 classes were tested by the SQA class. However, the additional 3 classes were all nearly identical (being in the same inheritance hierarchy) and had only one method each, so the additional effort to test these classes would be minimal.

The format of iUML compliments unit testing. Much of the code which is "integration" in nature tends to be within the "states" of state machines; other code, which is more stand-alone and suited to unit testing, is in the operations, making it easier to test. Thus, if the program is logically created, unit-testers should be able to test a greater percentage of operations than they would normally (assuming that placing code within state machines eliminates the need for some operations).

Unit tests were organized with one test method per class and sorted into a "Unit Tests" test method set. Comments were inserted into the script to indicate to testers the places where they should check the instance monitor with the simulator.

It took 120 minutes to write the test scripts and code and 20 minutes to perform the tests.

## *4.2 Integration Testing*

Integration testing on iUML must test not only code within operations, but also code located within state machines. Integration testing on groups of classes can begin as soon as the classes are implemented and connected by relationships. Testing the state machine is somewhat more complicated. Integration testing of the state machine cannot begin until the state machine diagram is complete and portions of the class diagram and class collaboration diagram are complete.

The HeapContact program is fairly small and consequently the entire program is located within a single domain. In more complex systems, sets of domains must be tested together to verify that bridge mappings are working (Raistrick et al., 2004). Consequently, larger systems may incur an additional testing cost beyond what is demonstrated in testing the HeapContact program.

A large portion of the code which was integration tested was code within the logic state machine of the model, as opposed to code within the operations of classes. In order to test the state machine code it was necessary to create an instance of logic and then initialize it to a certain state and send it a signal to begin its process for that state. From the time the signal is sent, the state will continue running asynchronously –unlike a function call, state machine execution will not return to the test function which made the call/sent the signal. This may have adverse effects for testing, since everything the test script needs to do or analyze must be accomplished before the signal is sent to the state machine. This had no effect on testing for the Heap Contact model, but may affect larger systems since after a test method (which tests state machine code) begins, execution cannot return to the test method, making it difficult to capture results and detect test completion.

In large systems, integration tests will need to be located at the bridges which connect the domains. As soon as state machines within a domain have completed, execution will return to the test method at the bridge. It will still not be possible to easily test subportions of domains. This can potentially delay integration testing on some portions of systems, but additionally, this places a great deal of importance on the design of the domains. It will be difficult to break a domain up and perform integration tests on portions of the domain if some of the code is located within state machines. Integration testing will be easiest if the domains reflect exactly the modules which should be integration tested.

For integration testing the HeapContact program was divided into logical modules based on dependencies of classes. Integration tests were created with one test method per module. It took 5 hours to write the test scripts and code, 30 minutes to perform the tests, and 30 minutes to document the results.

### *4.3 Testing the Platform Specific Model*

No actual testing of the Platform Specific Model could be performed because iUMLite, the free version of iUML, does not support compiling the model into a PSM. However, work with the PIM revealed some details regarding testing of the PSM.

One interesting byproduct of iUML's ability to convert a platform independent model into a platform specific model is that the test scripts can also be converted. After the model is converted to a native language, the test scripts will also be in native language – and will still work. This ability was recognized during the development of the Independent Verification and Validation (IV&V) plan for Orion. According to Henry [2007], the Orion testing plan required testing of the system with the same test methods on both the PIM and the PSM.

After the test scripts are converted to native code it will no longer be possible to run the test scripts within the iUML simulator, which means that instance monitoring and other

features of the simulator will no longer be usable. At this point any scripts that rely on instance monitoring will need to be reworked with native language code in order to check values. However, despite this rework, it should still be worthwhile to utilize instance monitoring in PIM tests (rather than inline NLC) for a number of reasons.

- 1) Instance monitoring takes no effort to incorporate. This feature is fully incorporated in the simulator, it is not necessary for a developer to write any code to take advantage of it.
- 2) It would take more work to incorporate NLC before the transition to PSM than it would after the transition to PSM. The reason for this is that after the transition to PSM no translation would be necessary between ASL and NLC. Additionally, inline tags would not be necessary and include statements would be simpler after the transition to PSM (include statements for inline NLC require additional special tags).

## *4.4 System Testing*

The System Testing of the original C++ HeapContact code was traditional black box system testing. The SQA class wrote test scripts and then ran the program and manually walked through the tests. Automating these tests would not have been possible due to the amount of user input required by the program, and the relatively poor encapsulation of the user interface code.

From a black box perspective, the iUML Heap Contact program is identical to the C++ program. Consequently, black box system testing would have yielded identical results to testing of the C++ program. Rather than take this trivial approach, iUML's potential for more unusual system testing approaches was explored.

An interesting approach to system testing iUML is to create an entire model dedicated to testing (Henry, 2007). This model could have modules for generating test values and computing expected results, as well as other modules for storing the data and outputting test results. The testing model would interface with the model that is being tested through the bridges. These bridges could be used to pass values in to the model and then check the results that come back before passing values on to the next domain. This would provide system testing with no need to make changes to the model that is being tested.

The main advantage of a testing model in iUML is the potential for reuse. This model could potentially be adapted to work on many programs. Many of the classes and domains within the testing model would require rework to adapt the model for another program, but a large portion of the rework would be just data entry (as in the test data and expected values domains shown below). The most significant rework required would be in the bridge terminators which interface the testing model with the system that is being tested.

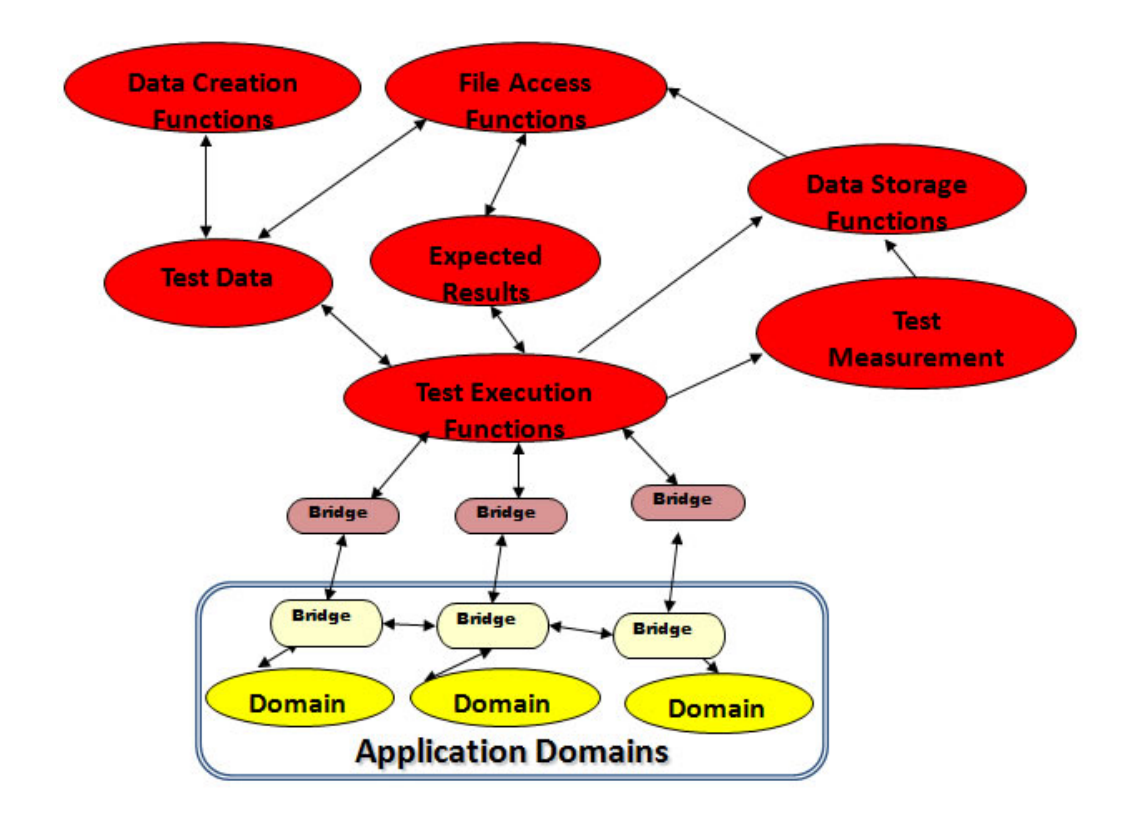

**Figure 9: A potentially reusable testing model (modified from Henry [2008]).** 

The effort to develop a testing model such as this would be large, almost certainly much larger than development of traditional automated system testing. However, the potential for reuse of this testing model means that the model may take less time in the long run; once the initial investment is made and the model is completed, only the bridges and expected values should need to be changed.

We can even envision that it might be possible with iUML for a company to provide "off the shelf" testing models. A developer could simply pick a testing model that approximately serves their needs, purchase it, and make modifications to it, rather than needing to develop it in-house. Similar approaches are already common in industry, a company might buy a license for a physics engine, graphics library, or other code module and then incorporate that module into their product. This approach is becoming more and more common, so obviously it is cost effective. With the use of iUML, it may be possible to bring that same "off the shelf" approach to testing.

Development of a complete testing model as shown above is beyond the scope of this thesis. Instead, just the bridges on the test model side were developed and made to interact with bridges from the original program. In order to accommodate this, the HeapContact program (which originally had no bridges) was modified. The UI was separated from the rest of the model and put in its own domain. This was a logical way to break up the program and promote testing, since it isolated most of the code requiring input from the user.

Although the use of bridges is supported in the free version of iUML, the iUML documentation does not provide complete information on how to implement bridges. Consequently, the bridges implemented here are believed to be correct, but the program could not be run successfully with bridges in place.

The association terminators shown below form the bridge. This diagram shows how the signals are translated from one side of the bridge to the other.

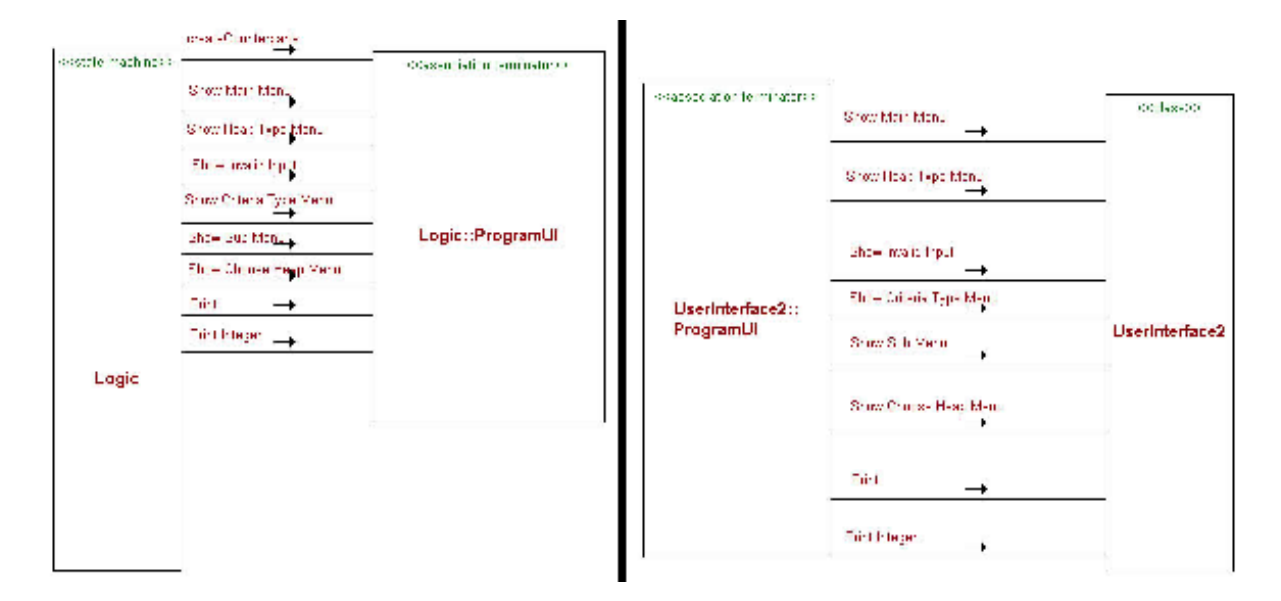

**Figure 10: The modified HeapContact program with a bridge between logic and UI.** 

We cannot directly compare the time to create the testing bridges with the time to system test the C++ program, but this does give us an idea of the time it would take to adapt a testing model to one specific program. Other changes that would be needed in the model are changes to the values generator and checker.

It took 50 minutes to implement the bridges for system testing of the model. Again, this represents only a portion of the rework needed to adapt a testing model to a program.

The IV&V testing plan for the Orion project included plans to create a testing model like the one shown above. Henry [2007] identified a number of advantages for creating a testing model for the Orion project. The main advantages are:

- 1. Testing domains are created and executed with the xUML environment eliminating all differences between testing and application environments.
- 2. Testing domains use the same constructs and are subject to the same constraints and consistencies as the application domains.
- 3. Testing domains do not change the application domains in any way.
- 4. Testing approaches and methods can be added, extended, or modified in any way as they are independent, and insulated within domains.
- 5. Testing domains can be translated to Platform Specific Models and testing can be performed on the translated application domains using exactly the same translation methods on both types of domains.
- 6. Testing domains can be created over time as a library of testing approaches. Bridges can be reused as-is in some cases, with minor modifications in other cases, and made application specific where unique and critical application domain testing is needed.
- 7. Testing domains can be created in parallel with application domains, making them available as soon as possible during development.

## **CHAPTER 5 RESULTS**

## *5.1 Results*

Metrics for testing of the original C++ program were taken from 2 graduate students.

Their results were very similar and were averaged to provide the numbers below.

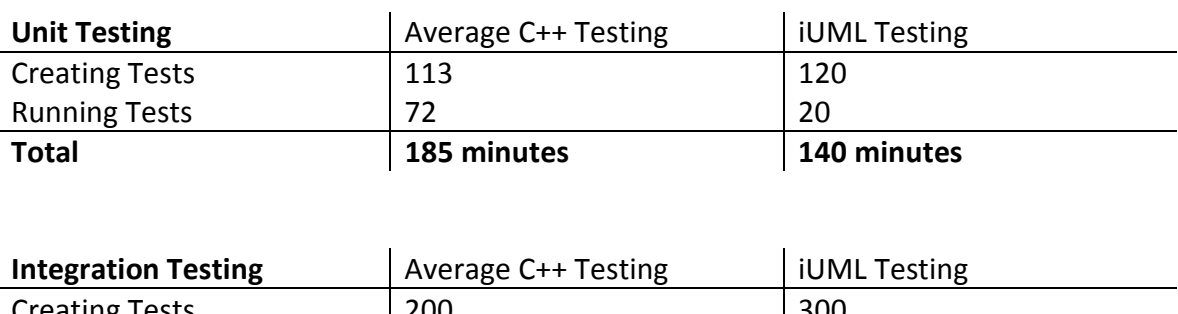

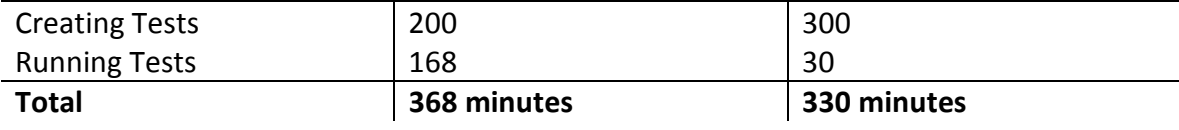

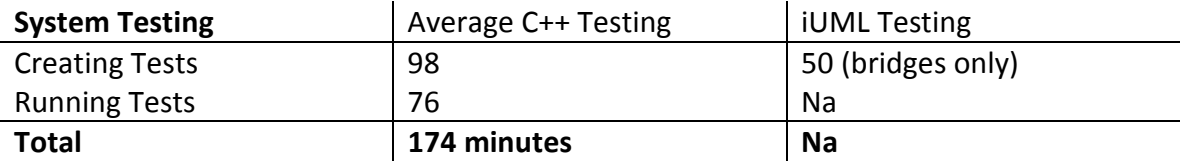

## *5.2 Conclusions*

Despite the complexities of working with iUML models, testing took less time in the iUML model than in the C++ implementation. Both unit and integration testing took moderately less time in iUML, possibly due to minor simplifications in the model, additional tools available for testing with iUML, or differences in the developers doing the testing. What this research shows is that the extreme complications of iUML are primarily in the design phase of a project, testing in iUML need not be more complicated or time consuming than in a traditional software project.

With regard to an adaptable testing model, it took about one-half as long to create bridges for system testing in iUML as it did to create complete system tests in C++. The bridges are where the most significant rework is necessary to adapt the testing model to work on a new program (the other work is mainly data entry), so these results imply that the adaptable testing model would be cost-effective in the long term. The HeapContact program was simple enough that determining test values and expected results were not difficult. More complicated programs, which require thousands of test values and combinations of test values, should see even more benefit from the use of the reusable testing model, since it provides the structure to support these tests.

From an implementation standpoint, placement of unit testing within a development schedule should not be affected by the use of MDA, and the dependency on complete class collaboration diagrams should push back integration testing only slightly in the development plan. However, it is important to note that before the implementation phase of the project can even begin (creation of the class, class collaboration, and state machine diagrams), the design phase should first be finished (creation of the domain model, use cases, and sequence diagrams). The extremely lengthy and detailed iUML design process was skipped during development of the HeapContact model, but there's

no doubt that it would have added an enormous amount of time to the project. The time required to complete this design process, and the fact that it is a prerequisite to implementation in iUML, would significantly push back testing.

Unit and integration testing of the iUML system was accelerated by the integrated testing tools within iUML. While these tools were very helpful, some small improvements could make them tremendously helpful and allow testing time to be radically reduced. This is an example of the tremendous potential of the MDA approach, which is only partially realized in the iUML implementation.

Testing of an iUML system does bring complications of its own, and may give designers less flexibility when creating a system. In particular, it proved extremely difficult to perform integration testing on large domains with a high dependency of state machines. This makes it even more imperative that iUML models be well designed and domains not be inappropriately large.

A decision to use iUML for a large project will result in radically more time being required for design and implementation. However, testing of the system should not take longer than it would in a traditional development process, and if a reusable system testing model is already available, testing may take considerably less time in iUML. Future improvements in iUML may even result in a radical reduction in the time required for testing.

## *5.3 Future Directions*

This thesis explored the implications of unit and integration testing in iUML and arrived at some conclusions that will hopefully be useful to teams evaluating whether or not to use iUML in the future. Some remaining unknowns with regard to testing iUML systems are the full cost of developing a reusable testing model and the effectiveness of such a model.

In order to fully evaluate such a model, it would need to be employed on a much larger system than the one tested here. Ideally it would be a critical system with several domains for which formal testing methods can be applied.

There is little doubt that development of such a testing model in iUML would take much longer than creating test methods in a traditional programming language, so the crucial question becomes "how reusable would the model be?" The completed testing model would need to be adapted to test a different system, and the amount of work required to adapt the testing model would need to be measured.

A reusable testing model, if effective, could be one of the greatest advantages of MDA, and might help offset the cost of MDA development.

# **BIBLIOGRAPHY**

"Catalog of OMG Modeling and Metadata Specifications." Object Management Group. OMG. 28 Oct. 2008

<http://www.omg.org/technology/documents/modeling\_spec\_catalog.htm#ocl>

"Customer Success." Intelligent Solutions for Model Driven Architecture. Kennedy Carter. 28 Oct. 2008 <http://www.kc.com>.

Henry, Joel. "Verification and Validation in Model-Driven Development." 01 May 2008.

Henry, Joel, Michael Hieber, and Craig Schulenberg. ORION iV&V Approach, Procedures, and Results. MRI Corporation. Version 2 ed. 2007.

Hoffman, Mark. "Orion SEPG CASE Tool Change." 28 Aug. 2008.

IUML Tutorial. Kennedy Carter. Manual Revision 2 ed. 2003.

IUML Modeller User Guide. Kennedy Carter. Revision 2 ed. 2003.

IUML Simulator User Guide. Kennedy Carter. Manual Revision 1 ed. 2003.

Lowry, Michael. "Intelligent Software Engineering Tools for NASA's Crew Exploration Vehicle." Lecture Notes in Computer Science. NASA Ames Research Center, Moffett Field, CA. SpringerLink. 10 May 2008. 28 Oct. 2008 < http://www.springerlink.com/content/91j236610552kgmv/ />.

Luz, Miguel P., and Alberto R. Silva. Executing UML Models. Tech.No. Instituto Superior Técnico. Not Dated.

Mellor, Stephen J., and Steve Tockey. Software-Platform-Independant Precise Action Specifications for UML. Tech.No. Project Technology Inc, Rockwell Collins Inc. Not Dated.

Raistrick, Chris, Paul Francis, and John Wright. Model Driven Architecture with Executable UML. New York: Cambridge UP, 2004.

Wilkie, Ian, Adrian King, Mike Clarke, Chas Weaver, Chris Raistrick, and Paul Francis. UML ASL Reference Guide. Kennedy Carter. Manual Revision D. Kennedy Carter, 2003.

# **APPENDIX**

## *Appendix A – Additional Bugs found in iUML*

- Floating point values cannot be moved from within NLC to the ASL, this should be supported but causes the program to crash.
- It is impossible for the user to change the numbers assigned to the states in the state machine.
- Program sometimes inexplicably does not run, or will not allow user to step through while checking values. This problem is erratic –it works sometimes and not others, with no changes in-between.
- Transferring any values from NLC to ASL can cause issues, sometimes there will not be issues in immediate ASL operation, but there will be problems when the values are passed or returned to other ASL operations. The most common problem in these cases is that the value passed will be null or zero. This implies a problem with addressing values in ASL/NLC.

## *Appendix B - Restrictions on iUMLite*

(From "iUML – Read Me First!" document):

- 5 Domains per database
- 3 Versions per Domain
- 15 Classes per Domain version
- 40 Classes in total per database
- 15 States per state model
- 10 Attributes per class
- 8 Operations per class
- 2 Projects per database
- 3 Versions per project
- 10 Use Case diagrams per database
- 5 Use Cases per database
- 5 Actors per database
- 10 Sequence Diagrams per database
- 100 Interactions per database

## *Appendix C – Test Cases*

## **Unit Test Cases**

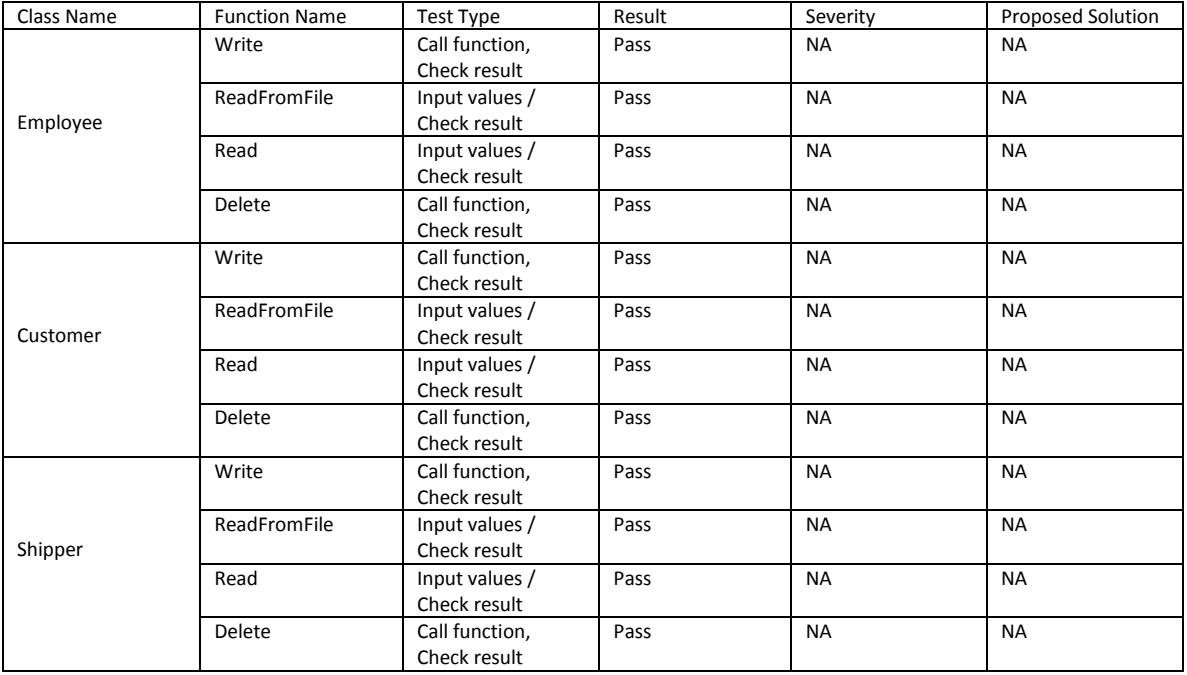

# **Integration Test Cases**

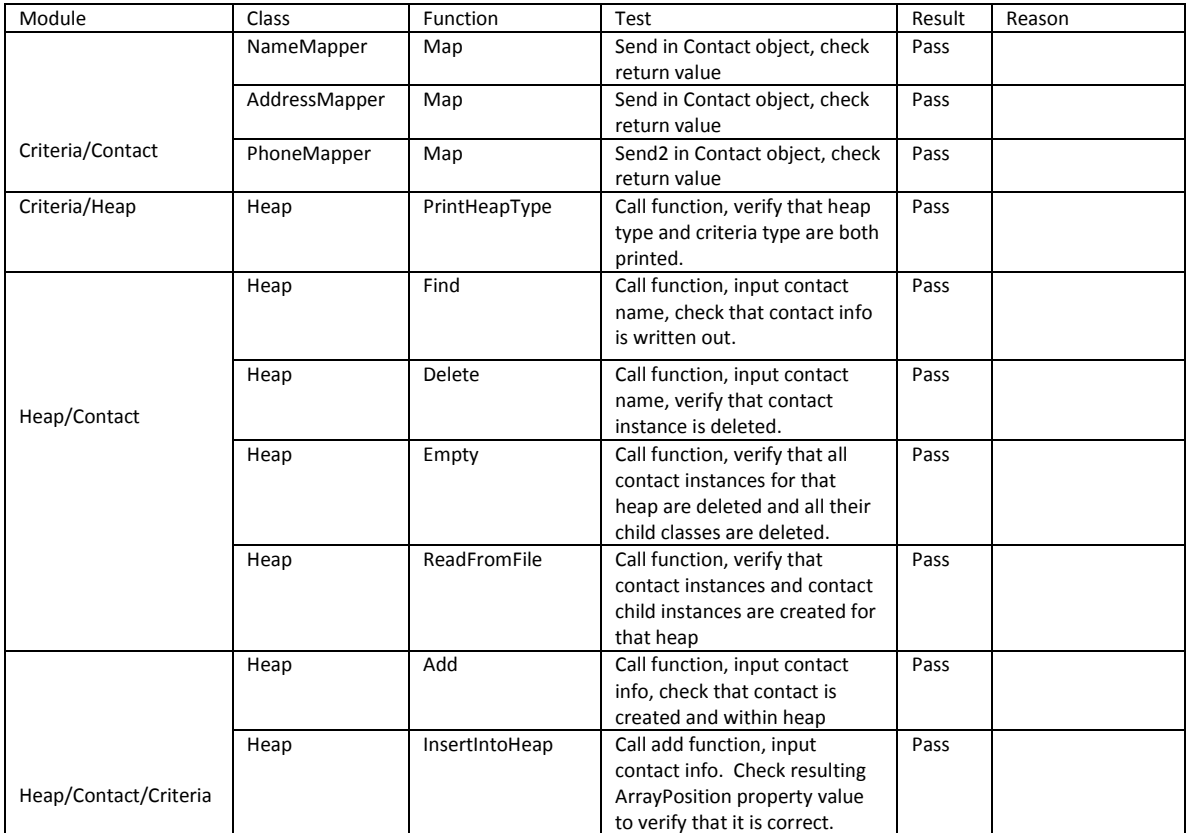

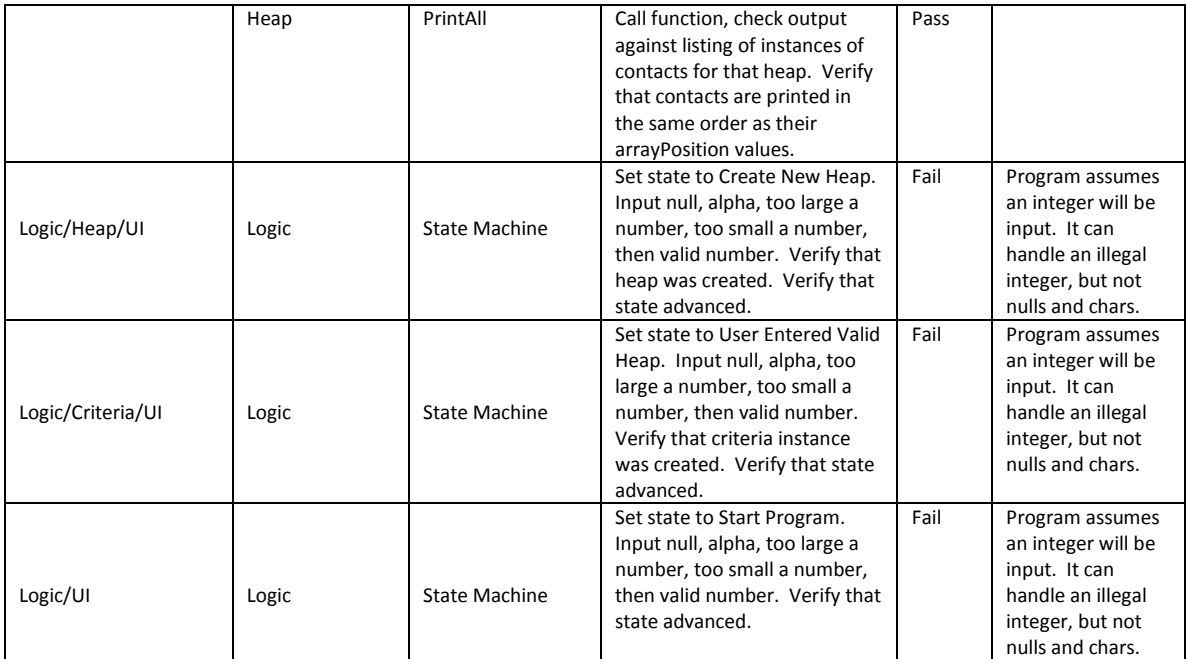

# *Appendix D – C++HeapContact Code*

## **Logic Class**

//-------------------------Logic.h----------------------------- // James Fishbaugh CS 441-01 // 10/11/2005 // Last Modified: 10/11/05 //-------------------------------------------------------------  $\frac{7}{10}$  Purpose - This file contains variable definitions and function declaration function declarations for Logic.cpp.

//-------------------------------------------------------------

// If not defined, define #ifndef INC\_LOGIC\_H #define INC\_LOGIC\_H

// Include files #include "ContactType.h" #include "Heap.h"

// Constants  $\frac{1}{2}$  const static int MAX\_HEAPS = 10;

class Logic

{ // Begin Logic

private:

 // Member data Heap <ContactType \*, char \*> \*ArrayOfHeaps[MAX\_HEAPS]; int NumberOfHeaps;

 // Private member functions int GetHeapType();

 void CreateHeap(int HeapType); int ShowHeaps(); int FindItemInHeap(int HeapIndex);

public:

 // Default constructor Logic();

 // Member functions void PerformMainMenuOption(int MenuOption); void PerformSubMenuOption(int MenuOption, int HeapIndex);

}; // End Logic

#endif;

//-------------------------Logic.cpp--------------------------- // James Fishbaugh CS 441-01 // 10/11/2004 // Last Modified: 10/13/04 //------------------------------------------------------------- // Purpose - Implements Logic class which defines all the

// logic and control for the other classes //-------------------------------------------------------------

// Include files #include <stdlib.h> // For exit #include "Logic.h" #include "UI.h" #include "IO.h" #include "Heap.h"

#include "CriteriaMapper.h" #include "AddressMapper.h" #include "NameMapper.h" #include "PhoneMapper.h"

#include "ContactType.h" #include "Employee.h" #include "Customer.h" #include "Shipper.h"

// Creates a global UI object UI \*ScreenOutput = new UI(); // Creates a global IO object IO \*FileIO = new IO();

//---------------------------Logic----------------------------- // James Fishbaugh CS 441-01 // 10/11/2005 // Last Modified: 10/11/05 //------------------------------------------------------------- // Calls to: n/a // Called by: main //------------------------------------------------------------- // Arguments: void //---------------------------

// Description: Default constructor for Logic

//------------------------------------------------------------- Logic::Logic() { // Begin Logic NumberOfHeaps = 0; } // End Logic //-------------------PerformMainMenuOption--------------------- // James Fishbaugh CS 441-01 // 10/11/2005 // Last Modified: 10/13/05 //------------------------------------------------------------- // Calls to: Logic->GetHeapType() // Logic->CreateHeap() //<br>Logic->ShowHeaps()<br>Logic->PerformMain // Logic->PerformMainMenuOption() // Logic->PerformSubMenuOption() // UI->PrintError() // UI->ShowSubMenu() // UI->ShowMainMenu() // UI->GetMenuChoice() // Called by: Logic->PerformMainMenuOption() // Logic->PerformSubMenuOption() // Logic->CreateHeap() // main() //------------------------------------------------------------- // Arguments: MenuOption - the menu option the user selected //------------------------------------------------------------- // Description: This function calls the appropriate function // to perform the desired main menu option  $// - -$ void Logic::PerformMainMenuOption(int MenuOption) { // Begin PerformMainMenuOption // The type of heap int HeapType = 0; // The users new menu choice int MenuChoice = 0; // What heap we are working with int HeapIndex = 0; switch (MenuOption) { // Begin switch // User wants to create a new heap case 1: // If the user has already the maximum allowed heaps if (NumberOfHeaps == MAX\_HEAPS) { // Begin if ScreenOutput->PrintError(4); } // End if else { // Begin else HeapType = GetHeapType(); CreateHeap(HeapType); } // End else break;

// User wants to work with an existing heap

case 2:

 // Finds which heap they want to work with HeapIndex = ShowHeaps();

 // If HeapIndex = -1 there are no heaps created if (HeapIndex != -1) { // Begin if

> ScreenOutput->ShowSubMenu(); MenuChoice = ScreenOutput->GetMenuChoice(); PerformSubMenuOption(MenuChoice, HeapIndex);

 } // End if // Else there is at least one heap created else { // Begin else

> ScreenOutput->ShowMainMenu(); MenuChoice = ScreenOutput->GetMenuChoice(); PerformMainMenuOption(MenuChoice);

} // End else

break;

 // User wants to quit case 3:

> // Exits the program exit(0);

#### break;

 // User entered an invalid number default:

> // Show the error message ScreenOutput->PrintError(1); // Show the main menu again ScreenOutput->ShowMainMenu(); // Get the users choice MenuChoice = ScreenOutput->GetMenuChoice(); // Call itself to perform the menu option PerformMainMenuOption(MenuChoice);

### break;

} // End switch

} // End PerformMainMenuOption

//-------------------PerformSubMenuOption---------------------- // James Fishbaugh CS 441-01 // 10/11/2005 // Last Modified: 10/12/05 //------------------------------------------------------------- // Calls to: Logic->GetHeapType() // Logic->CreateHeap()

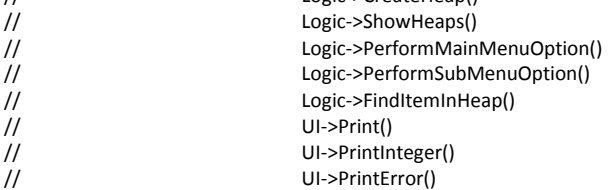

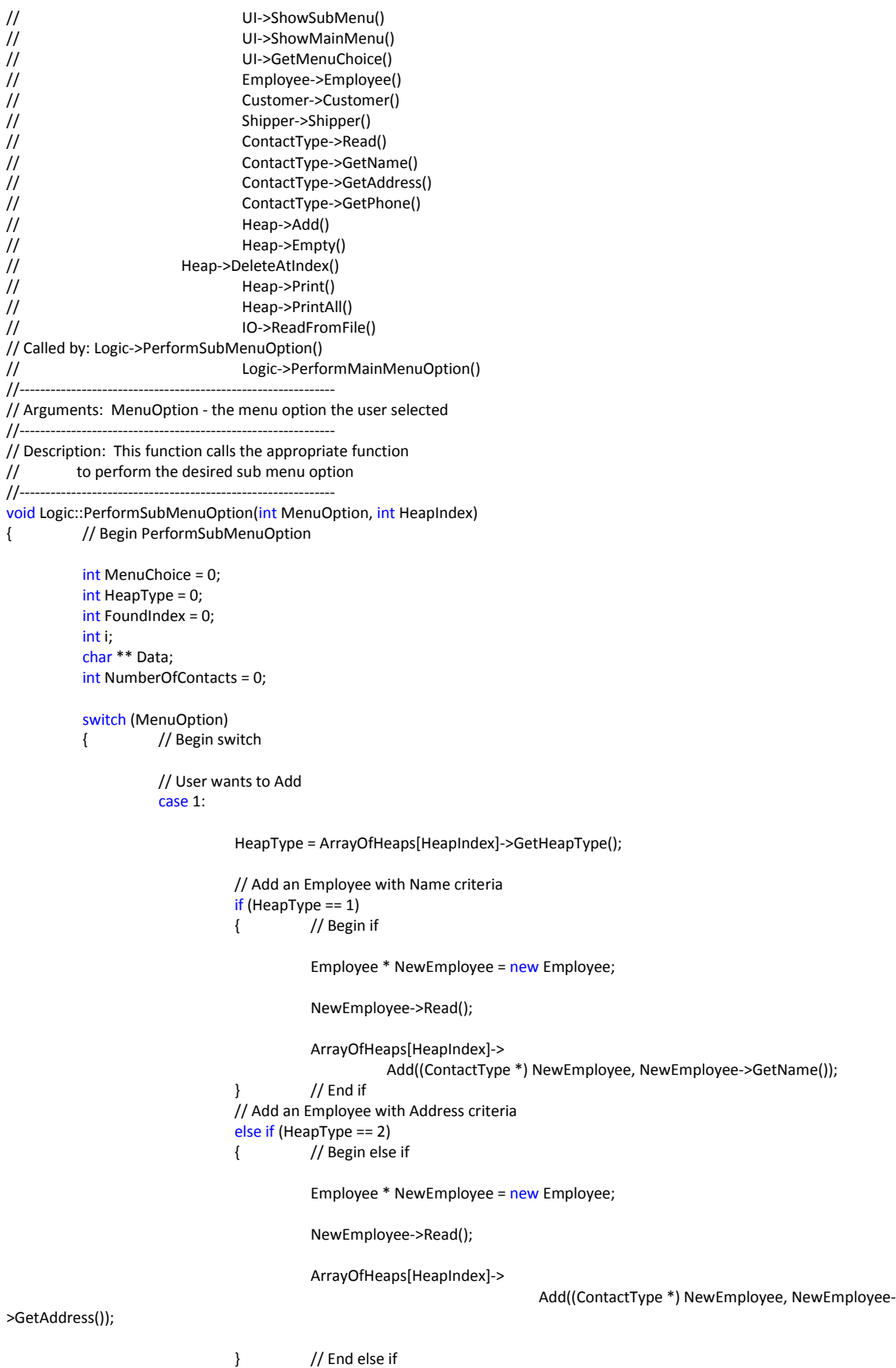

 // Add an Employee with Phone criteria else if (HeapType == 3) { // Begin else if

Employee \* NewEmployee = new Employee;

NewEmployee->Read();

ArrayOfHeaps[HeapIndex]->

>GetPhone());

Add((ContactType \*) NewEmployee, NewEmployee-

Add((ContactType \*) NewCustomer, NewCustomer-

 } // End else if // Add a Customer with Name criteria else if (HeapType == 4) { // Begin else if

Customer \* NewCustomer = new Customer;

NewCustomer->Read();

ArrayOfHeaps[HeapIndex]->

>GetName());

 } // End else if // Add a Customer with Address criteria else if (HeapType == 5) { // Begin else if

Customer \* NewCustomer = new Customer;

NewCustomer->Read();

ArrayOfHeaps[HeapIndex]->

Add((ContactType \*) NewCustomer, NewCustomer-

Add((ContactType \*) NewCustomer, NewCustomer-

Add((ContactType \*) NewShipper, NewShipper-

>GetAddress());

 } // End else if // Add a Customer with Phone criteria else if (HeapType == 6) { // Begin else if

Customer \* NewCustomer = new Customer;

NewCustomer->Read();

ArrayOfHeaps[HeapIndex]->

>GetPhone());

 } // End else if // Add a Shipper with Name criteria else if (HeapType == 7) { // Begin else if

Shipper \* NewShipper = new Shipper;

NewShipper->Read();

ArrayOfHeaps[HeapIndex]->

>GetName());

 } // End else if // Add a Shipper with Address criteria else if (HeapType == 8)

{ // Begin else if

Shipper \* NewShipper = new Shipper;

NewShipper->Read();

ArrayOfHeaps[HeapIndex]->

Add((ContactType \*) NewShipper, NewShipper-

>GetAddress());

 } // End else if // Add a Shipper with Phone criteria else

{ // Begin else

Shipper \* NewShipper = new Shipper;

NewShipper->Read();

ArrayOfHeaps[HeapIndex]->

Add((ContactType \*) NewShipper, NewShipper-

>GetPhone());

} // End else

 ScreenOutput->ShowSubMenu(); MenuChoice = ScreenOutput->GetMenuChoice(); PerformSubMenuOption(MenuChoice, HeapIndex);

### break;

 // User wants to Find case 2:

FoundIndex = FindItemInHeap(HeapIndex);

```
 if (FoundIndex == -1) 
 { // Begin if
```
ScreenOutput->PrintError(3);

 } // End if else { // Begin else

ArrayOfHeaps[HeapIndex]->Print(FoundIndex);

} // End else

 ScreenOutput->ShowSubMenu(); MenuChoice = ScreenOutput->GetMenuChoice(); PerformSubMenuOption(MenuChoice, HeapIndex);

### break;

 // User wants to Print All case 3:

> // Print all the information in heap at HeapIndex ArrayOfHeaps[HeapIndex]->PrintAll();

 ScreenOutput->ShowSubMenu(); MenuChoice = ScreenOutput->GetMenuChoice(); PerformSubMenuOption(MenuChoice, HeapIndex);

break;

 // User wants to Delete case 4:

FoundIndex = FindItemInHeap(HeapIndex);

 $if (FoundIndex == -1)$ { // Begin if

ScreenOutput->PrintError(3);

 } // End if else

{ // Begin else

ArrayOfHeaps[HeapIndex]->DeleteAtIndex(FoundIndex);

} // End else

 ScreenOutput->ShowSubMenu(); MenuChoice = ScreenOutput->GetMenuChoice(); PerformSubMenuOption(MenuChoice, HeapIndex);

break;

 // User wants to Empty case 5:

> // Empty all the information in heap at HeapIndex ArrayOfHeaps[HeapIndex]->Empty();

 ScreenOutput->ShowSubMenu(); MenuChoice = ScreenOutput->GetMenuChoice(); PerformSubMenuOption(MenuChoice, HeapIndex);

break;

 // User wants to Read case 6:

Data = FileIO->ReadFromFile(NumberOfContacts);

HeapType = ArrayOfHeaps[HeapIndex]->GetHeapType();

 // Calls appropriate functions in UI class to // print to the screen ScreenOutput->Print("\n"); ScreenOutput->PrintInteger(NumberOfContacts); ScreenOutput->Print(" new elements added to the heap\n");

 // Loop adds all the new contacts the the correct heap for (i = 0; i < NumberOfContacts; i++) { // Begin for

> // Add an Employee with Name criteria if (HeapType == 1) { // Begin if

> > Employee \* NewEmployee = new Employee;

NewEmployee->Read(Data[i]);

 ArrayOfHeaps[HeapIndex]-> Add((ContactType \*) NewEmployee, NewEmployee->GetName());

} // End if

 // Add an Employee with Address criteria else if (HeapType == 2) { // Begin else if

Employee \* NewEmployee = new Employee;

NewEmployee->Read(Data[i]);

ArrayOfHeaps[HeapIndex]->

Add((ContactType \*) NewEmployee,

NewEmployee->GetAddress());

 } // End else if // Add an Employee with Phone criteria else if (HeapType == 3) { // Begin else if

Employee \* NewEmployee = new Employee;

NewEmployee->Read(Data[i]);

ArrayOfHeaps[HeapIndex]->

NewEmployee->GetPhone());

 } // End else if // Add a Customer with Name criteria else if (HeapType == 4) { // Begin else if

Customer \* NewCustomer = new Customer;

NewCustomer->Read(Data[i]);

ArrayOfHeaps[HeapIndex]->

Add((ContactType \*) NewCustomer,

Add((ContactType \*) NewEmployee,

NewCustomer->GetName());

 } // End else if // Add a Customer with Address criteria else if (HeapType == 5) { // Begin else if

Customer \* NewCustomer = new Customer;

NewCustomer->Read(Data[i]);

ArrayOfHeaps[HeapIndex]->

Add((ContactType \*) NewCustomer,

NewCustomer->GetAddress());

 } // End else if // Add a Customer with Phone criteria else if (HeapType == 6) { // Begin else if

Customer \* NewCustomer = new Customer;

NewCustomer->Read(Data[i]);

ArrayOfHeaps[HeapIndex]->

Add((ContactType \*) NewCustomer,

NewCustomer->GetPhone());

 } // End else if // Add a Shipper with Name criteria else if (HeapType == 7)

{ // Begin else if

Shipper \* NewShipper = new Shipper;

NewShipper->Read(Data[i]);

ArrayOfHeaps[HeapIndex]->

Add((ContactType \*) NewShipper,

NewShipper->GetName());

 } // End else if // Add a Shipper with Address criteria else if (HeapType  $== 8$ ) { // Begin else if

Shipper \* NewShipper = new Shipper;

NewShipper->Read(Data[i]);

ArrayOfHeaps[HeapIndex]->

Add((ContactType \*) NewShipper,

NewShipper->GetAddress());

 } // End else if // Add a Shipper with Phone criteria else en de la construction de la construction de la construction de la construction de la construction de la c { // Begin else

Shipper \* NewShipper = new Shipper;

NewShipper->Read(Data[i]);

ArrayOfHeaps[HeapIndex]->

Add((ContactType \*) NewShipper,

NewShipper->GetPhone());

} // End else

}

 ScreenOutput->ShowSubMenu(); MenuChoice = ScreenOutput->GetMenuChoice(); PerformSubMenuOption(MenuChoice, HeapIndex);

#### break;

 // User wants to Delete the entire heap case 7:

> // Shift everything to the left for (i=HeapIndex; i<NumberOfHeaps-1; i++) { // Begin for

> > ArrayOfHeaps[i] = ArrayOfHeaps[i+1];

} // End for

 // Decrement the number of heaps NumberOfHeaps--;

 // Return to the main menu ScreenOutput->ShowMainMenu(); MenuChoice = ScreenOutput->GetMenuChoice(); PerformMainMenuOption(MenuChoice);

break;

 // User wants to return to main menu case 8:

> // Return to the main menu ScreenOutput->ShowMainMenu(); MenuChoice = ScreenOutput->GetMenuChoice(); PerformMainMenuOption(MenuChoice);

#### break;

 // User wants to Quit case 9:

exit(0);

#### break;

 // User entered an invalid number default:

> // Show the error message ScreenOutput->PrintError(1); // Show the sub menu again ScreenOutput->ShowSubMenu(); // Get the users choice MenuChoice = ScreenOutput->GetMenuChoice(); // Call itself to perform the menu option PerformSubMenuOption(MenuChoice, HeapIndex); break;

} // End switch

} // End PerformSubMenuOption

```
//------------------------GetHeapType-------------------------- 
// James Fishbaugh CS 441-01 
// 10/12/2005 
// Last Modified: 10/12/05 
//------------------------------------------------------------- 
// Calls to: UI->HeapTypeOptions() 
// UI->GetMenuChoice() 
// UI->PrintError() 
// Called by: Logic->PerformMainMenuOption() 
// Logic->PerformSubMenuOption() 
//------------------------------------------------------------- 
// Arguments: void 
//------------------------------------------------------------- 
// Description: Finds the type of heap the user wants 
// to create and returns that value 
//------------------------------------------------------------- 
int Logic::GetHeapType() 
{ // Begin GetHeapType 
          int HeapType = 0; 
          int MenuChoice = 0; 
           ScreenOutput->HeapTypeOptions(); 
           MenuChoice = ScreenOutput->GetMenuChoice(); 
           do 
           { // Begin do 
                      if (MenuChoice == 1) 
                      { // Begin if
```
 HeapType = 1; } // End if else if (MenuChoice == 2) { // Begin else if HeapType = 2; } // End else if else if (MenuChoice == 3) { // Begin else if HeapType = 3; } // End else if else { // Begin else ScreenOutput->PrintError(1); ScreenOutput->HeapTypeOptions(); MenuChoice = ScreenOutput->GetMenuChoice(); } // End else }while ((MenuChoice < 1) || (MenuChoice > 3)); // End do while return HeapType; } // End GetHeapType //-------------------------CreateHeap-------------------------- // James Fishbaugh CS 441-01 // 10/12/2005 // Last Modified: 10/12/05 //------------------------------------------------------------- // Calls to: UI->HeapCriteriaOptions() // UI->GetMenuChoice() // UI->PrintError() // Heap->Heap() // Employee->Employee() // Customer->Customer() // Shipper->Shipper() // Logic->PerformMainMenuOption() // Called by: Logic->PerformMainMenuOption()  $1/$ -----// Arguments: HeapType - Integer which denotes what type of heap to create. 1 denotes // Employee, 2 denotes Customer, and // 3 denotes Shipper. //------------------------------------------------------------- // Description: Finds the criteria type and then creates // the heap //------------------------------------------------------------ void Logic::CreateHeap(int HeapType) { // Begin CreateHeap // Integers to hold the menu choice and criteria type int MenuChoice = 0; int CriteriaChoice = 0; // A pointer to a criteria mapper object CriteriaMapper \* MyMapper; // Print out the choices ScreenOutput->HeapCriteriaOptions(); // Get the users selection MenuChoice = ScreenOutput->GetMenuChoice();

```
 // Finds which criteria the user wants 
 do 
 { // Begin do 
           // User wants Name criteria 
           if (MenuChoice == 1) 
           { // Begin if 
                     CriteriaChoice = 1; 
           } // End if 
           // User wants Address criteria 
           else if (MenuChoice == 2) 
           { // Begin else if 
                     CriteriaChoice = 2; 
           } // End else if 
           // User wants Phone criteria 
           else if (MenuChoice == 3) 
           { // Begin else if 
                      CriteriaChoice = 3; 
           } // End else if 
           // User entered an invalid criteria 
           else 
           { // Begin else 
                      ScreenOutput->PrintError(1); 
                      ScreenOutput->HeapCriteriaOptions(); 
                      MenuChoice = ScreenOutput->GetMenuChoice(); 
           } // End else 
 }while ((MenuChoice < 1) || (MenuChoice > 3)); // End do 
 // Create the employee heap 
if (HeapType == 1) 
 { // Begin if 
           Heap <ContactType *, char *> *EmployeeHeap; 
           Employee * NewEmployee = new Employee; 
           // The criteria is Name 
           if (CriteriaChoice == 1) 
           { // Begin if 
                      MyMapper = (CriteriaMapper *) new NameMapper; 
                     EmployeeHeap = new Heap <ContactType *, char *> (MyMapper, 1); 
           } // End if 
           // The criteria is Address 
           else if (CriteriaChoice == 2) 
           { // Begin else if 
                      MyMapper = (CriteriaMapper *) new AddressMapper; 
                     EmployeeHeap = new Heap <ContactType *, char *> (MyMapper, 2); 
           } // End else if 
           // Then criteria is Phone 
           else 
           { // Begin else
```
 MyMapper = (CriteriaMapper \*) new PhoneMapper; EmployeeHeap = new Heap <ContactType \*, char \*> (MyMapper, 3);

} // End else

ArrayOfHeaps[NumberOfHeaps] = EmployeeHeap;

```
 } // End if 
 // Create the customer heap 
else if (HeapType == 2) 
 { // Begin else if 
           Heap <ContactType *, char *> *CustomerHeap; 
           Customer * NewCustomer = new Customer; 
           // The criteria is Name 
           if (CriteriaChoice == 1) 
          \{ // Begin if
                     MyMapper = (CriteriaMapper *) new NameMapper; 
                      CustomerHeap = new Heap <ContactType *, char *> (MyMapper, 4); 
           } // End if 
           // The criteria is Address 
           else if (CriteriaChoice == 2) 
           { // Begin else if 
                      MyMapper = (CriteriaMapper *) new AddressMapper; 
                     CustomerHeap = new Heap <ContactType *, char *> (MyMapper, 5); 
           } // End else if 
           // Then criteria is Phone 
           else 
           { // Begin else 
                      MyMapper = (CriteriaMapper *) new PhoneMapper; 
                      CustomerHeap = new Heap <ContactType *, char *> (MyMapper, 6); 
           } // End else 
           ArrayOfHeaps[NumberOfHeaps] = CustomerHeap; 
           } // End else if 
 // Create the shipper heap 
 else 
 { // Begin else 
           Heap <ContactType *, char *> *ShipperHeap; 
           Shipper * NewShipper = new Shipper; 
           // The criteria is Name 
           if (CriteriaChoice == 1) 
           { // Begin if 
                      MyMapper = (CriteriaMapper *) new NameMapper; 
                     ShipperHeap = new Heap <ContactType *, char *> (MyMapper, 7); 
           } // End if 
           // The criteria is Address 
           else if (CriteriaChoice == 2) 
           { // Begin else if 
                      MyMapper = (CriteriaMapper *) new AddressMapper; 
                      ShipperHeap = new Heap <ContactType *, char *> (MyMapper, 8);
```
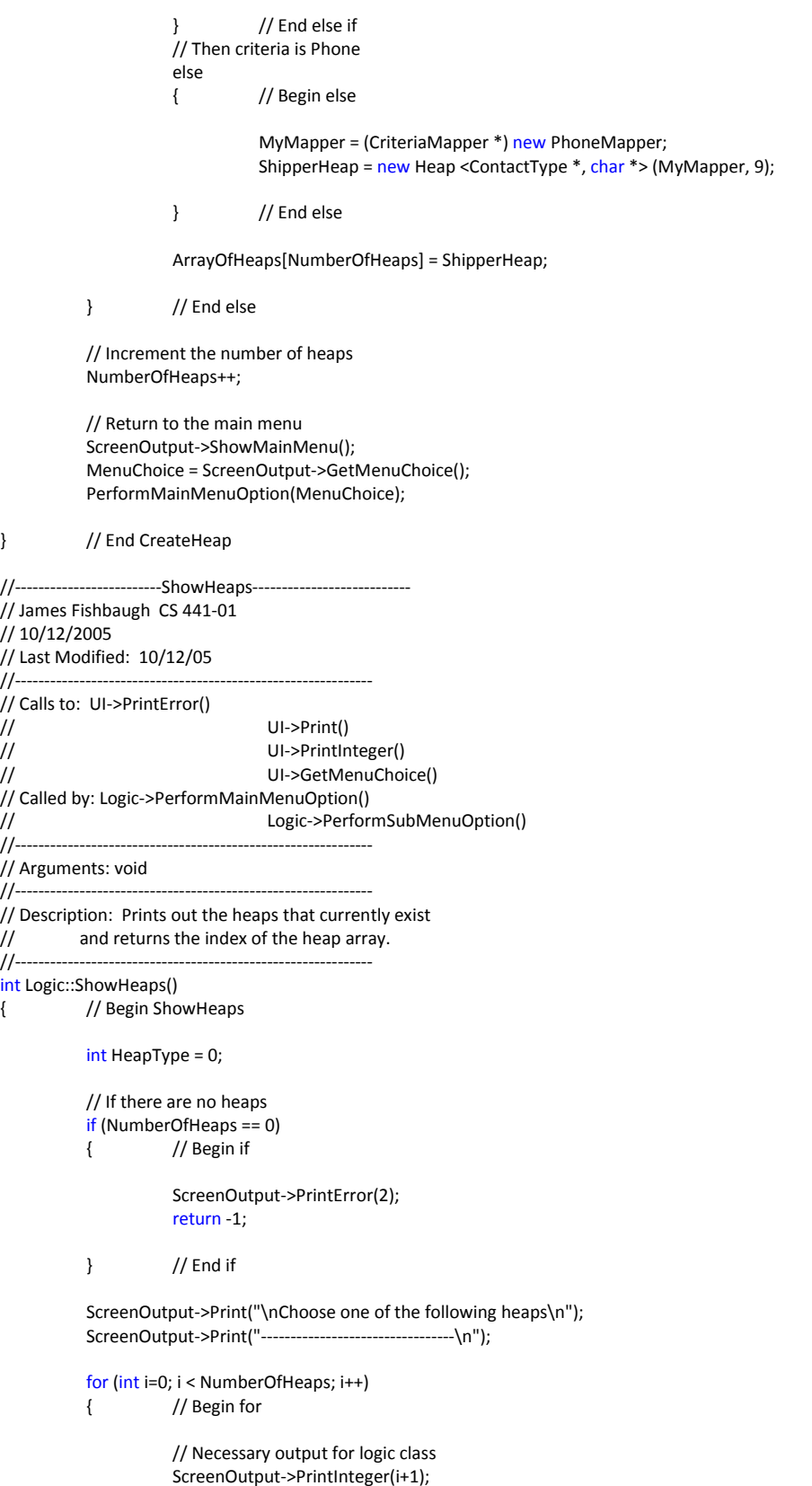

 $\,$   $\,$   $\,$ 

ScreenOutput->Print(") ");

ArrayOfHeaps[i]->PrintHeapType();

 } // End for do { // Begin do ScreenOutput->Print("\nEnter your choice: "); HeapType = ScreenOutput->GetMenuChoice(); if ((HeapType < 1) || (HeapType > NumberOfHeaps)) { // Begin if ScreenOutput->PrintError(1); } // End if } while ((HeapType < 1) || (HeapType > NumberOfHeaps)); // End do // Returns the index of the heap the user wants to work with return (HeapType-1); } // End ShowHeaps //----------------------FindItemInHeap------------------------- // James Fishbaugh CS 441-01 // 10/12/2005 // Last Modified: 10/12/05 //------------------------------------------------------------- // Calls to: Heap->GetHeapType() // Heap->Find() // UI->GetUnique() // Called by: Logic->PerformSubMenuOption() //------------------------------------------------------------- // Arguments: HeapIndex - the index of the heap array //------------------------------------------------------------- // Description: Searches the heap for given data //------------------------------------------------------------ int Logic::FindItemInHeap(int HeapIndex) { // Begin FindItemInHeap int HeapType = 0; int IndexFound = -1; char \* SearchCriteria = new char[20]; HeapType = ArrayOfHeaps[HeapIndex]->GetHeapType(); SearchCriteria = ScreenOutput->GetUnique(HeapType); IndexFound = ArrayOfHeaps[HeapIndex]->Find(SearchCriteria); return IndexFound; } // End FindItemInHeap

### **Heap Class**

//---------------------------Heap.h---------------------------- // James Fishbaugh CS 441-01 // 09/18/2005 // Last Modified: 10/13/05
//------------------------------------------------------------- // Purpose - This file contains variable definitions and

// function declarations for Heap.cpp<br>// Implementation provided below. Defines a heap Implementation provided below. Defines a heap

// data structure and the methods that provide<br>// heap functionality.

heap functionality.

//-------------------------------------------------------------

// Compiler directive #pragma once

// Include files #include <iostream> #include <string.h> // For strcmp #include "CriteriaMapper.h" using namespace std;

template <class DataType, class CriteriaType> class Heap { // Begin Heap

private:

// Member Data

 // Small class for data storage class ElementType { // Begin ElementType

public:

 DataType ElementData; long int Criteria;

}; // End ElementType

 long int HeapLength; int Type; ElementType HeapArray[100]; CriteriaMapper \*HeapMapper;

long int Right(long int Root);

 // Private member functions void Heapify(long int Index); long int Parent(long int Child); long int Left(long int Root);

public:

 // Default constructor Heap();

// Init constructor

Heap(CriteriaMapper \*MyCriteriaMapper, int HeapType);

// Member functions

 void Add(DataType Data, CriteriaType Criteria); void Print(int IndexToPrint); void PrintAll(); long int Find(CriteriaType Criteria); void Delete(DataType Data); void DeleteAtIndex(long int IndexToDelete); void Empty(); void PrintHeapType(); int GetHeapType();

}; // End Heap

// This is the implementation of Heap.h

//--------------------------------Heap------// James Fishbaugh CS 441-01 // 10/12/2005 // Last Modified: 10/12/05 //------------------------------------------------------------- // Calls to: n/a // Called by: Logic->CreateHeap() //------------------------------------------------------------- // Arguments: void //------------------------------------------------------------- // Description: The default constructor //------------------------------------------------------------ template <class DataType, class CriteriaType> Heap<DataType, CriteriaType>::Heap() { // Begin Heap HeapLength = 0; Type  $= 0;$ } // End Heap //---------------------------Heap------------------------------ // James Fishbaugh CS 441-01 // 09/18/2005 // Last Modified: 10/12/05 //------------------------------------------------------------- // Calls to: n/a // Called by: Logic->CreateHeap() //------------------------------------------------------------- // Arguments: \*MyCriteriaMapper - A pointer to a // CriteriaMapper obect //------------------------------------------------------------- // Description: The initializing constructor //------------------------------------------------------------ template <class DataType, class CriteriaType> Heap<DataType, CriteriaType>::Heap(CriteriaMapper \*MyCriteriaMapper, int HeapType) { // Begin Heap() HeapMapper = MyCriteriaMapper; HeapLength = 0; Type = HeapType; } // End Heap() //--------------------------Heapify---------------------------- // James Fishbaugh CS 441-01 // 09/18/2005 // Last Modified: 09/20/05 //-------------------------------------------------------------

// Calls to: Heapify() // Called by: Heap->Heapify() // Heap->Add() // Heap->Delete() //------------------------------------------------------------- // Arguments: Index - The index of the root being looked at //------------------------------------------------------------- // Description: Heapify takes a partial ordered heap and

// rearranges elements to make it a heap //-------------------------------------------------------------

template <class DataType, class CriteriaType>

void Heap<DataType, CriteriaType>::Heapify(long int Index)

{ // Begin Heapify

### long int Child = Left(Index);

if ((HeapArray[Child].Criteria < HeapArray[Child+1].Criteria) && (Child < (HeapLength-1)))

{ // Begin if

Child++;

} // End if

if (HeapArray[Index].Criteria >= HeapArray[Child].Criteria)

{ // Begin if

return;

} // End if

 // Make the swap of data and criteria DataType tempData = HeapArray[Index].ElementData; long int tempCriteria = HeapArray[Index].Criteria; HeapArray[Index].ElementData = HeapArray[Child].ElementData; HeapArray[Index].Criteria = HeapArray[Child].Criteria; HeapArray[Child].ElementData = tempData; HeapArray[Child].Criteria = tempCriteria;

 // Make a recursive call Heapify(Child);

} // End Heapify

//--------------------------Parent----------------------------- // James Fishbaugh CS 441-01 // 09/18/2005 // Last Modified: 09/20/05 //-------------------------------------------------------------

// Calls to: n/a // Called by: Heap->Add()

//-------------------------------------------------------------

// Arguments: Child - the index of the child //-------------------------------------------------------------

// Description: Returns the index of the parent

//------------------------------------------------------------ template <class DataType, class CriteriaType>

long int Heap<DataType, CriteriaType>::Parent(long int Child) { // Begin Parent

return (Child - 1) / 2;

} // End Parent

//---------------------------Left------------------------------

// James Fishbaugh CS 441-01 // 09/18/2005

// Last Modified: 09/20/05

//-------------------------------------------------------------

// Calls to: n/a

// Called by: Heap->Heapify()

//------------------------------------------------------------- // Arguments: Root - The index of the root

//-------------------------------------------------------------

// Description: Returns the left child of a parent

//------------------------------------------------------------ template <class DataType, class CriteriaType>

long int Heap<DataType, CriteriaType>::Left(long int Root)

{ // Begin Left

return (Root \* 2) + 1;

} // End Left

//---------------------------Right----------------------------- // James Fishbaugh CS 441-01 // 09/18/2005 // Last Modified: 09/20/05 //------------------------------------------------------------- // Calls to: n/a // Called by: n/a //------------------------------------------------------------- // Arguments: Root - The index of the root //-------------------------------------------------------------

// Description: Returns the right child of a parent

//------------------------------------------------------------ template <class DataType, class CriteriaType> long int Heap<DataType, CriteriaType>::Right(long int Root) { // Begin Right

return (Root  $*$  2) + 2;

} // End Right

//--------------------------Delete----------------------------- // James Fishbaugh CS 441-01 // 09/18/2005 // Last Modified: 09/20/05 //------------------------------------------------------------- // Calls to: Heap->Heapify() // Called by: n/a //------------------------------------------------------------- // Arguments: Data - The object to be deleted //------------------------------------------------------------- // Description: If the object exists, deltes that object // from the heap //------------------------------------------------------------ template <class DataType, class CriteriaType> void Heap<DataType, CriteriaType>::Delete(DataType Data) { // Begin Delete

> // Search for the information long int index = Find(Data);

 // If not found  $if (index == -1)$ { // Begin if

> cout<<endl<<"That information wasnt found in the heap."<<endl; return;

 } // End if // Else if was found else { // Begin else

> // Shift everything over one to the left for(int i=index; i<HeapLength; i++) { // Begin for

> > HeapArray[i].ElementData = HeapArray[i+1].ElementData; HeapArray[i].Criteria = HeapArray[i+1].Criteria;

} // End for

// Effectively removes the last item which is now duplicated

HeapLength--;

cout<<endl<<"Information successfully deleted."<<endl;

 // Calls Heapify to maintain the heap structure Heapify(HeapLength);

} // End else

} // End Delete

//-----------------------DeleteAtIndex------------------------- // James Fishbaugh CS 441-01 // 11/12/2005 // Last Modified: 11/12/05 //------------------------------------------------------------- // Calls to: Heap->Heapify() // Called by: Logic->PerformSubMenuOption() //------------------------------------------------------------- // Arguments: IndexToDelete - the index of the data to // delete //------------------------------------------------------------- // Description: Deletes the data at the index specifed // if the index exists.

//-------------------------------------------------------------

template <class DataType, class CriteriaType>

void Heap<DataType, CriteriaType>::DeleteAtIndex(long int IndexToDelete)

{ // Begin DeleteAtIndex

 // Shift everything over one to the left for(int i=IndexToDelete; i<HeapLength-1; i++) { // Begin for

> HeapArray[i].ElementData = HeapArray[i+1].ElementData; HeapArray[i].Criteria = HeapArray[i+1].Criteria;

} // End for

 // Effectively removes the last item which is now duplicated HeapLength--;

cout<<endl<<"Information successfully deleted."<<endl;

 // Calls Heapify to maintain the heap structure Heapify(HeapLength);

#### } // End DeleteAtIndex

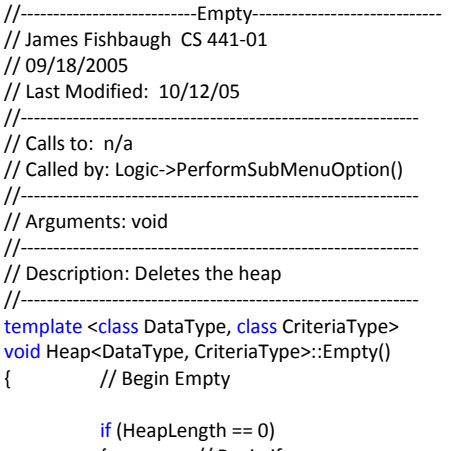

cout<<endl<<"Heap is already empty"<<endl;

} // End if

 else { // Begin else

> HeapLength=0; cout<<endl<<"Heap successfully emptied"<<endl;

} // End else

} // End Empty

```
//----------------------------Find----------------------------- 
// James Fishbaugh CS 441-01 
// 09/18/2005 
// Last Modified: 10/12/05 
//------------------------------------------------------------- 
// Calls to: strcmp() 
// ContactType->GetName(); 
// Called by: Heap->Delete() 
                                   Logic->FindItemInHeap()
//------------------------------------------------------------- 
// Arguments: Data - The object of information 
//------------------------------------------------------------- 
// Description: Searches for an object with that name in the 
// heap, case sensitive. 
//------------------------------------------------------------- 
template <class DataType, class CriteriaType> 
long int Heap<DataType, CriteriaType>::Find(CriteriaType Criteria) 
{ // Begin Find 
            // The index where the data is found 
            // Negitive 1 implies it was not found 
           long int IndexFound = -1; 
           for(int i=0; i < HeapLength; i++) 
            { // Begin for 
                        // If the criteria is Name 
                       if ((Type == 1) || (Type == 4) || (Type == 7))
                        { // Begin if 
                                   if ( strcmp(((DataType)HeapArray[i].ElementData)->GetName(), 
                                                                      Criteria) == 0) 
                                   { // Begin if 
                                               IndexFound = i; 
                                   } // End if 
                        } // End if 
                        // If the criteria is Address 
                        else if ((Type == 2) || (Type == 5) || (Type == 8)) 
                        { // Begin else if 
                                   if ( strcmp(((DataType)HeapArray[i].ElementData)->GetAddress(), 
                                                                      Criteria) == 0) 
                                   { // Begin if 
                                               IndexFound = i; 
                                   } // End if 
                        } // End else if
```
 // If the criteria is Phone else { // Begin else if if ( strcmp(((DataType)HeapArray[i].ElementData)->GetPhone(), Criteria) == 0) { // Begin if IndexFound = i; } // End if } // End else } // End for return IndexFound; } // End Find //-----------------------------------Add---// James Fishbaugh CS 441-01 // 09/18/2005 // Last Modified: 09/20/05 //------------------------------------------------------------- // Calls to: Heap->Heapify() // Heap->Parent() // CriteriaMapper->Map() // Called by: Logic->PerformSubMenuOption() //------------------------------------------------------------- // Arguments: Data - The oject of information // Criteria - A string to be sent to the mapping // function //------------------------------------------------------------- // Description: Takes the information and criteria sent in // and correctly places it in the heap based // on the hash function //------------------------------------------------------------ template <class DataType, class CriteriaType> void Heap<DataType, CriteriaType>::Add(DataType Data, CriteriaType Criteria) { // Begin Add HeapArray[HeapLength].Criteria = HeapMapper->Map(Criteria); HeapArray[HeapLength].ElementData = Data; long int new\_pos = HeapLength; HeapLength++; while ((new\_pos != 0) && (HeapArray[new\_pos].Criteria > HeapArray[Parent(new\_pos)].Criteria)) { // Begin while DataType tempData = HeapArray[new\_pos].ElementData; long int tempCriteria = HeapArray[new\_pos].Criteria; HeapArray[new\_pos].ElementData = HeapArray[Parent(new\_pos)].ElementData; HeapArray[new\_pos].Criteria = HeapArray[Parent(new\_pos)].Criteria; HeapArray[Parent(new\_pos)].ElementData = tempData; HeapArray[Parent(new\_pos)].Criteria = tempCriteria; new\_pos = Parent(new\_pos); } // End while // Call Heapify Heapify(HeapLength);

} // End Add

//--------------------------Print------------------------------ // James Fishbaugh CS 441-01 // 10/12/2005 // Last Modified: 10/12/05 //------------------------------------------------------------- // Calls to: ContactType->Write() // Called by: Logic->PerformSubMenuOption() //------------------------------------------------------------- // Arguments: IndexToPrint - the index to print //------------------------------------------------------------- // Description: Prints a specific item from the heap //------------------------------------------------------------ template <class DataType, class CriteriaType> void Heap<DataType, CriteriaType>::Print(int IndexToPrint) { // Begin PrintAll // Make sure the index exists so we are not reaching // for memory that isnt there if (HeapLength >= IndexToPrint) { // Begin if HeapArray[IndexToPrint].ElementData->Write(); } // End if } // End PrintAll() //--------------------------PrintAll--------------------------- // James Fishbaugh CS 441-01 // 09/18/2005 // Last Modified: 09/20/05 //------------------------------------------------------------- // Calls to: cout<< // ContactType->Write() // Called by: Logic->PerformSubMenuOption() //------------------------------------------------------------- // Arguments: void //------------------------------------------------------------- // Description: Prints all the information in the heap //------------------------------------------------------------ template <class DataType, class CriteriaType> void Heap<DataType, CriteriaType>::PrintAll() { // Begin PrintAll if (HeapLength > 0) { // Begin if for (int i=0; i < HeapLength; i++) { // Begin for HeapArray[i].ElementData->Write(); } // End for } // End if else { // Begin else cout<<endl<<"The heap is empty"<<endl; } // End else } // End PrintAll() //----------------------PrintHeapType--------------------------

// James Fishbaugh CS 441-01 // 10/12/2005 // Last Modified: 10/12/05 //------------------------------------------------------------- // Calls to: cout<< // Called by: Logic->ShowHeaps() //------------------------------------------------------------- // Arguments: void //------------------------------------------------------------- // Description: Prints out the types of heaps //-------------------------------------------------------------

template <class DataType, class CriteriaType> void Heap<DataType, CriteriaType>::PrintHeapType() { // Begin PrintHeapType

> switch (Type) { // Begin switch

### case 1:

 cout<<"Employee heap with name criteria"<<endl; break;

#### case 2:

 cout<<"Employee heap with address criteria"<<endl; break;

#### case 3:

 cout<<"Employee heap with phone criteria"<<endl; break;

### case 4:

 cout<<"Customer heap with name criteria"<<endl; break;

#### case 5:

 cout<<"Customer heap with address criteria"<<endl; break;

### case 6:

 cout<<"Customer heap with phone criteria"<<endl; break;

### case 7:

 cout<<"Shipper heap with name criteria"<<endl; break;

### case 8:

 cout<<"Shipper heap with address criteria"<<endl; break;

#### case 9:

 cout<<"Shipper heap with phone criteria"<<endl; break;

- } // End switch
- } // End PrintHeapType

//-----------------------GetHeapType--------------------------- // James Fishbaugh CS 441-01 // 10/12/2005 // Last Modified: 10/12/05 //------------------------------------------------------------- // Calls to: n/a // Called by: Logic->FindItemInHeap() //------------------------------------------------------------- // Arguments: void //------------------------------------------------------------- // Description: Returns the type of heap //------------------------------------------------------------ template <class DataType, class CriteriaType> int Heap<DataType, CriteriaType>::GetHeapType()

{ // Begin GetHeapType

return Type;

} // End GetHeapType

## **ContactType Class**

//-----------------------ContactType.h------------------------- // James Fishbaugh CS 441-01 // 10/11/2005 // Last Modified: 10/13/05 //------------------------------------------------------------- // Purpose - This file contains variable definitions and // function declarations for ContactType.cpp // which is the abstract base class in an // inheritance hierarchy. //-------------------------------------------------------------

// If not defined, define #ifndef INC\_CONTACTTYPE\_H #define INC\_CONTACTTYPE\_H

class ContactType

{ // Begin ContactType

protected:

 // Member data char \* Name; char \*\* Address; char \* Phone;

public:

 // Pure virtual functions to be implemented // by the base classes virtual void Read() = 0; virtual void Read(char \* Data) = 0; virtual void Write $() = 0;$  virtual char \* GetName() = 0; virtual char \* GetAddress() = 0; virtual char  $*$  GetPhone() = 0;

}; // End ContactType

#endif;

## **Employee Class**

//-------------------------Employee.h-------------------------- // James Fishbaugh CS 441-01 // 09/18/2005 // Last Modified: 10/13/05 //-------------------------------------------------------------

// Purpose - This file contains variable definitions and // function declarations for Employee.cpp which // is inherited from ContactType.h //-------------------------------------------------------------

// If not defined, define #ifndef INC\_EMPLOYEE\_H #define INC\_EMPLOYEE\_H

// Include files #include "ContactType.h"

class Employee:public ContactType

{ // Begin Employee

private:

 // Member data float Salary;

public:

 // Default constructor Employee();

// Member functions

 void Read(); void Read(char \* Data); void Write(); char \* GetName(); char \* GetAddress(); char \* GetPhone();

}; // End Employee

#### #endif;

//------------------------Employee.cpp------------------------- // James Fishbaugh CS 441-01 // 09/18/2005 // Last Modified: 09/20/05 //------------------------------------------------------------- // Purpose - Implements Employee class which stores and // retrives Employee information. //-------------------------------------------------------------

// Include files #include <iostream> #include <stdio.h> // For sscanf #include "Employee.h" using namespace std; // Constants const int LENGTH\_OF\_NAME = 20; const int LENGTH\_OF\_ADDRESS = 20; const int ADDRESS\_FIELDS = 3;

const int LENGTH\_OF\_PHONE = 10;

//-------------------------Employee---------------------------- // James Fishbaugh CS 441-01 // 10/11/2005 // Last Modified: 10/11/05 //------------------------------------------------------------- // Calls to: n/a // Called by: Logic->PerformSubMenuOption() // Logic->CreateHeap() //------------------------------------------------------------- // Arguments: void //------------------------------------------------------------- // Description: Default constructor for Employee //------------------------------------------------------------- Employee::Employee() { // Begin Employee // Allocates space for Name Name = new char[LENGTH\_OF\_NAME + 1]; // Allocates space for Address Address = new char \* [ADDRESS\_FIELDS]; for  $(int i = 0; i < ADDRES$  FIELDS ;  $i++)$  { // Begin for // Also allocates space for Address Address[i] = new char[LENGTH\_OF\_ADDRESS + 1]; } // End for // Allocates space for Phone Phone = new char[LENGTH\_OF\_PHONE + 1]; // Sets the salary to the default value of zero Salary =  $0.0$ ; } // End Employee //----------------------------Read----------------------------- // James Fishbaugh CS 441-01 // 09/18/2005 // Last Modified: 10/12/05 //------------------------------------------------------------- // Calls to: cout<< // cin>> // getline() // Called by: Logic->PerformSubMenuOption() //------------------------------------------------------------- // Arguments: void //------------------------------------------------------------- // Description: Reads in all Employee information  $//$ ----void Employee::Read() { // Begin Read // Used to hold unwanted characters char Dummy[256]; // Outputs a new line cout<<endl; // Basically flushes the input buffer so we // can get input cin.getline(Dummy, 256);

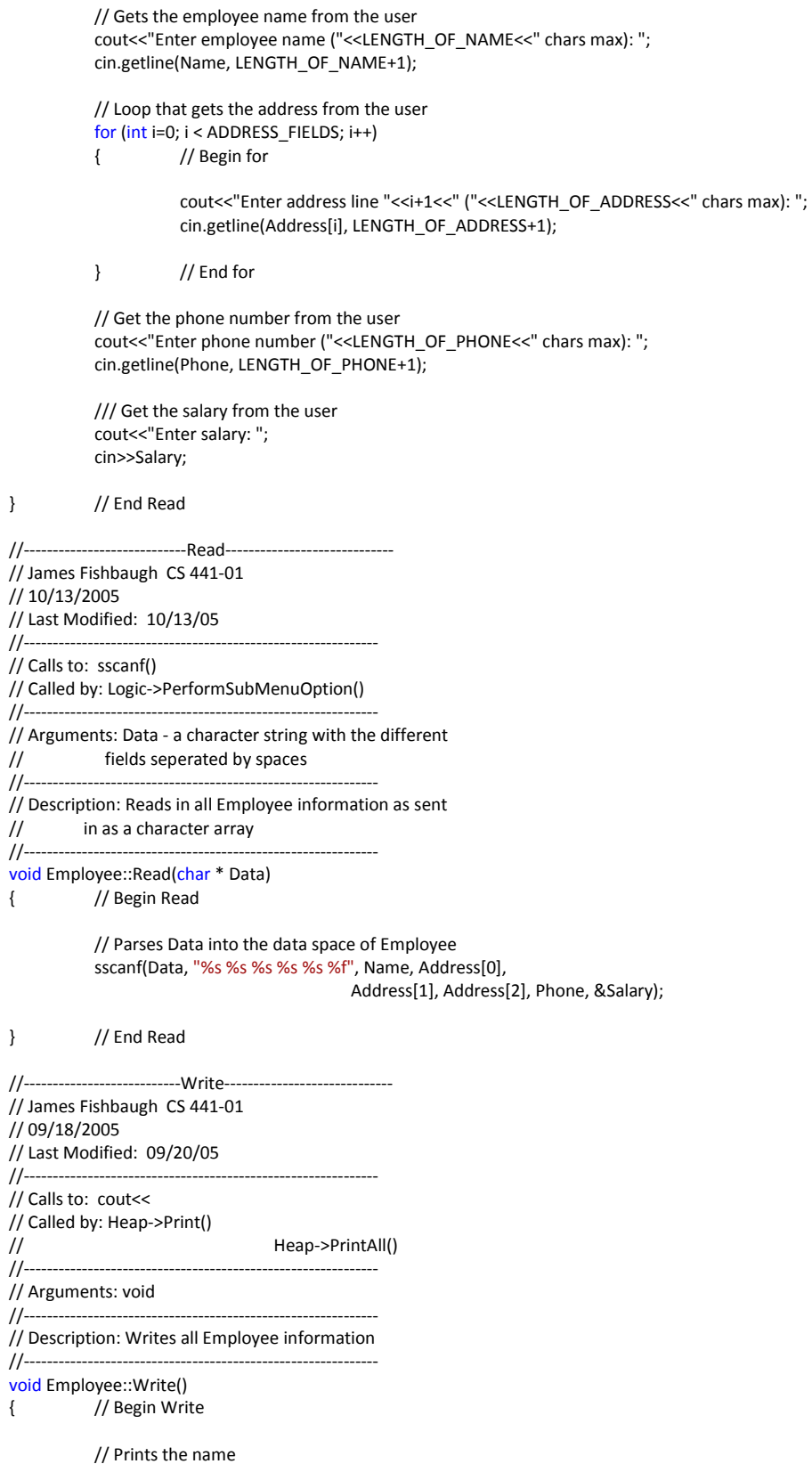

cout<<endl<<"Employee name: "<<Name<<endl;

 // Loop that prints the address for (int i=0; i < ADDRESS\_FIELDS; i++) { // Begin for

cout<<"Address line "<<i+1<<": "<<Address[i]<<endl;

} // End for

 // Prints the phone number cout<<"Phone number: "<<Phone<<endl;

// Prints the salary<br>cout<<"Salary: S"<<Salary<<endl;

} // End Write

//---------------------------GetName--------------------------- // James Fishbaugh CS 441-01 // 09/18/2005 // Last Modified: 09/20/05 //------------------------------------------------------------- // Calls to: n/a // Called by: Logic->PerformSubMenuOption() //-------------------------------------------------------------

// Arguments: void

//------------------------------------------------------------- // Description: Returns the name

//-------------------------------------------------------------

char \* Employee::GetName() { // Begin GetName

return Name;

} // End GetName

//------------------------GetAddress--------------------------- // James Fishbaugh CS 441-01 // 10/11/2005

// Last Modified: 10/11/05 //-------------------------------------------------------------

// Calls to: n/a

// Called by: Logic->PerformSubMenuOption() //-------------------------------------------------------------

// Arguments: void

//-------------------------------------------------------------

// Description: Returns the first address field

//------------------------------------------------------------ char \* Employee::GetAddress()

{ // Begin GetAddress

return Address[0];

} // End GetAddress

//--------------------------GetPhone--------------------------- // James Fishbaugh CS 441-01 // 10/11/2005 // Last Modified: 10/11/05 //-------------------------------------------------------------

// Calls to: n/a

// Called by: Logic->PerformSubMenuOption() //-------------------------------------------------------------

// Arguments: void

//-------------------------------------------------------------

// Description: Returns the phone number //-------------------------------------------------------------

char \* Employee::GetPhone() { // Begin GetPhone return Phone; } // End GetPhone

### **Customer Class**

//-------------------------Customer.h-------------------------- // James Fishbaugh CS 441-01 // 09/18/2005 // Last Modified: 10/13/05 //------------------------------------------------------------- // Purpose - This file contains variable definitions and // function declarations for Customer.cpp which // is inherited from ContactType.h //-------------------------------------------------------------

// If not defined, define #ifndef INC\_CUSTOMER\_H #define INC\_CUSTOMER\_H

// Include files #include "ContactType.h"

class Customer:public ContactType { // Begin Customer

private:

 // Member data float Purchases; float AmountDue;

public:

 // Default constructor Customer();

 // Member functions void Read(); void Read(char \* Data); void Write(); char \* GetName(); char \* GetAddress(); char \* GetPhone();

}; // End Customer

#endif;

//------------------------Customer.cpp------------------------- // James Fishbaugh CS 441-01 // 09/18/2005 // Last Modified: 10/13/05 //------------------------------------------------------------- // Purpose - Implements Customer class which stores and // retrives Customer information. //-------------------------------------------------------------

```
// Include files 
#include <iostream> 
#include <stdio.h> // For sscanf 
#include "Customer.h" 
using namespace std; 
// Constants 
const int LENGTH_OF_NAME = 20;
const int LENGTH_OF_ADDRESS = 20; 
const int ADDRESS \overline{F} FIELDS = 4;
const int LENGTH_OF_PHONE = 10;
```

```
//-------------------------Customer---------------------------- 
// James Fishbaugh CS 441-01 
// 10/11/2005 
// Last Modified: 10/11/05 
//------------------------------------------------------------- 
// Calls to: n/a 
// Called by: Logic->PerformSubMenuOption() 
// Logic->CreateHeap() 
//------------------------------------------------------------- 
// Arguments: void
```
//-------------------------------------------------------------

// Description: Default constructor for Customer

//------------------------------------------------------------- Customer::Customer()

{ // Begin Customer

 // Allocates space for Name Name = new char[LENGTH\_OF\_NAME + 1];

 // Allocates space for Address Address = new char \* [ADDRESS\_FIELDS];

for (int  $i = 0$ ;  $i <$  ADDRESS FIELDS;  $i++$ ) { // Begin for

> // Also allocates space for Address Address[i] = new char[LENGTH\_OF\_ADDRESS + 1];

} // End for

 // Allocates space for Phone Phone =  $new char[LENGTH$  OF PHONE + 1];

 // Sets Purchases and AmountDue to the default value of zero Purchases = 0.0; AmountDue = 0.0;

} // End Customer

//----------------------------Read----------------------------- // James Fishbaugh CS 441-01 // 09/18/2005 // Last Modified: 10/12/05 //------------------------------------------------------------- // Calls to: cout<< // cin>><br>// // getline() // Called by: Logic->PerformSubMenuOption() //------------------------------------------------------------- // Arguments: void //------------------------------------------------------------- // Description: Reads in all Customer information //------------------------------------------------------------ void Customer::Read()

{ // Begin Read

 // Used to hold unwanted characters char Dummy[256];

 // Outputs a new line cout<<endl;

 // Basically flushes the input buffer so we // can get input cin.getline(Dummy, 256);

 // Gets the customer name from the user cout<<"Enter customer name ("<<LENGTH\_OF\_NAME<<" chars max): "; cin.getline(Name, LENGTH\_OF\_NAME+1);

 // Loop that gets the address from the user for (int i=0; i < ADDRESS\_FIELDS; i++) { // Begin for

> cout<<"Enter address line "<<i+1<<" ("<<LENGTH\_OF\_ADDRESS<<" chars max): "; cin.getline(Address[i], LENGTH\_OF\_ADDRESS+1);

} // End for

 // Gets the phone number from the user cout<<"Enter phone number ("<<LENGTH\_OF\_PHONE<<" chars max): "; cin.getline(Phone, LENGTH\_OF\_PHONE+1);

 // Gets the purchases from the user cout<<"Enter purchases: "; cin>>Purchases;

 // Gets the amount due from the user cout<<"Enter amount due: "; cin>>AmountDue;

```
} // End Read
```
//----------------------------Read----------------------------- // James Fishbaugh CS 441-01 // 10/13/2005 // Last Modified: 10/13/05 //------------------------------------------------------------- // Calls to: sscanf() // Called by: Logic->PerformSubMenuOption()  $1/$ ------// Arguments: Data - a character string with the different // fields seperated by spaces //------------------------------------------------------------- // Description: Reads in all Customer information as sent // in as a character array //------------------------------------------------------------ void Customer::Read(char \* Data) { // Begin Read // Parses Data into the data space of Customer sscanf(Data, "%s %s %s %s %s %s %f %f", Name, Address[0], Address[1], Address[2], Address[3], Phone, &Purchases, &AmountDue);

} // End Read

//---------------------------Write----------------------------- // James Fishbaugh CS 441-01

<sup>// 09/18/2005</sup> 

// Last Modified: 10/11/05

//-------------------------------------------------------------

// Calls to: cout<< // Called by: Heap->Print()

// Heap->PrintAll()

//------------------------------------------------------------- // Arguments: void

//-------------------------------------------------------------

// Description: Writes all Customer information

*;;*<br>//--------void Customer::Write()

{ //Begin Write

 // Prints name cout<<endl<<"Customer name: "<<Name<<endl;

 // Loop that prints address for (int i=0; i < ADDRESS\_FIELDS; i++) { // Begin for

cout<<"Address line "<<i+1<<": "<<Address[i]<<endl;

} // End for

 // Prints phone number cout<<"Phone number: "<<Phone<<endl;

 // Prints purchases cout<<"Purchases: "<<Purchases<<endl; // Prints amount due cout<<"Amount due: \$"<<AmountDue<<endl;

} // End Write

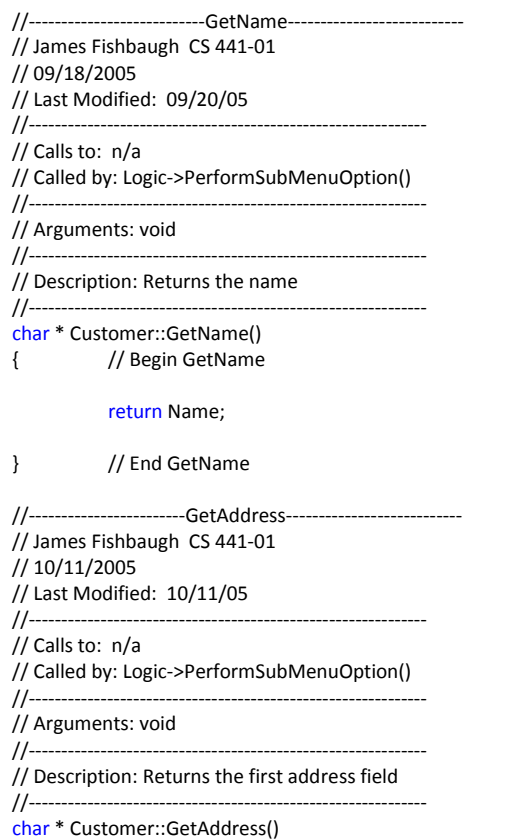

{ // Begin GetAddress

return Address[0];

} // End GetAddress

//--------------------------GetPhone--------------------------- // James Fishbaugh CS 441-01 // 10/11/2005 // Last Modified: 10/11/05 //------------------------------------------------------------- // Calls to: n/a // Called by: Logic->PerformSubMenuOption() //------------------------------------------------------------- // Arguments: void //------------------------------------------------------------- // Description: Returns the phone number //------------------------------------------------------------ char \* Customer::GetPhone() { // Begin GetPhone

return Phone;

} // End GetPhone

## **Shipper Class**

//-------------------------Shipper.h--------------------------- // James Fishbaugh CS 441-01 // 09/18/2005 // Last Modified: 10/11/05 //------------------------------------------------------------- // Purpose - This file contains variable definitions and<br>// function declaration function declarations for Shipper.cpp which // is inherited from ContactType.h //-------------------------------------------------------------

// If not defined, define #ifndef INC\_SHIPPER\_H #define INC\_SHIPPER\_H

// Include files #include "ContactType.h"

class Shipper:public ContactType { // Begin Shipper

private:

 // Member data int Pickups;

public:

 // Default constructor Shipper();

 // Member functions void Read(); void Read(char \* Data); void Write(); char \* GetName();

 char \* GetAddress(); char \* GetPhone();

}; // End Shipper

#endif;

//------------------------Shipper.cpp-------------------------- // James Fishbaugh CS 441-01 // 09/18/2005 // Last Modified: 10/13/05 //------------------------------------------------------------- // Purpose - Implements Shipper class which stores and // retrives Shipper information. //-------------------------------------------------------------

// Include files #include <iostream> #include <stdio.h> // For sscanf #include "Shipper.h" using namespace std;

// Constants const int LENGTH\_OF\_NAME = 30; const int LENGTH\_OF\_ADDRESS = 20; const int ADDRESS\_FIELDS = 3; const int LENGTH\_OF\_PHONE = 10;

//-------------------------Shipper----------------------------- // James Fishbaugh CS 441-01 // 10/11/2005 // Last Modified: 10/11/05 //-------------------------------------------------------------

// Calls to: n/a // Called by: Logic->PerformSubMenuOption() // Logic->CreateHeap() //-------------------------------------------------------------

// Arguments: void

//-------------------------------------------------------------

// Description: Default constructor for Shipper //-------------------------------------------------------------

Shipper::Shipper()

{ // Begin Shipper

 // Allocates space for Name Name =  $new char[LENGTH$  OF NAME + 1];

 // Allocates space for Address Address = new char \* [ADDRESS\_FIELDS];

for  $(int i = 0; i < ADDRESS_FIELDS; i++)$ { // Begin for

> // Also allocates space for Address Address[i] = new char[LENGTH\_OF\_ADDRESS + 1];

} // End for

 // Allocates space for Phone Phone = new char[LENGTH\_OF\_PHONE + 1];

 // Sets the pickups to the default value of zero Pickups = 0;

} // End Shipper //----------------------------Read----------------------------- // James Fishbaugh CS 441-01 // 09/18/2005 // Last Modified: 10/11/05 //------------------------------------------------------------- // Calls to: cout<< // cin>> // getline() // Called by: Logic->PerformSubMenuOption() //------------------------------------------------------------- // Arguments: void<br>//------------------------//------------------------------------------------------------- // Description: Reads all shipper information //------------------------------------------------------------ void Shipper::Read() { // Begin Read // Used to hold unwanted characters char Dummy[256]; // Outputs a new line cout<<endl; // Basically flushes the input buffer so we // can get input cin.getline(Dummy, 256); // Gets the shipper name from the user cout<<"Enter shipper name ("<<LENGTH\_OF\_NAME<<" chars max): "; cin.getline(Name, LENGTH\_OF\_NAME+1); // Loop that gets the address from the user for (int i=0; i < ADDRESS\_FIELDS; i++) { // Begin for cout<<"Enter address line "<<i+1<<" ("<<LENGTH\_OF\_ADDRESS<<" chars max): "; cin.getline(Address[i], LENGTH\_OF\_ADDRESS+1); } // End for // Gets the phone number from the user cout<<"Enter phone number ("<<LENGTH\_OF\_PHONE<<" chars max): "; cin.getline(Phone, LENGTH\_OF\_PHONE+1); // Gets the pickups from the user cout<<"Enter pickups: "; cin>>Pickups; } // End Read //----------------------------Read----------------------------- // James Fishbaugh CS 441-01 // 10/13/2005 // Last Modified: 10/13/05 //------------------------------------------------------------- // Calls to: sscanf() // Called by: Logic->PerformSubMenuOption() //------------------------------------------------------------- // Arguments: Data - a character string with the different

// fields seperated by spaces //-------------------------------------------------------------

// Description: Reads in all Shipper information as sent

// in as a character array //-------------------------------------------------------------

void Shipper::Read(char \* Data)

{ // Begin Read

 // Parses Data into the data space of Shipper sscanf(Data, "%s %s %s %s %s %d", Name, Address[0], Address[1], Address[2], Phone, &Pickups);

} // End read

//---------------------------Write----------------------------- // James Fishbaugh CS 441-01 // 09/18/2005 // Last Modified: 09/20/05 //------------------------------------------------------------- // Calls to: cout<< // Called by: Heap->Print() // Heap->PrintAll() //------------------------------------------------------------- // Arguments: void //------------------------------------------------------------- // Description: Prints all shipper information  $1/$ -----void Shipper::Write() { // Begin Write // Prints the shipper name cout<<endl<<"Shipper name: "<<Name<<endl; // Loop that prints the address for (int i=0; i < ADDRESS\_FIELDS; i++) { // Begin for cout<<"Address line "<<i+1<<": "<<Address[i]<<endl; } // End for // Prints the phone number cout<<"Phone number: "<<Phone<<endl; // Prints the pickups cout<<"Pickups: "<<Pickups<<endl; } // End Write //--------------------------GetName---------------------------- // James Fishbaugh CS 441-01 // 09/18/2005 // Last Modified: 10/11/05 //------------------------------------------------------------- // Calls to: n/a // Called by: Logic->PerformSubMenuOption() //------------------------------------------------------------- // Arguments: void  $//$ -----// Description: Returns the name //------------------------------------------------------------ char \* Shipper::GetName() { // Begin GetName return Name;

} // End GetName

//------------------------GetAddress---------------------------

// James Fishbaugh CS 441-01

// 10/11/2005 // Last Modified: 10/11/05 //------------------------------------------------------------- // Calls to: n/a // Called by: Logic->PerformSubMenuOption() //------------------------------------------------------------- // Arguments: void //------------------------------------------------------------- // Description: Returns the first address field //------------------------------------------------------------ char \* Shipper::GetAddress() { // Begin GetAddress return Address[0]; } // End GetAddress //--------------------------GetPhone--------------------------- // James Fishbaugh CS 441-01 // 10/11/2005 // Last Modified: 10/11/05 //------------------------------------------------------------- // Calls to: n/a // Called by: Logic->PerformSubMenuOption() //------------------------------------------------------------- // Arguments: void //------------------------------------------------------------- // Description: Returns the phone number //------------------------------------------------------------ char \* Shipper::GetPhone() { // Begin GetPhone return Phone;

} // End GetPhone

### **UI Class**

//---------------------------UI.h------------------------------ // James Fishbaugh CS 441-01 // 10/11/2005 // Last Modified: 10/12/05 //------------------------------------------------------------- // Purpose - This file contains variable definitions and

// function declarations for UI.cpp //-------------------------------------------------------------

// If not defined, define #ifndef INC\_UI\_H #define INC\_UI\_H

class UI

{ // Begin UI

public:

 // Member functions void ShowMainMenu(); void ShowSubMenu(); int GetMenuChoice(); void HeapTypeOptions(); void HeapCriteriaOptions(); void PrintError(int ErrorNumber); void Print(char \* Message);

 void PrintInteger(int IntToPrint); char \* GetUnique(int HeapType);

 $\frac{1}{2}$ ; // End UI

#endif;

//------------------------UI.cpp------------------------------ // James Fishbaugh CS 441-01 // 10/10/2005 // Last Modified: 10/13/05 //------------------------------------------------------------- // Purpose - The user interface which handles mostly all // input and output. //------------------------------------------------------------- // Include files #include <iostream> #include "UI.h" using namespace std; //-----------------------ShowMainMenu-------------------------- // James Fishbaugh CS 441-01 // 10/11/2005 // Last Modified: 10/11/05 //------------------------------------------------------------- // Calls to: cout<< // Called by: main // Logic->PerformMainMenuOption // Logic->PerformSubMenuOption //------------------------------------------------------------- // Arguments: void //------------------------------------------------------------- // Description: Displays the main menu //------------------------------------------------------------ void UI::ShowMainMenu() { // Begin ShowMainMenu cout<<endl<<"Main Menu"<<endl; cout<<"---------"<<endl; cout<<"1) Create a new heap"<<endl; cout<<"2) Work with an existing heap"<<endl; cout<<"3) Quit"<<endl<<endl; cout<<"Enter your choice: "; } // End ShowMainMenu //-----------------------ShowSubMenu--------------------------- // James Fishbaugh CS 441-01 // 10/11/2005 // Last Modified: 10/11/05 //------------------------------------------------------------- // Calls to: cout<< // Called by: Logic->PerformMainMenuOption // Logic->PerformSubMenuOption //------------------------------------------------------------- // Arguments: void //------------------------------------------------------------- // Description: Displays the sub menu //------------------------------------------------------------ void UI::ShowSubMenu() { // Begin ShowSubMenu

cout<<endl<<"Sub Menu"<<endl; cout<<"--------"<<endl; cout<<"1) Add"<<endl; cout<<"2) Find"<<endl; cout << "3) Print all" << endl; cout<<"4) Delete"<<endl; cout<<"5) Empty"<<endl; cout<<"6) Read"<<endl; cout<<"7) Delete entire heap"<<endl; cout<<"8) Back to main menu"<<endl; cout<<"9) Quit"<<endl<<endl;

cout<<"Enter your choice: ";

### } // End ShowSubMenu

//-----------------------GetMenuChoice------------------------- // James Fishbaugh CS 441-01 // 10/11/2005 // Last Modified: 10/11/05

//-------------------------

// Calls to: cin>>

// Called by: Logic->PerformMainMenuOption

// Logic->PerformSubMenuOption

// Arguments: void

 $1/$ ------

//-------------------------------------------------------------

// Description: Gets the menu choice from the user //-------------------------------------------------------------

int UI::GetMenuChoice()

{ // Begin GetMenuChoice

int choice;

cin>>choice;

return choice;

#### } // End GetMenuChoice

//-----------------------HeapTypeSelection--------------------- // James Fishbaugh CS 441-01 // 10/11/2005 // Last Modified: 10/11/05 //------------------------------------------------------------- // Calls to: cout<< // Called by: Logic->PerformSubMenuOption //------------------------------------------------------------- // Arguments: void //------------------------------------------------------------- // Description: Prints out heap type options //------------------------------------------------------------ void UI::HeapTypeOptions() { // Begin HeapTypeSelection cout<<endl<<"What type of heap do you want to create?"<<endl; cout<<"----------------------------------------"<<endl; cout<<"1) Employee"<<endl; cout<<"2) Customer"<<endl; cout<<"3) Shipper"<<endl<<endl;

cout<<"Enter your choice: ";

} // End HeapTypeSelection

```
//---------------------HeapCriteriaOptions--------------------- 
// James Fishbaugh CS 441-01 
// 10/11/2005 
// Last Modified: 10/11/05 
//------------------------------------------------------------- 
// Calls to: cout<< 
// Called by: Logic->CreateHeap() 
//------------------------------------------------------------- 
// Arguments: void 
//------------------------------------------------------------- 
// Description: Prints out criteria options 
//------------------------------------------------------------- 
void UI::HeapCriteriaOptions() 
{ // Begin HeapCriteriaOptions 
           cout<<endl<<"What type of criteria?"<<endl;
            cout<<"----------------------"<<endl; 
           cout<<"1) Name"<<endl;
           cout<<"2) Address"<<endl;
           cout<<"3) Phone"<<endl<<endl;
            cout<<"Enter your choice: "; 
} // End HeapCriteriaOptions 
//-------------------------PrintError-------------------------- 
// James Fishbaugh CS 441-01 
// 10/11/2005 
// Last Modified: 10/11/05 
//------------------------------------------------------------- 
// Calls to: cout<< 
// Called by: Logic->PerformMainMenuOption 
// Logic->PerformSubMenuOption 
// Logic->ShowHeaps() 
// Logic->CreateHeap() 
// Logic->GetHeapType() 
                              //------------------------------------------------------------- 
// Arguments: ErrorNumber - the error number to print 
//------------------------------------------------------------- 
// Description: Prints out error messages 
1/------
void UI::PrintError(int ErrorNumber) 
{ // Begin PrintError 
           switch (ErrorNumber) 
             { // Begin switch 
                        // Error code 1 
                        case 1: 
                                   cout<<endl<<"*** Error *** Not a valid menu choice"<<endl;
                                   break; 
                        // Error code 2 
                        case 2: 
                                   cout<<endl<<"*** Error *** No heaps exist"<<endl;
                                    break; 
                        // Error code 3 
                        case 3: 
                                   cout<<endl<<"*** Error *** Data not found in heap"<<endl;
                                    break; 
                        // Error code 4
```
case 4:

cout<<endl<<"\*\*\* Error \*\*\* Already created the max amount of heaps"<<endl; break;

 // Should never get to default default:

cout<<endl<<"\*\*\* Error \*\*\*"<<endl; break;

} // End PrintError

//----------------------------Print---------------------------- // James Fishbaugh CS 441-01 // 10/11/2005 // Last Modified: 10/12/05 //------------------------------------------------------------- // Calls to: cout<< // Called by: Logic->PerformSubMenuOption //------------------------------------------------------------- // Arguments: Message - the message to print //-------------------------------------------------------------

// Description: Prints out Message //-------------------------------------------------------------

void UI::Print(char \* Message)

{ // Begin Print

cout<<Message;

} // End Print

//-----------------------PrintInteger--------------------------- // James Fishbaugh CS 441-01 // 10/13/2005 // Last Modified: 10/13/05 //------------------------------------------------------------- // Calls to: cout<< // Called by: Logic->PerformSubMenuOption // Logic->ShowHeaps() //------------------------------------------------------------- // Arguments: IntToPrint - the integer to print //------------------------------------------------------------- // Description: Prints out an integer //------------------------------------------------------------ void UI::PrintInteger(int IntToPrint) { // Begin PrintInteger

cout<<IntToPrint;

} // End PrintInteger

//-------------------------GetUnique--------------------------- // James Fishbaugh CS 441-01 // 10/11/2005 // Last Modified: 10/12/05 //------------------------------------------------------------- // Calls to: cout<< // cin>> // getline() // Called by: Logic->FindItemInHeap() //------------------------------------------------------------- // Arguments: HeapType - the type of heap //-------------------------------------------------------------

 <sup>} //</sup> End switch

```
// Description: Prints out the correct prompt,gets 
// the user input, and then returns it. 
//------------------------------------------------------------- 
char * UI::GetUnique(int HeapType) 
{ // Begin GetUnique 
           // To get the newline character 
          char * Dummy = new char[256]; 
          char * UniqueString = new char[20]; 
          cout<<endl;
          if (HeapType == 1) 
           { // Begin if 
                      cout<<"Enter employee name (max 20 chars): "; 
           } // End if 
           // Find an Employee with Address criteria 
          else if (HeapType == 2) 
           { // Begin else if 
                      cout<<"Enter employee address line 1 (max 20 chars): "; 
                      } // End else if 
           // Find an Employee with Phone criteria 
          else if (HeapType == 3) 
           { // Begin else if 
                      cout<<"Enter employee phone number (max 9 chars): "; 
                      } // End else if 
           // Find a Customer with Name criteria 
          else if (HeapType == 4) 
           { // Begin else if 
                      cout<<"Enter customer name (max 30 chars): "; 
                      } // End else if 
           // Find a Customer with Address criteria 
          else if (HeapType == 5) 
           { // Begin else if 
                      cout<<"Enter customer address line 1 (max 20 chars): "; 
           } // End else if 
           // Find a Customer with Phone criteria 
          else if (HeapType == 6) 
           { // Begin else if 
                      cout<<"Enter customer phone number (max 9 chars): "; 
           } // End else if 
           // Find a Shipper with Name criteria 
          else if (HeapType == 7) 
           { // Begin else if 
                      cout<<"Enter shipper name (max 20 chars): "; 
           } // End else if 
           // Find a Shipper with Address criteria 
          else if (HeapType == 8) 
           { // Begin else if
```
cout<<"Enter shipper address line 1 (max 20 chars): ";

 } // End else if // Add a Shipper with Phone criteria else { // Begin else

cout<<"Enter shipper phone number (max 9 chars): ";

} // End else

 cin.getline(Dummy, 256); cin.getline(UniqueString, 20+1);

return UniqueString;

} // End GetUnique

### **CriteriaMapper Class**

//----------------------CriteriaMapper.h----------------------- // James Fishbaugh CS 441-01 // 09/18/2005 // Last Modified: 10/12/05 //------------------------------------------------------------- // Purpose - This file contains variable definitions and // function declarations for CriteriaMapper.cpp<br>
This is an abstract class which provides<br>
This is an abstract class which provides // This is an abstract class which provides<br>// polymorphic functionality. polymorphic functionality. //-------------------------------------------------------------

// If not defined, define #ifndef INC\_CRITERIAMAPPER\_H #define INC\_CRITERIAMAPPER\_H

class CriteriaMapper { // Begin CriteriaMapper

public:

 // Pure virtual function // Makes this an abstract class virtual long int Map(char \* String) = 0;

}; // End CriteriaMapper

#endif;

## **NameMapper Class**

//------------------------NameMapper.h------------------------- // James Fishbaugh CS 441-01 // 09/18/2005 // Last Modified: 09/20/05 //------------------------------------------------------------- // Purpose - This file contains variable definitions and // function declarations for NameMapper.cpp, // is inherited from CriteriaMapper.h //-------------------------------------------------------------

// If not defined, define #ifndef INC\_NAMEMAPPER\_H #define INC\_NAMEMAPPER\_H

// Include files #include "CriteriaMapper.h"

class NameMapper:public CriteriaMapper { // Begin NameMapper

public:

 // Member functions long int Map(char \* String);

}; // End NameMapper

#endif;

//----------------------NameMapper.cpp------------------------- // James Fishbaugh CS 441-01 // 09/18/2005 // Last Modified: 10/12/05 //------------------------------------------------------------- // Purpose - Implements NameMapper class provides a hash // function for heap storage //-------------------------------------------------------------

// Include files #include "NameMapper.h"

//-------------------------NameMapper-------------------------- // James Fishbaugh CS 441-01 // 09/18/2005 // Last Modified: 09/20/05 //-------------------------------------------------------------

// Calls to: n/a

// Called by: Heap->Add() //-------------------------------------------------------------

// Arguments: \*String - a char string

//-------------------------------------------------------------

// Description: Returns a hash value  $//$ -----

long int NameMapper::Map(char \* String)

{ // Begin NameMapper

 // A long int to store the hash value long int HashValue;

```
 // The hash function 
 HashValue = ((int)String[0] + (int)String[1] +
```
(int)String[2]) % 1000;

 // Return the hash value return HashValue;

} // End NameMapper

### **AddressMapper Class**

//----------------------AddressMapper.h------------------------ // James Fishbaugh CS 441-01 // 09/18/2005 // Last Modified: 10/12/05 //------------------------------------------------------------- // Purpose - This file contains variable definitions and // function declarations for AddressMapper.cpp, // is inherited from CriteriaMapper.h //-------------------------------------------------------------

// If not defined, define #ifndef INC\_ADDRESSMAPPER\_H #define INC\_ADDRESSMAPPER\_H

// Include files #include "CriteriaMapper.h"

class AddressMapper:public CriteriaMapper { // Begin AddressMapper

public:

 // Member functions long int Map(char \* String);

}; // End AddressMapper

#endif;

//---------------------AddressMapper.cpp------------------------ // James Fishbaugh CS 441-01 // 09/18/2005 // Last Modified: 10/12/05 //------------------------------------------------------------- // Purpose - Implements AddressMapper class provides a hash // function for heap storage

//-------------------------------------------------------------

// Include files #include "AddressMapper.h"

//-----------------------AddressMapper------------------------- // James Fishbaugh CS 441-01 // 09/18/2005 // Last Modified: 10/12/05 //-------------------------------------------------------------

// Calls to: n/a // Called by: Heap->Add()

//-------------------------------------------------------------

// Arguments: \*String - a char string

//------------------------------------------------------------- // Description: Returns a hash value

//-------------------------------------------------------------

long int AddressMapper::Map(char \* String)

{ // Begin Map

 // A long int to store the hash value long int HashValue;

// The hash function

HashValue = ((int)String[0] + (int)String[1] +

(int)String[2]) % 1000;

 // Return the hash value return HashValue;

} // End Map

## **PhoneMapper Class**

//------------------------PhoneMapper.h------------------------ // James Fishbaugh CS 441-01 // 09/18/2005 // Last Modified: 09/20/05 //------------------------------------------------------------- // Purpose - This file contains variable definitions and // function declarations for PhoneMapper.cpp, // is inherited from CriteriaMapper.h //-------------------------------------------------------------

// If not defined, define #ifndef INC\_PHONEMAPPER\_H #define INC\_PHONEMAPPER\_H

// Include files #include "CriteriaMapper.h"

class PhoneMapper:public CriteriaMapper { // Begin PhoneMapper

public:

 // Member functions long int Map(char \* String);

}; // End PhoneMapper

#endif;

//----------------------PhoneMapper.cpp------------------------ // James Fishbaugh CS 441-01 // 09/18/2005 // Last Modified: 10/12/05 //------------------------------------------------------------- // Purpose - Implements PhoneMapper class provides a hash // function for heap storage

// Include files #include "PhoneMapper.h"

//------------------------PhoneMapper-------------------------- // James Fishbaugh CS 441-01 // 09/18/2005 // Last Modified: 09/20/05 //------------------------------------------------------------- // Calls to: n/a

//-------------------------------------------------------------

// Called by: Heap->Add() //-------------------------------------------------------------

// Arguments: \*String - a char string

//-------------------------------------------------------------

// Description: Returns a hash value //-------------------------------------------------------------

```
long int PhoneMapper::Map(char * String) 
{ // Begin PhoneMapper 
           // A long int to store the hash value 
          long int HashValue; 
           // The hash function 
           HashValue = ((int)String[0] + (int)String[1] + 
                                                        (int)String[2]) % 1000; 
           // Return the hash value 
          return HashValue;
```
} // End PhoneMapper

### **IO Class**

//---------------------------IO.h------------------------------ // James Fishbaugh CS 441-01 // 10/11/2005 // Last Modified: 10/13/05 //------------------------------------------------------------- // Purpose - This file contains variable definitions and<br>// function declaratior function declarations for IO.cpp //-------------------------------------------------------------

// If not defined, define #ifndef INC\_IO\_H #define INC\_IO\_H

class IO

{ // Begin IO

public:

 // Member functions char \*\* ReadFromFile(int & NumContacts);

}; // End IO

#endif;

//------------------------UI.cpp------------------------------ // James Fishbaugh CS 441-01 // 10/12/2005 // Last Modified: 10/12/05 //------------------------------------------------------------- // Purpose - Handles the file input. //-------------------------------------------------------------

// Include files #include <stdio.h> #include <fstream> #include <iostream> #include <stdlib.h> #include "IO.h"

// The standard namespace

using namespace std;

```
// Constants 
// The maximum number of information that can be read 
const static int MAX_DATA_READ = 25; 
const static int TOTAL_SIZE = 150;
```

```
//------------------------ReadFromFile------------------------- 
// James Fishbaugh CS 441-01 
// 10/11/2005 
// Last Modified: 10/13/05 
//------------------------------------------------------------- 
// Calls to: is_open() 
// eof()<br>// eof()<br>// exit()
                                    exit()
// getline() 
// Called by: Logic->PerformSubMenuOption() 
//------------------------------------------------------------- 
// Arguments: NumContacts - the number of contacts 
//------------------------------------------------------------- 
// Description: Reads info from a file and returns the 
// contents in a character array. 
//------------------------------------------------------------- 
char ** IO::ReadFromFile(int & NumContacts) 
{ // Begin ReadFromFile 
           char * NameOfFile = new char[30]; 
           char * TypeOfContact = new char[10];
           char * Dummy = new char[256]; 
            // Allocated below 
            char ** TempData; 
            char ** ReturnData; 
           int NumberOfContacts = 0; 
            // Allocates space for TempData 
            TempData = new char * [MAX_DATA_READ]; 
           for (int k = 0; k < MAX DATA_READ; k++)
            { // Begin for 
                        // Also allocates space for Address 
                        TempData[k] = new char[TOTAL_SIZE]; 
            } // End for 
            // Get the name of the file to open from the user 
           cout<<endl<<"What is the name of the file (max 30 chars): ";
            cin>>NameOfFile; 
            // Creates a new input stream object 
            ifstream InputFile (NameOfFile); 
            // Checks to make sure everything went ok opening the file 
           if (!InputFile.is_open()) 
            { // Begin if 
                       cout<<endl<<"*** ERROR *** There was a problem opening ";
                       cout<<NameOfFile<<", exiting..."<<endl<<endl;
                        // If there was a problem, exit gracefully 
                        exit(1);
```
} // End if

```
 // Get the type of contact which is the first 
 // line of the file 
 InputFile>>TypeOfContact; 
 // Ignore the rest of the line 
 InputFile.getline(Dummy, 256);
```

```
 // Keep reading info until the end of file is reached 
while (!InputFile.eof())
 { // Begin while
```
 // Get the current line and store it in TempData[NumberOfContacts] InputFile.getline(TempData[NumberOfContacts], 150); // Increment the number of contacts NumberOfContacts++;

```
 } // End while
```

```
 // Allocate up the ReturnData char string array so
 // it is the perfect size before it is returned 
 ReturnData = new char * [MAX_DATA_READ];
```

```
for (int k = 0; k < NumberOfContacts; k++)
 { // Begin for
```
 // Also allocates space for Address ReturnData[k] = new char[TOTAL\_SIZE];

```
 } // End for
```

```
 // Copy TempData to ReturnData 
for (int i=0; i < NumberOfContacts; i++) 
 { // Begin for
```

```
 for (int j=0; j < TOTAL_SIZE; j++) 
 { // Begin for
```
ReturnData[i][j] = TempData[i][j];

```
 } // End for
```

```
 } // End for
```
 // Sets NumContacts (passed by reference) to the NumberOfContacts NumContacts = NumberOfContacts;

 // Return the perfectly sized and formated data return ReturnData;

} // End ReadFromFile

```
end
```
# *Appendix E - iUML model code*

## **Logic Class**

### **State 1**

```
validInput = TRUE 
myUI = find-one UI 
[menuSelection] = UI1:Show_Main_Menu[] on myUI
```

```
#$INLINE
```

```
#printf("The number received back from UI is: %d \n", menuSelection);
#$ENDINLINE
```

```
loop 
   validInput = TRUE 
  switch menuSelection 
     case 1 
       generate LC1:User_Chose_Create_New_Heap() to this 
       break 
     case 2 
       generate LC6:User_Chose_Existing_Heap() to this 
       break 
     case 3 
        #Need something here 
        break 
     default 
        validInput = FALSE 
       [] = U13:Show_Invalid_Input[] on myUI
        [menuSelection] = UI1:Show_Main_Menu[] on myUI 
   endswitch 
  if(validInput) then
```

```
 break 
   endif 
endloop
```
### **State 2**

myUI = find-one UI

```
validInput = TRUE 
loop 
   validInput = TRUE 
  [menuSelection] = UI2:Show_Heap_Type_Menu[] on myUI 
   switch menuSelection 
     case 1 
       myHeap= create unique Heap with HeapType = 'employee' 
     case 2 
       myHeap= create unique Heap with HeapType = 'customer' 
     case 3 
       myHeap= create unique Heap with HeapType = 'shipper' 
     default 
       validInput = FALSE 
        [] = UI3:Show_Invalid_Input[] on myUI 
   endswitch 
   if validInput then 
     break 
  endif 
endloop 
tempHeapNum = myHeap.HeapNumber 
this.CurrentHeapNumber = tempHeapNum
```
generate LC2:User\_Entered\_Valid\_Heap\_Type() to this

## **State 3**

myUI = find-one UI

myHeap = find-one Heap where HeapNumber = this.CurrentHeapNumber tempHeapNum = this.CurrentHeapNumber

myCriteria = create unique CriteriaMapper with HeapNumber = tempHeapNum link myHeap R6 myCriteria

```
loop 
  validInput = TRUE 
  [menuSelection] = UI4:Show_Criteria_Type_Menu[] on myUI 
  switch menuSelection 
     case 1 
       myCriteria.CriteriaType = 'name' 
       break 
     case 2 
       myCriteria.CriteriaType = 'address' 
       break
```
case 3

```
 myCriteria.CriteriaType = 'phone' 
   break 
 default
```

```
 validInput = FALSE 
[] = U13:Show_Invalid_Input[] on myUI
```

```
 endswitch
```

```
 if(validInput) then 
       break 
   endif 
endloop
```
[] = CM3:CreateChild[] on myCriteria generate LC4:User\_Entered\_Valid\_Criteria\_Type() to this

## **State 4**

myUI = find-one UI

```
{heaps} = find-all Heap 
heapCount = countof \{heaps\}
```

```
for h in {heaps} do 
  []=HP8:PrintHeapType[] on h 
endfor
```

```
tempHeapNumber = 0 
[tempHeapNumber] = UI6:Show_Choose_Heap_Menu[heapCount] on myUI
```
this.CurrentHeapNumber = tempHeapNumber myHeap = find-one Heap where HeapNumber = tempHeapNumber

```
 [menuSelection] = UI5:Show_Sub_Menu[] on myUI 
  switch menuSelection 
     case 1 
       [] = HP1:Add[] on myHeap 
       break 
     case 2 
       [] = HP2:Find[] on myHeap 
       break 
     case 3 
        [] = HP3:PrintAll[] on myHeap 
        break 
     case 4 
       [] = HP4:Delete[] on myHeap 
       break 
     case 5 
        [] = HP5:Empty[] on myHeap 
        break 
     case 6 
        [] = HP6:ReadFromFile[] on myHeap 
        break 
     case 7 
        [] = HP5:Empty[] on myHeap 
        delete myHeap 
        generate LC7:Return_To_Main_Menu() to this 
        break 
     case 8 
        generate LC7:Return_To_Main_Menu() to this 
        break 
     default 
        #Do Nothing 
   endswitch 
endloop
```
#### **Heap Class**

## **Heap - Add**

tempHeapNumber = this.HeapNumber {allContactsInHeap} = find Contact where HeapNumber = tempHeapNumber tempHeapLength = countof {allContactsInHeap}

#---------------------------------------BEGIN FACTORY myContact = create unique Contact with HeapNumber = tempHeapNumber & ContactType = this.HeapType link this R5 myContact

[] = CT5:CreateChild[] on myContact [] = CT1:Read[] on myContact

#---------------------------------------END FACTORY

[] = HP7:InsertIntoHeap[myContact] on this

#### **Heap - Find**

myUI = find-one UserInterface

name = ""

*<u>SINLINE</u>* printf("Enter the name of the person you would like to find: \n"); scanf("%s", name); *\$ENDINLINE* 

person = find-one Contact where Name = name and HeapNumber = this.HeapNumber [temp] = CT2:Write[] on person

[] = UI7:Print[temp] on myUI

#### **Heap – PrintAll**

myUI = find-one UserInterface

tempHeapNumber = this.HeapNumber

{contacts} = find Contact where HeapNumber = tempHeapNumber ordered by ArrayPosition

```
for con in {contacts} do 
[temp] = CT2:Write[] on con 
[] = UI7:Print[temp] on myUI 
#$INLINE 
#printf(temp); 
#printf("\n"); 
#$ENDINLINE 
Endfor
```
#### **Heap - Delete**

name = ""

\$INLINE printf("Enter the name of the person you would like to delete: \n"); scanf("%s", name); *\$ENDINLINE* 

myContact = find-one Contact where Name = name & HeapNumber = this.HeapNumber

#Delete and unlink the child class [] = CT4:Delete[] on myContact

unlink this R5 myContact delete myContact

## **Heap - Empty**

{myContacts} = find Contact where HeapNumber = this.HeapNumber

for con in {myContacts} do

 #Delete and unlink the child class [] = CT4:Delete[] on con

 unlink this R5 con delete con endfor

#### **Heap - ReadFromFile**

myContact = create unique Contact with HeapNumber = this.HeapNumber & ContactType = 'employee' link this R5 myContact

[] = CT5:CreateChild[] on myContact

[] = CT3:ReadFromFile["bob 4619Drive 4062430000 11111.00"] on myContact

[] = HP7:InsertIntoHeap[myContact] on this

myContact = create unique Contact with HeapNumber = this.HeapNumber & ContactType = 'employee' link this R5 myContact

[] = CT5:CreateChild[] on myContact

[] = CT3:ReadFromFile["joe 4619Drive 4062430000 11111.00"] on myContact

[] = HP7:InsertIntoHeap[myContact] on this

myContact = create unique Contact with HeapNumber = this.HeapNumber & ContactType = 'employee' link this R5 myContact

[] = CT5:CreateChild[] on myContact

 $[$ ] = CT3:ReadFromFile["ted 4619Drive 4062430000 11111.00"] on myContact

[] = HP7:InsertIntoHeap[myContact] on this

#### **Heap - InsertIntoHeap**

#Simplified to highest-priority first stack, since can't use math.h so can't use floor()

myCriteria = find-one CriteriaMapper where HeapNumber = this.HeapNumber [priority] = CM1:Map[myContact] on myCriteria myContact.Priority = priority

myContact.ArrayPosition = this.Tail

tail = this.Tail \$INLINE  $tail = tail + 1;$ *SENDINLINE* this.Tail = tail

parentPos = 0 pos = myContact.ArrayPosition {contacts} = find Contact where HeapNumber = this.HeapNumber count = countof {contacts}

if count > 1 then loop pos = myContact.ArrayPosition \$INLINE parentPos = pos - 1; *\$ENDINLINE* 

parent = find-one Contact where HeapNumber = this.HeapNumber & ArrayPosition = parentPos

 if(parent.Priority < myContact.Priority) then myContact.ArrayPosition = parentPos parent.ArrayPosition = pos

```
 if(parentPos = 0) then 
      break 
    endif 
  else 
    break 
  endif 
endloop 
endif
```
#{contacts}## = find Contact where HeapNumber = this.HeapNumber #count = countof {contacts}

```
#if count > 1 then 
# loop 
# pos = myContact.ArrayPosition 
# parentPos = 0
# $INLINE 
# parentPos = pos - 1; 
# $ENDINLINE 
# parent = find-one Contact where HeapNumber = this.HeapNumber & ArrayPosition = parentPos 
# if myContact.Priority > parent.Priority then 
# myContact.ArrayPosition = parentPos 
# parent.ArrayPosition = pos 
# else 
# break 
# endif 
# endloop 
#endif 
#pos = myContact.ArrayPosition 
#printf("POS: ");
```
#printf(pos); #printf("\n"); #\$INLINE #printf("PRI: "); #printf(priority); #printf("\n"); #\$ENDINLINE

 $test = 0$ 

## **Heap - PrintHeapType**

myCriteria = find-one CriteriaMapper where HeapNumber = this.HeapNumber

```
switch this.HeapType 
  case 'employee' 
    <u>SINLINE</u>
       printf("Employee "); 
    SENDINLINE
  case 'customer' 
    <u>SINLINE</u>
       printf("Customer "); 
    $ENDINLINE
   case 'shipper' 
     $INLINE 
       printf("Shipper "); 
    $ENDINLINE
endswitch
```
[] = CM2:PrintCriteriaType[] on myCriteria

## **Contact Class**

#### **Contact - CreateChild**

```
switch this.ContactType 
  case 'employee' 
     myEmployee = create Employee with ContactNumber = this.ContactNumber 
    link this R4 myEmployee 
   case 'customer' 
     myCustomer = create Customer with ContactNumber = this.ContactNumber 
    link this R4 myCustomer 
  case 'shipper' 
     myShipper = create Shipper with ContactNumber = this.ContactNumber 
    link this R4 myShipper 
endswitch
```
### **Employee Class**

### **Employee - Write**

base = find-one Contact where ContactNumber = this.ContactNumber

name = base.Name address = base.Address phone = base.Phone salary= this.Salary

data = name

#\$INCLUDE\_HEADER "string.h" #\$INLINE #strcat(str," "); #strcat(str, address); #strcat(str," "); #strcat(str, phone); #printf("WRITE: "); #printf(str); #printf("\n"); #data = str; #\$ENDINLINE

## **Employee - ReadFromFile**

base = find-one Contact where ContactNumber = this.ContactNumber

```
name = "" 
address = "" 
phone = "" 
salary = ""
```

```
$INCLUDE_HEADER "stdio.h" 
<u>SINLINE</u>
```
sscanf(data, "%s %s %s %s", name, address, phone, salary);

printf(name); printf("\n"); printf(address); printf("\n"); printf(phone); printf("\n"); printf(salary); printf("\n");

*SENDINLINE* 

 $test = 3$ 

base.Name = name base.Address = address base.Phone = phone this.Salary = salary

# **Employee - Read**

base = find-one Contact where ContactNumber = this.ContactNumber

name = "" address = "" phone = "" salary = ""

\$INLINE printf("Enter Name:\n"); scanf("%s", name); printf("Enter Address:\n"); scanf("%s", address); printf("Enter Phone:\n"); scanf("%s", phone); printf("Enter Salary:\n"); scanf("%s", salary); **\$ENDINLINE** 

base.Name = name base.Address = address base.Phone = phone this.Salary = salary

#### **Employee - Delete**

myContact = find-one Contact where ContactNumber = this.ContactNumber

unlink this R4 myContact

delete this

## **Customer Class**

#### **Customer – Write**

base = find-one Contact where ContactNumber = this.ContactNumber

name = base.Name address = base.Address phone = base.Address purchases = this.Purchases amountdue = this.AmountDue

data = name

#\$INLINE #include <string.h> #strcat(data,name); #strcat(data," "); #strcat(data,address); #strcat(data," "); #strcat(data,phone); #\$ENDINLINE

## **Customer – ReadFromFile**

base = find-one Contact where ContactNumber = this.ContactNumber

name = "" address = "" phone = "" purchases = "" amountdue = ""

\$INCLUDE\_HEADER "stdio.h" *<u>SINLINE</u>* 

sscanf(data, "%s %s %s %s %s", name, address, phone, purchases, amountdue);

printf(name); printf("\n"); printf(address); printf("\n"); printf(phone);  $print("n")$ ; printf(purchases); printf("\n"); printf(amountdue); printf("\n");

**\$ENDINLINE** 

 $test = 3$ 

base.Name = name base.Address = address base.Phone = phone this.Purchases = purchases this.AmountDue = amountdue

#### **Customer - Read**

base = find-one Contact where ContactNumber = this.ContactNumber

name = "" address = "" phone = "" purchases = "" amountdue = ""

#### \$INLINE printf("Enter Name:\n"); scanf("%s", name); printf("Enter Address:\n"); scanf("%s", address); printf("Enter Phone:\n"); scanf("%s", phone); printf("Enter Purchases:\n"); scanf("%s", purchases); printf("Enter Amount Due:\n"); scanf("%s", amountdue); *\$ENDINLINE*

base.Name = name base.Address = address base.Phone = phone this.Purchases = purchases this.AmountDue = amountdue

## **Customer –Delete**

myContact = find-one Contact where ContactNumber = this.ContactNumber unlink this R4 myContact delete this

# **Shipper Class**

## **Shipper – Write**

base = find-one Contact where ContactNumber = this.ContactNumber

name = base.Name address = base.Address phone = base.Phone pickups= this.Pickups

data = name

## **Shipper – ReadFromFile**

base = find-one Contact where ContactNumber = this.ContactNumber

name = "" address = "" phone = "" pickups = ""

\$INCLUDE\_HEADER "stdio.h"

#### *<u>SINLINE</u>*

sscanf(data, "%s %s %s %s", name, address, phone, pickups);

printf(name); printf("\n"); printf(address); printf("\n"); printf(phone); printf("\n"); printf(pickups); printf("\n");

#### *\$ENDINLINE*

 $test = 3$ 

base.Name = name base.Address = address base.Phone = phone this.Pickups = pickups

#### **Shipper – Read**

base = find-one Contact where ContactNumber = this.ContactNumber

name = "" address = "" phone = "" pickups = ""

*<u>SINLINE</u>* printf("Enter Name:\n"); scanf("%s", name); printf("Enter Address:\n"); scanf("%s", address); printf("Enter Phone:\n"); scanf("%s", phone); printf("Enter Pickups:\n"); scanf("%s", pickups); **\$ENDINLINE** 

base.Name = name base.Address = address base.Phone = phone this.Pickups = pickups

## **Shipper - Delete**

myContact = find-one Contact where ContactNumber = this.ContactNumber

unlink this R4 myContact

delete this

## **UserInterface Class**

### **UI – Show Main Menu**

menuSelection = 0

*<u>SINLINE</u>* printf("\nMAIN MENU \n"); printf("1) Create a new heap \n"); printf("2) Work with an existing heap \n"); printf("3) Quit \n"); scanf("%d", menuSelection); *SENDINLINE* 

## **UI – Show Heap Type Menu**

menuSelection = 0

\$INLINE printf("What type of heap do you want to create? \n"); printf("1) Employee \n"); printf("2) Customer \n"); printf("3) Shipper \n"); scanf("%d", menuSelection); *\$ENDINLINE* 

## **UI – Show Invalid Input**

\$INLINE printf("Invalid input. \n"); **SENDINLINE** 

## **UI – Show Criteria Type Menu**

menuSelection = 0

*<u>SINLINE</u>* printf("What type of criteria? \n"); printf("1) Name\n"); printf("2) Address\n"); printf("3) Phone\n"); scanf("%d", menuSelection); *\$ENDINLINE* 

#### **UI – Show Sub Menu**

menuSelection = 0

\$INLINE printf("\nSUB MENU \n"); printf("1) Add \n"); printf("2) Find \n"); printf("3) Print All \n"); printf("4) Delete \n"); printf("5) Empty \n"); printf("6) Read \n"); printf("7) Delete Entire Heap \n"); printf("8) Back to Main Menu \n"); printf("9) Quit \n"); scanf("%d", menuSelection); *SENDINLINE* 

## **UI – Show Choose Heap Menu**

menuSelection = 0

\$INLINE printf("\nChoose one of the following heaps: "); scanf("%d", menuSelection); **SENDINLINE** 

#### **UI - Print**

\$INLINE printf(str);  $print(''\n'')$ ; *\$ENDINLINE* 

## **UI – Print Integer**

*<u>SINLINE</u>* printf(num); printf("\n"); *SENDINLINE* 

## **CriteriaMapper Class**

## **CriteriaMapper – Map**

Pure virtual

## **CriteriaMapper – PrintCriteriaType**

switch this.CriteriaType case 'name' *<u>SINLINE</u>*  printf("Name"); printf("\n"); *SENDINLINE*  case 'address' \$INLINE printf("Address"); printf("\n"); *SENDINLINE*  case 'phone' \$INLINE printf("Phone"); printf("\n"); *SENDINLINE* endswitch

## **CriteriaMapper – CreateChild**

switch this.CriteriaType

```
 case 'name' 
     myName = create NameMapper with CriteriaNumber = this.CriteriaNumber 
     link this R7 myName 
   case 'address' 
     myAddress = create AddressMapper with CriteriaNumber = this.CriteriaNumber 
     link this R7 myAddress 
  case 'phone' 
     myPhone = create PhoneMapper with CriteriaNumber = this.CriteriaNumber 
     link this R7 myPhone 
endswitch
```
### **NameMapperClass**

## **NameMapper – Map**

name = con.Name switch con.ContactNumber #1 bob #2 joe #3 ted

case 1 value = 307 case 2  $value = 318$ case 3 value = 317 default value = 555 endswitch

#The following code absolutely should work. It does successfully get the value, #but when it returns it returns a null value for some reason I cannot understand. #Other sections of code return ints with no problem, but those are always values #that are inputted by the user. (e.g. UI.mainMenu). #name = con.Name #\$INCLUDE\_HEADER "stdio.h" #\$INCLUDE\_HEADER "string.h" #\$INLINE #int temp;  $#temp = (int)((int) name[0] + (int) name[1] + (int) name[2]);$ #value = temp; #\$ENDINLINE #\$INLINE #printf("VALUE: "); #printf("%d", value); #printf("\n"); #\$ENDINLINE

## **AddressMapper Class**

#### **AddressMapper – Map**

switch con.ContactNumber #1 bob

#2 joe #3 ted case 1 value = 267 case 2 value = 974 case 3 value = 395 default value = 555 endswitch

## **PhoneMapper Class**

### **PhoneMapper – Map**

switch con.ContactNumber #1 bob #2 joe #3 ted case 1 value = 847 case 2 value = 224 case 3 value = 943 endswitch

### **Initialization Segment**

# This is for initialization and linking purposes. # This cannot be used as a main method.

myLogic = create Logic with Current\_State = 'Waiting\_For\_Program\_Start' myUI = create UI with Current\_State = 'Waiting\_For\_Command'

#link myLogic R1 myUI

generate LC5:Start\_Program() to myLogic

#### **Test Methods**

## **Employee Tests**

#This Test leverages iUMLs built-in functionality to easily monitor the instances of records in the table

#This test should be run with instance windows open for Contact and Employee tables #Places where the instance values should be checked are indicated with a comment.

myContact = create unique Contact with HeapNumber = 1 & ContactType = 'employee'

#Check that myContact instance is created

[] = CT5:CreateChild[] on myContact

#Check that Employee instance is created

[] = CT3:ReadFromFile["bob 4619Drive 4062430000 11111.00"] on myContact

#Check values read in to employee instance

[result] = CT2:Write[] on myContact

\$INLINE printf("\nTEST RESULTS -------------\n"); printf(result); printf("\n--------------------------------------\n"); **\$ENDINLINE** 

[] = CT4:Delete[] on myContact

#Verify that Employee record is deleted

delete myContact

#Verify that Contact record is deleted

myContact = create unique Contact with HeapNumber = 1 & ContactType = 'employee' [] = CT5:CreateChild[] on myContact

*<u>SINLINE</u>* printf("ENTER TEST DATA: dan 1234Drive 4062430000 222222.00 \n"); *\$ENDINLINE* 

[] = CT1:Read[] on myContact

#Verify employee has appropriate values

[result] = CT2:Write[] on myContact *<u>SINLINE</u>* printf("\nTEST RESULTS -------------\n"); printf(result); printf("\n--------------------------------------\n"); **\$ENDINLINE** 

#Verify data written out.

[] = CT4:Delete[] on myContact delete myContact

#END OF TEST

#### **Customer Tests**

#This Test leverages iUMLs built-in functionality to easily monitor the instances of records in the table #This test should be run with instance windows open for Contact and Customer tables #Places where the instance values should be checked are indicated with a comment.

myContact = create unique Contact with HeapNumber = 1 & ContactType = 'customer'

#Check that myContact instance is created

[] = CT5:CreateChild[] on myContact

#Check that Customer instance is created

[] = CT3:ReadFromFile["bob 4619Drive 4062430000 111 222"] on myContact

#Check values read in to customer instance

[result] = CT2:Write[] on myContact

\$INLINE printf("\nTEST RESULTS -------------\n"); printf(result); printf("\n--------------------------------------\n"); **SENDINLINE** 

[] = CT4:Delete[] on myContact

#Verify that Customer record is deleted

delete myContact

#Verify that Contact record is deleted

myContact = create unique Contact with HeapNumber = 1 & ContactType = 'customer' [] = CT5:CreateChild[] on myContact

*<u>SINLINE</u>* printf("ENTER TEST DATA: dan 1234Drive 4062430000 222 333 \n"); **\$ENDINLINE** 

[] = CT1:Read[] on myContact

#Verify customer has appropriate values

[result] = CT2:Write[] on myContact *<u>SINLINE</u>* printf("\nTEST RESULTS -------------\n"); printf(result); printf("\n--------------------------------------\n"); *\$ENDINLINE* 

#Verify data written out.

[] = CT4:Delete[] on myContact delete myContact

#END OF TEST

## **ShipperTests**

#This Test leverages iUMLs built-in functionality to easily monitor the instances of records in the table #This test should be run with instance windows open for Contact and Shipper tables #Places where the instance values should be checked are indicated with a comment.

myContact = create unique Contact with HeapNumber = 1 & ContactType = 'shipper'

#Check that myContact instance is created

[] = CT5:CreateChild[] on myContact

#Check that Shipper instance is created

[] = CT3:ReadFromFile["bob 4619Drive 4062430000 123"] on myContact

#Check values read in to shipper instance

[result] = CT2:Write[] on myContact

*<u>SINLINE</u>* printf("\nTEST RESULTS -------------\n"); printf(result); printf("\n--------------------------------------\n"); *\$ENDINLINE* 

[] = CT4:Delete[] on myContact

#Verify that Shipper record is deleted

delete myContact

#Verify that Contact record is deleted

myContact = create unique Contact with HeapNumber = 1 & ContactType = 'shipper' [] = CT5:CreateChild[] on myContact

\$INLINE printf("ENTER TEST DATA: dan 1234Drive 4062430000 234 \n"); **\$ENDINLINE** 

[] = CT1:Read[] on myContact

#Verify shipper has appropriate values

[result] = CT2:Write[] on myContact *<u>SINLINE</u>* printf("\nTEST RESULTS -------------\n"); printf(result); printf("\n--------------------------------------\n"); *\$ENDINLINE* 

#Verify data written out.

[] = CT4:Delete[] on myContact delete myContact

#END OF TEST

#### **Criteria-Contact-Module**

#This test script should be run with a local varibles window open in order to monitor the "value" #variable.

myContact = create unique Contact with ContactType = 'employee' [] = CT5:CreateChild[] on myContact [] = CT3:ReadFromFile["bob 4619Drive 4062430000 11111.00"] on myContact

# NAME

```
myNameMapper = create unique CriteriaMapper with CriteriaType = 'name' 
[] = CM3:CreateChild[] on myNameMapper 
[value] = CM1:Map[myContact] on myNameMapper
```
\$INLINE printf("\nName value should be: 307\n"); *\$ENDINLINE* 

# ADDRESS

```
myAddressMapper = create unique CriteriaMapper with CriteriaType = 'address' 
[] = CM3:CreateChild[] on myAddressMapper 
[value] = CM1:Map[myContact] on myAddressMapper
```
\$INLINE printf("\nAddress value should be: 267 \n"); *SENDINLINE* 

# PHONE

myPhoneMapper = create unique CriteriaMapper with CriteriaType = 'phone' [] = CM3:CreateChild[] on myPhoneMapper [value] = CM1:Map[myContact] on myPhoneMapper

\$INLINE printf("\nPhone value should be: 847\n"); **SENDINLINE** 

#END OF TEST

#### **Criteria-Heap-Module**

heap1 = create unique Heap with HeapType = 'employee'

nC = create unique CriteriaMapper with HeapNumber = heap1.HeapNumber & CriteriaType = 'name' [] = CM3:CreateChild[] on nC link heap1 R6 nC

[] = HP8:PrintHeapType[] on heap1

\$INLINE printf("\n"); **\$ENDINLINE** 

nC.CriteriaType = 'address' [] = HP8:PrintHeapType[] on heap1

\$INLINE printf("\n"); **\$ENDINLINE** 

nC.CriteriaType = 'phone' [] = HP8:PrintHeapType[] on heap1

*<u>SINLINE</u>* printf("\n"); **SENDINLINE** 

heap1.HeapType = 'customer'

nC.CriteriaType = 'name' [] = HP8:PrintHeapType[] on heap1

\$INLINE printf("\n"); *\$ENDINLINE* 

nC.CriteriaType = 'address' [] = HP8:PrintHeapType[] on heap1

*<u>SINLINE</u>* printf("\n"); *\$ENDINLINE* 

nC.CriteriaType = 'phone' [] = HP8:PrintHeapType[] on heap1

\$INLINE printf("\n"); *SENDINLINE* 

heap1.HeapType = 'shipper'

nC.CriteriaType = 'name' [] = HP8:PrintHeapType[] on heap1

\$INLINE printf("\n"); **SENDINLINE** 

nC.CriteriaType = 'address' [] = HP8:PrintHeapType[] on heap1

\$INLINE printf("\n"); **\$ENDINLINE** 

nC.CriteriaType = 'phone' [] = HP8:PrintHeapType[] on heap1

*<u>SINLINE</u>* printf("\n"); **\$ENDINLINE** 

# You should see 9 different combinations of heap and criteria type printed to the console

#End test

#### **Heap-Contact-Criteria-Module**

myHeap = create unique Heap with HeapType = 'employee' myCriteria = create unique CriteriaMapper with HeapNumber = myHeap.HeapNumber & CriteriaType = 'name' [] = CM3:CreateChild[] on myCriteria link myHeap R6 myCriteria

#SEED WITH VALUES myContact = create unique Contact with HeapNumber = myHeap.HeapNumber & ContactType = 'employee' link myHeap R5 myContact [] = CT5:CreateChild[] on myContact [] = CT3:ReadFromFile["bob 4619Drive 4062430000 11111.00"] on myContact [] = HP7:InsertIntoHeap[myContact] on myHeap

myContact = create unique Contact with HeapNumber = myHeap.HeapNumber & ContactType = 'employee' link myHeap R5 myContact [] = CT5:CreateChild[] on myContact

[] = CT3:ReadFromFile["joe 4619Drive 4062430000 11111.00"] on myContact

[] = HP7:InsertIntoHeap[myContact] on myHeap

#ADD #INPUT THE FOLLOWING INFO: ted 4619Drive 4062430000 11111.00  $[$ ] = HP1:Add $[$ ] on myHeap #Check that new Contact and Employee exists.

#INSERT INTO HEAP #Verify that contact bob is in arrayposition # 2

```
#PRINT ALL 
[] = HP3:PrintAll[] on myHeap
```
#Verify that they are printed in this order: joe, ted, bob

#END OF TEST

#### **Heap-Contact-Module**

myHeap = create unique Heap with HeapType = 'employee' myCriteria = create unique CriteriaMapper with HeapNumber = myHeap.HeapNumber & CriteriaType = 'name' [] = CM3:CreateChild[] on myCriteria

#READ FROM FILE [] = HP6:ReadFromFile[] on myHeap #Verify that there are 3 contact instances and 3 employee instances, with all fields populated

#DELETE # Input: bob [] = HP4:Delete[] on myHeap #Verify that contact bob, and accompanying child class, have been deleted.

#FIND # Input: ted [] = HP2:Find[] on myHeap #Verify that program output "ted"

#Empty [] = HP5:Empty[] on myHeap #Verify that all contact and child instances have been deleted.

#END OF TEST.

#### **Logic-Heap-UI-Module**

#Set state to Create New Heap. #Input null, alpha, too large a number, too small a number, then valid number. #Verify that heap was created. #Verify that state advanced.

#myLogic = create Logic with Current\_State = 'Waiting\_For\_Program\_Start' myLogic = create Logic with Current State = 'Display\_Main\_Menu\_And\_Wait\_For\_Input' #myLogic = create Logic with Current State = 'Display Type\_Of\_Heap\_Menu\_Wait\_For\_User\_Input' myUI = create UI with Current\_State = 'Waiting\_For\_Command'

#generate LC5:Start\_Program() to myLogic generate LC1:User\_Chose\_Create\_New\_Heap() to myLogic

#### **Logic-Criteria-UI-Module**

#Set state to User Entered Valid Heap. #Input null, alpha, too large a number, too small a number, then valid number. #Verify that criteria instance was created. Verify that state advanced.

myLogic = create Logic with Current\_State = 'Display\_Type\_Of\_Heap\_Menu\_Wait\_For\_User\_Input' myUI = create UI with Current\_State = 'Waiting\_For\_Command'

myHeap = create unique Heap with HeapType = 'employee' myLogic.CurrentHeapNumber = 1

generate LC2:User\_Entered\_Valid\_Heap\_Type() to myLogic

```
#myLogic = create Logic with Current_State = 'Waiting_For_Program_Start' 
myLogic = create Logic with Current_State = 'Display_Main_Menu_And_Wait_For_Input' 
#myLogic = create Logic with Current_State = 'Display_Type_Of_Heap_Menu_Wait_For_User_Input' 
myUI = create UI with Current_State = 'Waiting_For_Command'
```
#generate LC5:Start\_Program() to myLogic generate LC1:User\_Chose\_Create\_New\_Heap() to myLogic

## **Logic-UI-Module**

# This is for initialization and linking purposes. # This cannot be used as a main method.

myLogic = create Logic with Current\_State = 'Waiting\_For\_Program\_Start' myUI = create UI with Current\_State = 'Waiting\_For\_Command'

#link myLogic R1 myUI

generate LC5:Start\_Program() to myLogic